# **ESCUELA POLITÉCNICA NACIONAL**

**FACULTAD DE INGENIERIA CIVIL Y AMBIENTAL**

**APLICACIÓN DEL DDBD (DIRECT DISPLACEMENT BASE DESIGN) Y COMPARACIÓN CON EL FBD (FORCE BASED DESIGN) EN ESTRUCTURAS REGULARES**

**ESTRUCTURAS DUALES DE MUROS Y PÓRTICOS DE HORMIGÓN ARMADO (DE 5 A 20 PISOS)**

**TRABAJO DE INTEGRACIÓN CURRICULAR PRESENTADO COMO REQUISITO PARA LA OBTENCIÓN DEL TÍTULO DE INGENIERA CIVIL**

**MARIA PAOLA URRUTIA GARCÉS**

**[maria.urrutia@epn.edu.ec](mailto:maria.urrutia@epn.edu.ec)**

**DIRECTOR: DIEGO ANDRES SOSA CAIZA**

**diego.sosac@epn.edu.ec**

**DMQ, marzo 2023**

### **CERTIFICACIONES**

Yo, María Paola Urrutia Garcés declaro que el trabajo de integración curricular aquí descrito es de mi autoría; que no ha sido previamente presentado para ningún grado o calificación profesional; y, que he consultado las referencias bibliográficas que se incluyen en este documento.

**RIA PAOLA URRUTIA GARCES** 

Certifico que el presente trabajo de integración curricular fue desarrollado por María Paola Urrutia Garcés, bajo mi supervisión.

DIEGÓ ANDRES SOSA CAIZA **DIRECTOR** 

# **DECLARACIÓN DE AUTORÍA**

<span id="page-2-0"></span>A través de la presente declaración, afirmamos que el trabajo de integración curricular aquí descrito, así como el (los) producto(s) resultante(s) del mismo, son públicos y estarán a disposición de la comunidad a través del repositorio institucional de la Escuela Politécnica Nacional; sin embargo, la titularidad de los derechos patrimoniales nos corresponde a los autores que hemos contribuido en el desarrollo del presente trabajo; observando para el efecto las disposiciones establecidas por el órgano competente en propiedad intelectual, la normativa interna y demás normas.

MARÍA PAOLA URRUTIA GARCÉS DIEGO ANDRÉS SOSA CAIZA

# **DEDICATORIA**

<span id="page-3-0"></span>Dedicado con mucho amor a mis padres, Mirian y Antonio, por su apoyo, presencia y aliento en todos y cada uno de los aspectos de mi vida. Han sido parte fundamental para la culminación de esta meta.

A mi hermana Mily, por ser mi motivación y compañía en este largo proceso.

A mi hermana Fernanda y a mi abuelita Lucila, que desde el cielo me han colmado de bendiciones y han velado por mí a lo largo de mi vida, y a pesar de no poder acompañarme en este gran momento sé que desde donde quiera que estén se sienten orgullosas de este logro.

*María Paola Urrutia*

# **AGRADECIMIENTO**

<span id="page-4-0"></span>Este logro se lo agradezco infinitamente a mis padres, Mirian y Antonio, porque han formado con sus valores y principios la persona que soy ahora, me han apoyado en cada uno de los momentos de mi vida, buenos y malos. Por el esfuerzo y confianza que han puesto en mí para que yo pueda realizar mis estudios en otra ciudad. Sin su apoyo, cariño y motivación no hubiera podido alcanzar esta meta.

A mi hermana Mily, porque llegó a ser mi compañera y se convirtió además en mi motivación para superarme día a día. Por su cariño durante todos estos años juntas.

A Paula, porque la distancia no ha podido separarnos y de alguna manera ha estado presente en los momentos buenos y malos desde el inicio de nuestra amistad. Por escucharme, motivarme y aconsejarme siempre que lo he necesitado. Por su presencia y compañía durante este difícil camino.

A Vanesa, mi compañera y amiga, por ser un complemento y apoyo en cada uno de los peldaños que hemos tenido que alcanzar durante la etapa universitaria. Siempre recordaré con cariño y nostalgia los días, noches y madrugadas realizando juntas este y muchos trabajos más.

A Valentina, que a pesar de no estar juntas desde el inicio de nuestra carrera universitaria, hemos podido compartir grandes momentos juntas. Por llegar a mi vida a darme alegrías e importantes consejos y enseñanzas.

Agradezco también a mis amigos Sebastián, Alejandro, José, Diana, Carolina, Germán, Evelyn y Karlytha porque han aparecido a lo largo del camino para llenar mi vida de gratas experiencias y anécdotas que recordaré con mucho cariño. Espero seguir compartiendo muchos momentos más junto a ustedes.

A SEDICA, sus socios, Galo Serrano y Edison Diaz, por la confianza brindada al abrirme sus puertas para iniciar mi carrera profesional. Por enseñarme que el trabajo en equipo es la clave del éxito.

Finalmente, quiero agradecer a la Escuela Politécnica Nacional y sus docentes, por su dedicación al compartir importantes conocimientos dentro de sus aulas, y sobre todo a mi tutor, el Ing. Diego Sosa, por su asesoramiento y motivación para poder culminar con éxito esta meta.

*María Paola Urrutia*

# **INDICE DE CONTENIDO**

<span id="page-5-0"></span>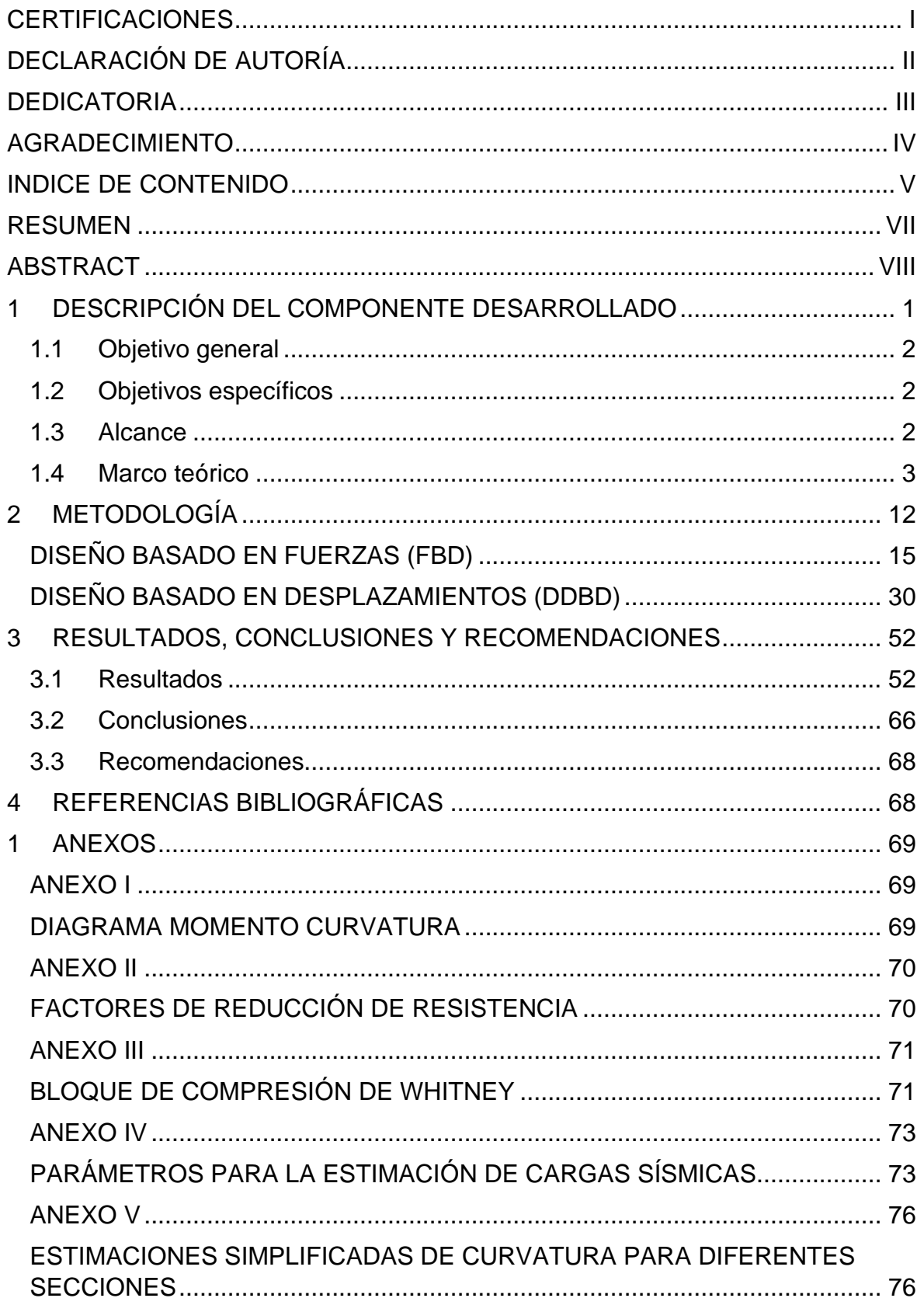

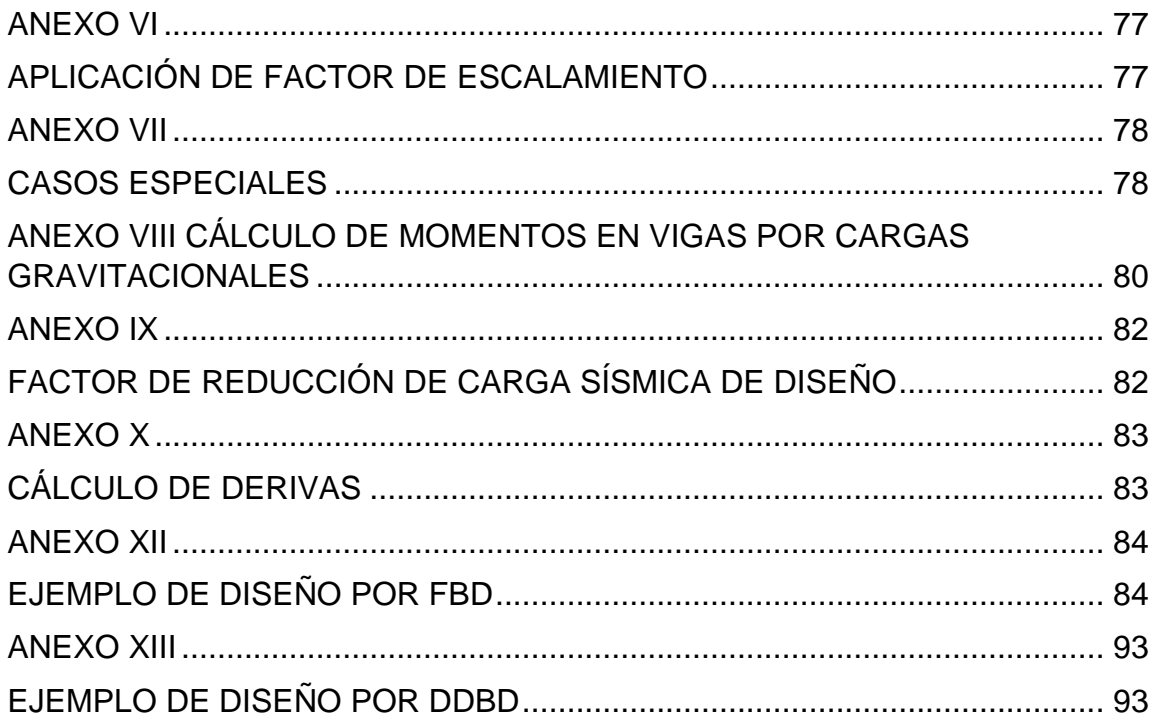

## **RESUMEN**

<span id="page-7-0"></span>El presente trabajo de integración curricular pretende realizar una comparación entre el método de diseño basado en fuerzas FBD (Force Based Design), y el método de diseño basado en desplazamientos DDBD (Direct Displacement Base Design), aplicado a estructuras duales de muros y pórticos de hormigón armado.

La finalidad de este proyecto es mostrar las falencias del método de diseño basado en fuerzas y las diferencias que presenta en comparación al diseño basado en desplazamientos, tanto en procedimiento de diseño estructural como en resultados de cortante basal, acciones externas aplicadas a la estructura, derivas, desplazamientos, secciones finales de los elementos estructurales y acero de refuerzo requerido.

Para poder realizar un análisis comparativo detallado se presenta el proceso del diseño estructural mediante cada una de las metodologías, que puede ser aplicado en geometrías típicas de estructuras de 5 a 20 pisos.

**PALABRAS CLAVE:** Diseño, FBD, DDBD, sismo.

# **ABSTRACT**

<span id="page-8-0"></span>The purpose of this curricular integration work is to make a comparison between the forcebased design method FBD (Force Based Design) and the displacement-based design method DDBD (Direct Displacement Base Design), applied to dual reinforced concrete wall and portal frame structures.

The purpose of this project is to show the shortcomings of the force-based design method and the differences it presents in comparison to displacement-based design, both in structural design procedure and in results of shear base, external actions applied to the structure, drifts, displacements, end sections of structural elements and required reinforcing steel.

In order to carry out a detailed comparative analysis, the structural design process using each methodology is presented, which can be applied to typical geometries of structures from 5 to 20 stories.

**KEYWORDS:** Design, FBD, DDBD, seism.

# <span id="page-9-0"></span>**1 DESCRIPCIÓN DEL COMPONENTE DESARROLLADO**

Se desarrollará el diseño de tres diferentes estructuras duales de muros y pórticos de hormigón armado por dos métodos que constan dentro de la Normativa Ecuatoriana de la Construcción, la cual establece a la metodología FBD de uso obligatorio y la metodología DDBD de uso opcional. En ambos casos se estudiarán tres geometrías de diferentes niveles; seis, doce y dieciocho pisos. Para cada una de las estructuras se utilizará como constante las mismas características de los materiales, tanto para hormigón como para el acero de refuerzo.

Con el diseño de cada una de las estructuras mediante el método de fuerzas se obtienen las dimensiones de secciones de vigas, columnas y muros y posteriormente al acero de refuerzo longitudinal y transversal que garanticen un diseño por capacidad ante las acciones producidas por cargas sísmicas.

Un problema fundamental con el diseño basado en fuerzas es la selección de la rigidez apropiada de los miembros, pues se debe hacer suposiciones sobre los tamaños de los elementos antes de determinar las fuerzas sísmicas. Partiendo de las secciones calculadas como pre-dimensionamiento se realiza el diseño por desplazamientos descrito por (Priestley, Calvi, & Kowalsky, 2007) el cual plantea un procedimiento que consiste en convertir una estructura que tiene varios grados de libertad en un sistema equivalente de un grado de libertad mediante un perfil de desplazamientos de la estructura inicial, el cual esta determinado por un estado límite de desempeño que depende de la geometría de la estructura y de las propiedades de los materiales que la componen. Siempre y cuando estas no sobrepasen los límites establecidos por la normativa ecuatoriana que establece una deriva inelástica máxima de 0.02.

Se analiza la eficiencia y la capacidad de aplicación del método de estudio, así como sus ventajas y desventajas en cuanto al desarrollo de un diseño estructural basado en este, buscando proponer a la ingeniería estructural un método alterno de diseño que garantiza la resistencia de la estructura ante cargas sísmicas al mismo tiempo que cumple los requerimientos de deriva máxima que propone el código. Así como, la propuesta inicial del porcentaje de fuerza cortante que absorbe los pórticos y los muros respectivamente, que permite conocer desde el inicio el cumplimiento de dualidad del sistema estructural, evitando así iteraciones que alargan el proceso de diseño.

# **1.1 Objetivo general**

<span id="page-10-0"></span>Realizar una comparación del procedimiento y resultados obtenidos entre el método de diseño basado en fuerzas FBD, y el método basado en desplazamientos DDBD aplicado en estructuras duales de muros y pórticos de hormigón armado con diferentes niveles de altura.

# **1.2 Objetivos específicos**

- <span id="page-10-1"></span>1. Difundir y estudiar el proceso de diseño basado en desplazamientos para los elementos estructurales que componen la estructura de sistema dual.
- 2. Presentar y analizar los resultados con respecto a las solicitaciones de diseño sísmico obtenidas por ambas metodologías.
- 3. Comparar las dimensiones y el acero de refuerzo establecidos para vigas, columnas y muros, entre las metodologías de estudio para cada una de las estructuras con diferentes niveles.
- 4. Identificar las ventajas y desventajas de la metodología DDBD (Direct Displacement Base Design) con respecto a la metodología obligatoria considerada por la Norma Ecuatoriana de Construcción (NEC).
- 5. Comparar los resultados de cortante basal, cortante y momento en el muro, así como derivas y desplazamientos en cada una de las tipologías por cada uno de los métodos de diseño.

# **1.3 Alcance**

<span id="page-10-2"></span>Dentro del presente trabajo de integración curricular se abarca la elaboración de dos diseños sísmicos con diferente metodología, FBD (Force Based Design) y DDBD (Direct Displacement Base Design), con la finalidad de realizar un análisis comparativo de las solicitaciones de diseño de vigas, columnas y muros; y su influencia en el dimensionamiento de las secciones y colocación de acero de refuerzo para cumplir con el adecuado comportamiento sismorresistente.

Para poder realizar una comparación que tenga únicamente como variables la metodología de diseño y la configuración geométrica, se considerará un suelo Tipo B y PGA=0.4g (Peak ground aceleration) como constantes, así como la resistencia a compresión del hormigón de 280 kg/cm<sup>2</sup> y un valor de 4200 kg/cm<sup>2</sup> para el esfuerzo de fluencia del acero.

Se consideran 3 estructuras duales de muros y pórticos de hormigón armado que tienen 3 vanos de 6 metros en cada dirección en su vista en plante, y en cuanto a altura tienen las siguientes especificaciones:

- 6 pisos
- 12 pisos
- 18 pisos

Además, se llevará a cabo una evaluación de las diferencias de cortante basal, cuantías de acero de refuerzo, derivas de diseño y perfil de desplazamientos en cada una de las estructuras diseñadas por las metodologías de estudio mencionadas.

# **1.4 Marco teórico**

<span id="page-11-0"></span>Las estructuras están sometidas a tensiones y desplazamientos durante los terremotos. Para los sistemas elásticos, están directamente relacionados por la rigidez del sistema, pero para las estructuras que no responden elásticamente, la relación es compleja y depende tanto del desplazamiento real como de la historia del desplazamiento durante la respuesta sísmica. Debido a factores históricos y a las conexiones con la forma en que diseñamos las acciones causadas por las cargas gravitatorias, el diseño estructural sísmico se ha basado tradicionalmente sobre todo en las fuerzas.

Aunque el diseño basado en fuerzas actual ha mejorado considerablemente en comparación con los procedimientos de diseño utilizados en años anteriores, existen muchos problemas fundamentales con el procedimiento, particularmente cuando se aplica a estructuras de hormigón armado.

La secuencia del proceso de diseño sísmico basado en fuerzas se resume a continuación con los siguientes pasos:

1. Se estima la geometría estructural, incluidos las dimensiones de los miembros

2. Las rigideces elásticas se estiman con base en aproximaciones preliminares de tamaño del miembro

3. Se calcula el periodo correspondiente al primer modo de vibración, en base a las rigideces supuestas de los elementos.

4. Estimación de fuerzas elásticas provenientes del espectro de aceleración

5. Selección del apropiado factor de reducción de fuerzas correspondiente la ductilidad de capacidad de la estructura

- 6. Cálculo de las fuerzas sísmicas
- 7. Análisis del comportamiento de la estructura bajo fuerzas sísmicas
- 8. Diseño estructural de las secciones
- 9. Cálculo y verificación de los desplazamientos

Si los desplazamientos calculados exceden los límites de desplazamiento especificados por el código se requiere un rediseño, es decir aumentando el tamaño de las secciones y se debería repetir desde el paso 3. Es un proceso iterativo extenso que puede llevar bastante tiempo para lograr un diseño estructural final.

En primer lugar, es importante considerar que diseño sísmico basado en el desempeño implica un gran número de consideraciones probabilísticas relacionadas con la variabilidad de la entrada sísmica, de las propiedades materiales, de las dimensiones, de las cargas de gravedad y de las consecuencias financieras, colapso o pérdida de uso después de un ataque sísmico, etc. Actualmente, la verificación del cumplimiento de los desplazamientos estructurales y derivas se realiza utilizando métodos aproximados y poco confiables al final del proceso de diseño. Mientras que, en DDBD, estos últimos son el punto de partida. El procedimiento de diseño determina la fuerza cortante base y la distribución de la fuerza en la estructura para lograr un desplazamiento, procedimiento opuesto al actual, donde la resistencia conduce a una estimación del desplazamiento.

Es necesario pasar de un diseño sísmico basado en fuerzas a uno basado en desplazamientos debido a las conjeturas de rigidez inicial necesarias en la primera opción, y la inconveniencia de usar estos valores de rigidez inicial para distribuir la fuerza lateral sísmica a través de la estructura.

El diseño sísmico tradicional se ha fundamentado en el espectro de aceleración elástica, pero trabajar a partir del espectro de desplazamiento requiere un paso menos de cálculo que trabajar a partir del espectro de aceleración, ya que la masa no es necesaria una vez calculado el periodo, pues usar el desplazamiento de respuesta en lugar de la aceleración de respuesta sería una base más lógica para el diseño de sistemas elásticos, así como sistemas inelásticos.

El diseño basado en fuerzas presenta varios problemas en varios tipos de estructuras, entre ellos están:

La selección de la rigidez adecuada de los miembros, pues se deben hacer suposiciones sobre los tamaños de los miembros antes de determinar las fuerzas sísmicas de diseño y si los tamaños de los miembros se modifican con respecto a la suposición inicial, entonces las fuerzas de diseño calculadas ya no serán válidas.

Dado que las resistencias requeridas de los miembros son el producto final del diseño basado en fuerzas, la implicación es que se deben realizar iteraciones sucesivas antes de obtener una caracterización elástica adecuada de la estructura

• La aproximación de igual desplazamiento no es apropiada, tanto para estructuras de período muy corto como de período muy largo, y también es de dudosa validez.

• En estructuras con columnas desiguales a las pilas más cortas se les asignará un contenido de refuerzo de flexión mucho mayor que a las pilas más largas, como consecuencia asignar más resistencia a la flexión a los pilares cortos aumentará su rigidez elástica a la flexión con respecto a los pilares más largos con refuerzos más ligeros. La capacidad de desplazamiento de las columnas fuertemente reforzadas se reduce a medida que aumenta la relación de refuerzo longitudinal y, por lo tanto, el enfoque de diseño basado en fuerzas tenderá a reducir la capacidad de desplazamiento

• En el diseño basado en fuerzas se tiene la suposición de que al aumentar la resistencia de una estructura se tiene un diseño más conservador y existen tres fallas en esa argumentación:

1. La rigidez es dependiente de la resistencia

2. No es válida la aproximación de "desplazamiento igual"

3. Definir una capacidad de ductilidad única para un tipo estructural no es posible.

• En edificios de muros estructurales con longitudes de muros desiguales, el diseño basado en fuerzas asume erróneamente que las paredes más cortas pueden ceder con el mismo desplazamiento que la pared más larga , y asigna la resistencia entre las paredes en proporción, por lo que, la fuerza se concentra innecesaria e imprudentemente en los elementos más rígidos, subutilizando los miembros más flexibles.

• El diseño sísmico basado en fuerzas normalmente no tiene en cuenta las diferentes características histeréticas de los diferentes materiales y sistemas estructurales

Las diferentes estructuras diseñadas según un enfoque basado en desplazamiento tendrán el mismo riesgo de daños, en lugar del riesgo variable asociado a los enfoques de diseño actuales, pues el objetivo es diseñar las estructuras de manera que alcancen un estado de deformación especificado bajo el sismo de nivel de diseño, en lugar de alcanzar un desplazamiento que sea inferior a un límite de desplazamiento especificado.

Una de las herramientas más básicas para DDBD es el análisis momento-curvatura de secciones de hormigón armado y mampostería. Esto se utiliza para definir las resistencias

5

de la sección, las curvaturas de estado límite y también la rigidez elástica. Donde se realizan algunas suposiciones para el análisis de flexión. Se asume que el perfil de deformación es lineal en todas las etapas de la carga hasta la última, la deformación del acero y la del hormigón a una distancia determinada del eje neutro son idénticas, l la tracción del hormigón la fuerza se ignora en el análisis debido a que la sección estará sujeta a carga inversa bajo un ataque sísmico; y, por último, la fuerza axial (si la hay) se aplica en el centroide de la sección.

El análisis de momento - curvatura normalmente se organiza de acuerdo con los siguientes pasos:

- 1. Dividir la sección en un número de cortes perpendiculares al eje de carga
- 2. Determinar el área de hormigón de cubierta no confinado , hormigón de núcleo confinado y acero de refuerzo en cada capa.
- 3. Seleccione una tensión de compresión de fibra extrema, comenzando con el valor más bajo.
- 4. Suponer una ubicación de eje neutral.
- 5. Calcular los esfuerzos del hormigón y del acero en el centro de cada capa.
- 6. Comprobar el equilibrio de la fuerza axial.
- 7. Modificar la posición del eje neutral
- 8. Calcular el momento y la curvatura.
- 9. Incrementar la tensión extrema de compresión de la fibra
- 10. Continuar incrementando la deformación extrema por compresión de la fibra hasta que se alcance la deformación última por compresión.

Para el análisis de momento curvatura se deben tener en cuenta las propiedades del concreto, de la mampostería y del acero. El hormigón confinado tiene una mayor resistencia a la compresión y, lo que es más importante, una mayor capacidad de deformación por compresión. Junto con el refuerzo longitudinal, el refuerzo transversal de espacio reducido actúa para restringir la expansión lateral del hormigón que acompaña al inicio del aplastamiento, manteniendo la integridad del hormigón del núcleo. Los estribos o espirales también actúan para evitar que el refuerzo longitudinal se pandee cuando se encuentra en compresión, lo que puede ocurrir después de que el refuerzo longitudinal se somete primero a una deformación por tensión inelástica bajo una dirección de carga sísmica. Los valores típicos para las tensiones y deformaciones características dependen del tipo y grado de refuerzo utilizado.

Las curvas de tensión - deformación para mampostería son similares a las de hormigón. Para la mampostería no confinada, la resistencia máxima a la compresión generalmente se alcanza con una deformación un poco más baja que para el concreto no confinado.

Por otra parte, es importante definir los límites de deformación para el análisis de momentocurvatura. El límite útil para la deformación por compresión del hormigón confinado generalmente se considera que ocurre cuando ocurre la fractura del refuerzo transversal que confina el núcleo. La deformación límite de compresión para el hormigón que corresponde al estado límite de servicio debe ser una estimación conservadora de la deformación en la que se inicia el desconchado, en donde por debajo de este límite de deformación no debería ser necesaria una reparación que sea compatible con los criterios de rendimiento para el estado límite de servicio.

#### **Resistencia de diseño de materiales**

En el cálculo de estructuras cargadas por gravedad, se asumen valores límite inferiores característicos para las resistencias de los materiales al determinar la resistencia nominal de las secciones, combinados con un factor de reducción de la resistencia, mientras que, en el caso del diseño sísmico, se prevé que, bajo el ataque sísmico de diseño, la capacidad de momento será significativamente menor que la demanda resultante de una respuesta totalmente elástica.

En consecuencia, se recomienda que no se utilicen los factores de reducción de resistencia y que se implemente las siguientes resistencias del material:

Hormigón

$$
f'ce = 1.3f'c
$$

**Ecuación 1.** Resistencia a compresión esperada del hormigón (Priestley et al.,2007)

Acero

$$
fye=1.1fy
$$

**Ecuación 2.** Esfuerzo de fluencia esperado del acero (Priestley et al.,2007)

#### **PERFORMANCE BASED SEISMIC ENGINEERING (PBSE)**

El PBSE es un conjunto de prácticas de ingeniería para el diseño, construcción, y mantenimiento de estructuras con el fin de alcanzar niveles de rendimiento predecibles en respuesta a niveles predeterminados de riesgo sísmico.

#### **Contraste con procedimientos históricos**

#### UBC/IBC/AASHTO

- Se enfocan principalmente en 1 estado límite, que por lo general es seguridad de vida.
- Son de naturaleza descriptiva, es decir, siguen una misma secuencia esperando que el diseño sea adecuado, lo cual genera un sesgo y falta de criterio.

#### **PBSF**

- Considera varios estados límites e intensidades de sismos.
- Sigue una secuencia lógica y justificable, además está en desarrollo continuo.

#### **Aspectos principales del PBSE**

#### **1. Límites de desempeño bien definidos**

Por ejemplo, en una columna de hormigón armado, la cual presenta un desplazamiento lateral producida por las fuerzas del sismo.

**Figura 1.** Representación de secuencia de eventos por fuerzas sísmicas en un elemento

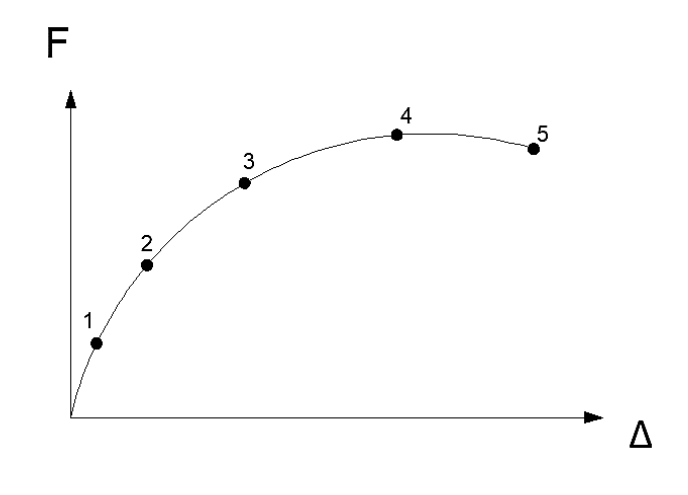

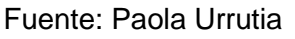

Secuencia de eventos:

- 1. Fisuramiento
- 2. Primera fluencia del acero
- 3. Reparación requerida (Serviciabilidad)
- 4. Daño extenso (Control de daño)
- 5. Cercano al colapso

Tiene un comportamiento no lineal, en donde se observa que mientras mayor sea el desplazamiento mayor es el daño.

#### **2. Peligro sísmico**

Según métodos históricos:

UBC propone una intensidad de sismo que depende de la zona sísmica y del tipo de suelo. IBC propone un sismo que depende del tipo del suelo y una microzonificación.

Mientras que, en PBSE se propone múltiples peligros basados en el periodo de retorno, por ejemplo:

- Sismos frecuentes
- Sismos ocasionales
- Sismos raros
- Sismo máximo considerado

Si se considera un gran periodo de retorno, la zona de alta sismicidad y la zona de baja sismicidad tienen un alto valor de intensidad del sismo.

#### **3. Diseño y análisis estructural**

- PBSE no es compatible con métodos históricos, específicamente con el diseño basado en fuerzas FBD
- PBSE requiere procedimientos no lineales de análisis

Los métodos históricos se siguen utilizando, sin embargo, presentan varias deficiencias, las cuales son resueltas por el PBSE.

#### **Ductilidad y Comportamiento no lineal**

La ductilidad es capacidad que tiene una estructura para disipar energía y soportar deformaciones dentro del rango no lineal sin perder resistencia y rigidez

#### • **Medidas de ductilidad**

$$
Ductilidad = \frac{Desplazamiento en mi punto de interés}{Desplazamiento de fluencia}
$$

El punto de interés corresponde al estado límite elegido. Por ejemplo, la fluencia del acero, nivel de serviciabilidad, control de daño, daño cercano al colapso.

Existen diferentes formas de definir la ductilidad, por ejemplo:

• En función del material

- En función de la sección
- En función del desplazamiento

En edificios se habla de ductilidad debido a la deriva de piso

$$
\mu_{\Delta} = \frac{\theta_{LS}}{\theta_{y}}
$$

**Ecuación 3.** Ductilidad en función de la deriva (Priestley et al.,2007)

La ductilidad se puede determinar una vez definido el estado límite de interés que depende de diferentes parámetros, los cuales pueden ser desplazamiento, curvatura, deformación. Sin embargo, cada uno de esos debe dividirse para su correspondiente parámetro de fluencia.

Se calcula la curvatura y el momento para diferentes valores, entre los más importantes están:

- Curvatura y Momento cuando se produce la fisuración
- Curvatura y Momento en la primera fluencia
- Curvatura y Momento de serviciabilidad
- Curvatura y Momento de control de daño
- Curvatura y Momento cercana al colapso

**Figura 2.** Diagrama momento curvatura de una sección

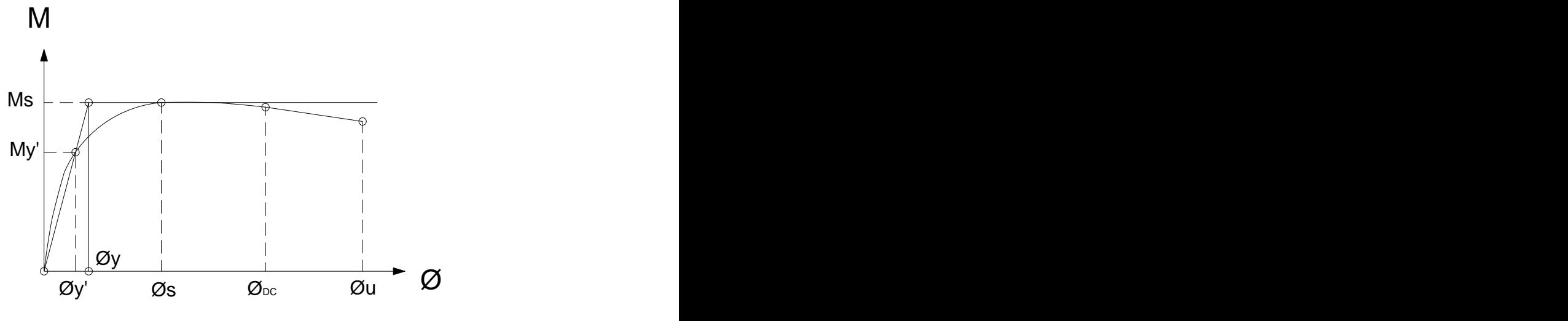

**Fuente:** Paola Urrutia

Dentro de este análisis se asume que cuando la deformación del hormigón es 0.004, ocurre el momento de serviciabilidad, el cual será el momento nominal de la sección.

Debido a que es difícil obtener la gráfica exacta a mano, se realiza una simplificación que toma en cuenta el punto de primera fluencia y el de serviciabilidad, con los cuales se hace una bilinealización.

Es importante mencionar que en el método basado en desplazamientos se utiliza la curvatura de fluencia equivalente øy, cuyo valor se obtiene haciendo una relación de triángulos.

$$
\emptyset y = My \cdot \frac{\emptyset y'}{My'}
$$

**Ecuación 4.** Curvatura de fluencia de una sección

#### **Ductilidad de curvatura**

$$
\mu_{\emptyset} = \frac{\emptyset_{LS}}{\emptyset_{y}}
$$

**Ecuación 5.** Ductilidad de curvatura (Priestley et al.,2007)

 $\varphi_{LS}$ : Curvatura para el estado límite definido

 $\varphi_{v}$ : Curvatura de la fluencia equivalente

Para un estado límite cualquiera (LS) se hace el análisis seccional descrito anteriormente. Para la curvatura de fluencia equivalente ( $\phi_v$ ) se puede usar una expresión simplificada que depende de la geometría de la sección analizada, las formulas para diferentes secciones se pueden encontrar en el Anexo V

La curva de capacidad de una estructura en volado como se muestra en la Figura 3 se puede encontrar aplicando el método de la rótula plástica

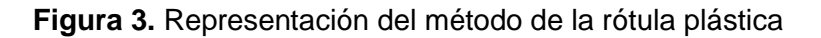

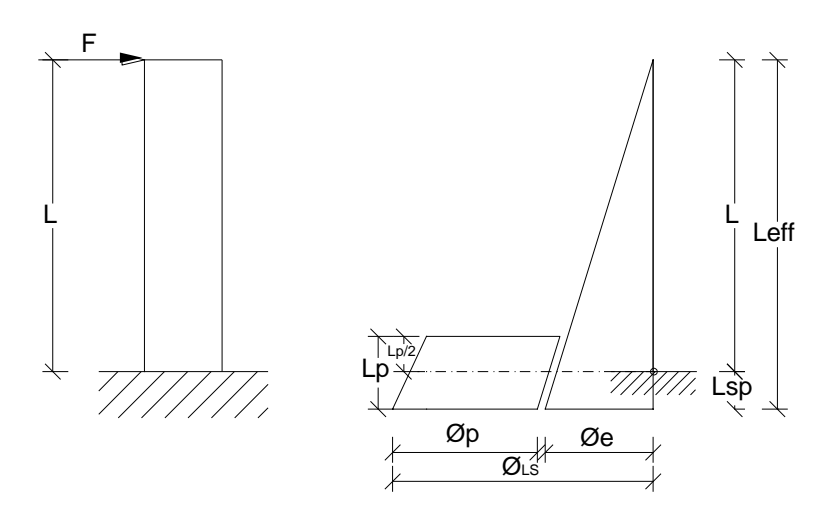

**Fuente:** Paola Urrutia

Donde,

Lsp: Longitud de penetración por deformación, y representa la consideración de la penetración de la columna hacia la cimentación que va a existir.

Lp: Longitud de la rótula plástica, sabiendo que en realidad no es posible su medición pues solamente es una representación o artificio matemático que se usa para poder simplificar el cálculo del desplazamiento de una curvatura no lineal.

 $\varphi_e$ : Curvatura elástica

Para el diagrama momento curvatura bilineal simplificado

$$
\emptyset_e = \emptyset_y
$$

 $\phi_{\nu}$ : Curvatura equivalente

 $\varphi_{LS}$ : Curvatura de estado límite

$$
\emptyset_{LS} = \emptyset_p + \emptyset_y
$$

#### **Ecuación 6.** Curvatura del estado límite

## <span id="page-20-0"></span>**2 METODOLOGÍA**

#### **2.1. Aspectos iniciales**

**Materiales**

#### **Hormigón**

Para el desarrollo del presente documento se elige un hormigón de resistencia a la compresión igual a 280 kg/mc<sup>2</sup>, que además cuentan con los siguientes valores:

Módulo de elasticidad, Ec: 18.30 GPa=1866146.85 t/m2

La Normativa Ecuatoriana de la construcción establece que para hormigones de densidad normal igual a 2400 kg/m<sup>3</sup>, el módulo de elasticidad del hormigón será calculado con la expresión de la siguiente forma:

$$
Ec = 1.15 \sqrt[3]{Ea} \cdot \sqrt{f'c}
$$

#### **Ecuación 7.** Módulo de elasticidad según (NEC 2015)

Donde,

f'c= resistencia a la compresión del hormigón

Ea=módulo de elasticidad del agregado, cuyo valor se escoge en base a la NEC SE HM con un valor igual a 27.2 GPa.

#### **Acero de refuerzo**

Módulo de elasticidad del acero de refuerzo, Es=200.000 MPa.

Resistencia especificada a la fluencia del refuerzo, fy= 420 MPa

#### **Predimensionamiento de vigas**

Para obtener el tamaño preliminar de las vigas se utiliza lo establecido en el Capítulo 9 de la ACI 318 2019, en el cual se indica que para vigas no preesforzadas la altura total de la viga debe ser mayor o igual que los límites dados en la siguiente tabla

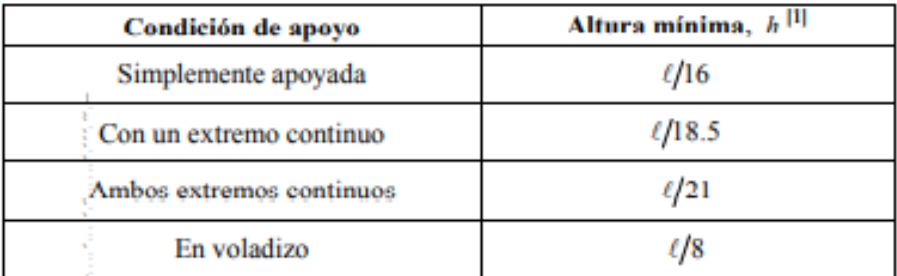

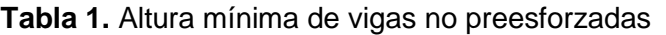

#### Fuente: ACI 318-19, 2019

Por otro lado, las vigas deben cumplir con los siguientes límites dimensionales, los cuales se establecen tanto en la ACI 318 2019 18.6.2.1 y en la NEC 2015 SE-HM 4.2.1:

- a. La luz libre debe ser mayor que 4 veces el peralte efectivo.
- b. El ancho b de la viga debe ser al menos igual al menor entre el 30% de la altura establecida y 25 cm.

#### **Pre-dimensionamiento de columnas**

Como primer paso para realizar el pre-dimensionamiento de columnas se debe calcular el área cooperante de las columnas, de tal manera que se pueda obtener un valor aproximado de la carga acumulada que recibirá cada una de ellas, la cual comprende la carga permanente, carga muerta correspondiente a las vigas y columnas, y carga viva para la cual se debe aplicar los factores de reducción establecidos en la sección 3.2.2 de la NEC 15-SE-CG en caso de ser posible.

Para establecer la compresión máxima que soporta el elemento, se ha usado la siguiente ecuación.

$$
Po = 0.85f'c * Ag + \rho * Ag * fy
$$

#### **Ecuación 8.** Resistencia a carga axial de la columna

Donde,

Ag: área geométrica de la sección

ρ: cuantía de acero que se usará en la sección, la cual debe estar en el rango de 1% al 3% en base a la norma NEC-SE-HE en el numeral 4.3.3.

Además, se debe cumplir con las condiciones de dimensionamiento que establece la ACI 318 2019 en el Capítulo 18 en el cual se menciona lo siguiente:

- La menor dimensión de la sección transversal debe ser de al menos 30 cm
- La relación entre el lado menor y la dimensión perpendicular de la sección transversal debe ser al menos 0.4.

#### **Predimensionamiento de muros**

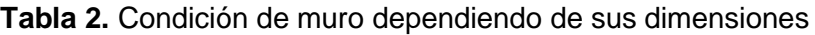

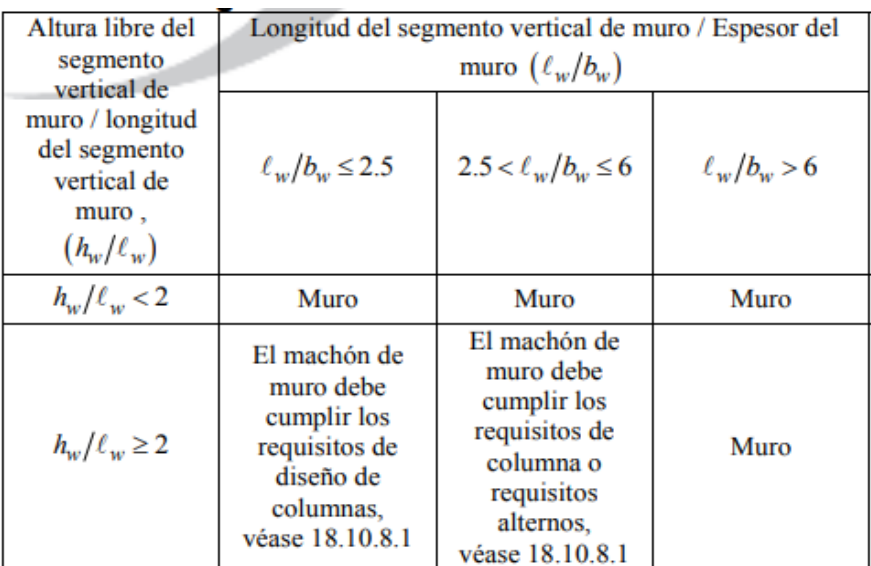

Fuente: ACI 318-19, 2019

Donde,

hw: altura total del muero

lw: longitud horizontal del muro

bw: espesor del alma del segmento del muro

Dentro de los límites de diseño también se define un espesor mínimo en base a la siguiente tabla establecida por la ACI 318 2019

| Tipo de muro                                            | Espesor mínimo del muro, h |                                                                  |     |
|---------------------------------------------------------|----------------------------|------------------------------------------------------------------|-----|
| De carga <sup>[1]</sup>                                 | El mayor de:               | $100$ mm                                                         | (a) |
|                                                         |                            | 1/25 de la menor entre la<br>altura y la longitud no<br>apoyadas | (b) |
| No portante                                             | El mayor de:               | $100$ mm                                                         | (c) |
|                                                         |                            | 1/30 de la menor entre la<br>altura y la longitud no<br>apoyadas | (d) |
| Exteriores de sótanos<br>y cimentaciones <sup>[1]</sup> | $190$ mm                   |                                                                  | (e) |

**Tabla 3.** Espesor mínimo de muros

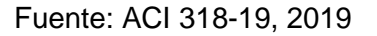

#### <span id="page-23-0"></span>**DISEÑO BASADO EN FUERZAS (FBD)**

La distribución de elementos en planta es igual para las tres geometrías como se presenta en la siguiente figura:

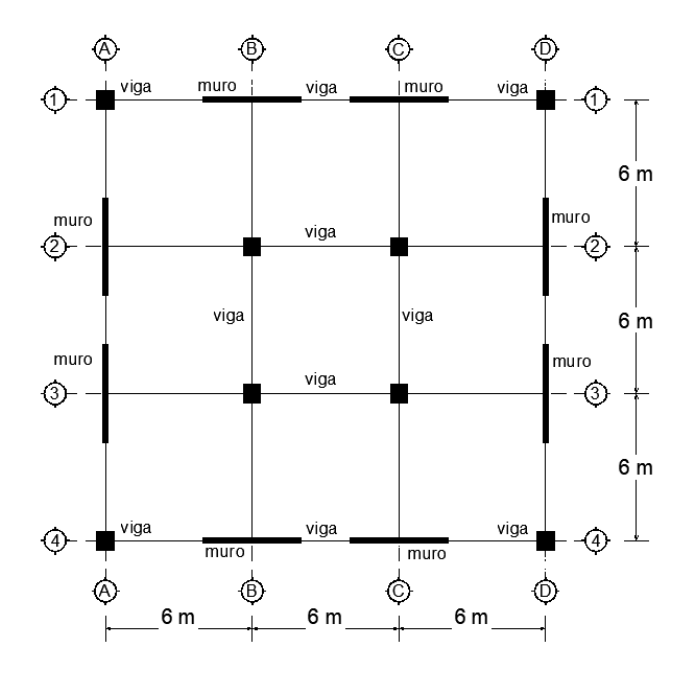

**Figura 4.** Vista en planta de las geometrías de estudio

Fuente: Paola Urrutia

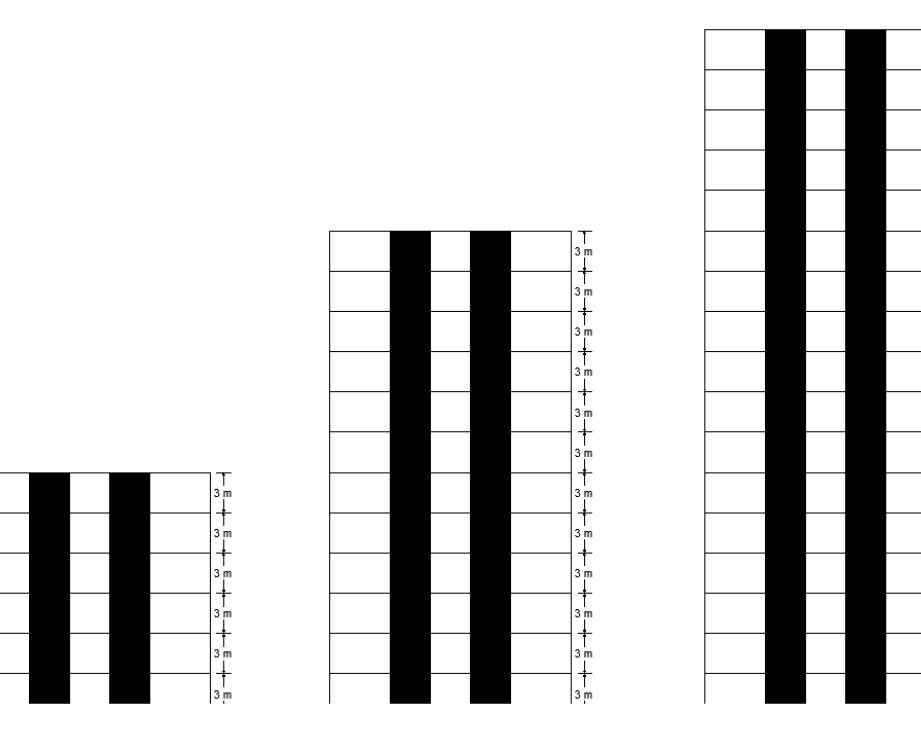

。<br>十

**Figura 5.** Vista en elevación de las geometrías de estudio

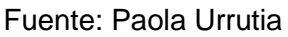

#### **Cargas**

Para el diseño de los elementos se debe tomar en cuenta las cargas para las cuales será diseñada la estructura, las cuales se establecen en la normativa ecuatoriana NEC.

- Cargas permanentes: Comprende el peso de elementos estructurales y no estructurales.
- Cargas variables: sobrecarga correspondiente a la ocupación que se le dé a la estructura.
- Cargas accidentales: son las cargas laterales producidas por el sismo.

Se debe garantizar un diseño en el cual las edificaciones soporten una serie de combinaciones que toman en cuenta las caras mencionadas. Estas combinaciones toman en cuenta la probabilidad de ocurrencia de los diferentes escenarios en la presencia de cargas permanentes, variables y accidentales.

- Combinación 1: 1.4D
- Combinación 2:  $1.2D+1.6L + 0.5$ max $[Lr; S; R]$
- Combinación 3:  $1.2 D + 1.6$  max $[L; S; R] + \text{max}[L; 0.5W]$
- Combinación 4: 1.2 D + 1.0 W + L + 0.5 max[Lr; S; R]
- Combinación 5:  $1.2D + E+L+0.2S$
- Combinación 6: 0.9D± W
- Combinación 7:  $0.9D \pm E$

#### **Diseño de vigas**

#### **Diseño a flexión**

Todas las vigas deben cumplir una condición de resistencia especificada en la ACI 318 219 Sección 9.5.1.1 donde se indica la resistencia reducida en todas las secciones debe ser mayor o igual a la resistencia última de diseño, la cual corresponderá al valor de la combinación más crítica, es decir:

#### $\phi Mn > Mu$

#### **Ecuación 9.** Condición de resistencia

Donde,

: factor de reducción de resistencia

Mn: Resistencia nominal

Mu: Resistencia última de diseño

Con el propósito de tomar en cuenta las inexactitudes en las ecuaciones de diseño, la probabilidad de existencia de miembros con baja resistencia, reflejar la ductilidad disponible y la confiabilidad requerida para el elemento sometido a los efectos de carga en consideración, se debe aplicar un factor de reducción de resistencia que debe cumplir con la Tabla 21.2.1 de la ACI 318 2019, en la cual se observa que para este caso se utiliza un factor de 0.9

#### **Resistencia nominal**

Es la resistencia de un elemento o de una sección transversal calculada con los requisitos o hipótesis del método de diseño por resistencia LRFD. Se alcanza cuando la deformación unitaria en la fibra extrema en compresión es igual al límite de deformación unitaria supuesto de 0.003, es decir, en condición balanceada. Esta resistencia se calcula en base a la sección 22.2 de la ACI 318 19, con la siguiente fórmula:

$$
Mn = As \cdot fy\left(d - \frac{As \cdot fy}{1.7f'c \cdot b}\right)
$$

**Ecuación 10.** Resistencia nominal de un elemento (ACI 318-19, 2019)

Donde,

As=Área del acero colocado

d=peralte efectivo de la sección transversal de la viga

b=ancho de la viga

#### **Límites de refuerzo longitudinal**

El acero que se coloque en el armado de las vigas debe cumplir con un refuerzo mínimo, con la intención de que la resistencia a flexión exceda la resistencia de fisuración con un margen apropiado para lograr que la viga sea capaz de sostener carga, de acuerdo con ACI 318 19 en la sección 9.6.1.2 donde indica que debe ser el mayor entre las siguientes fórmulas:

$$
As_{min} = \frac{0.25\sqrt{f'c}}{fy}bw \cdot d
$$

$$
As_{min} = \frac{1.4}{fy}bw \cdot d
$$

**Ecuación 11.** Límite mínimo para refuerzo longitudinal (ACI 318-19, 2019)

#### **Acero máximo**

El acero máximo debe ser menor al 50% de la cuantía en condición balanceada.

$$
As_{max} = 0.5 \cdot \rho_b \cdot b \cdot d
$$

**Ecuación 12.** Límite máximo para refuerzo longitudinal (NEC, 2015)

La condición balanceada en una sección transversal se establece cuando el refuerzo a tracción alcanza la deformación unitaria correspondiente al límite de fluencia, que debe tomarse como 0.002, al mismo tiempo que el hormigón a compresión cuya deformación unitaria última es 0.003, como ya se mencionó anteriormente.

Se debe cumplir con la condición de equilibrio y compatibilidad de deformaciones, donde las deformaciones unitarias en el concreto y el refuerzo no pre-esforzado deben suponerse directamente proporcionales a la distancia desde el eje neutro. Además, se debe suponer

un esfuerzo de 0.85 f'c uniformemente distribuido en una zona de compresión equivalente según la sección 22.2.2.4.1 de la ACI-318-2019.

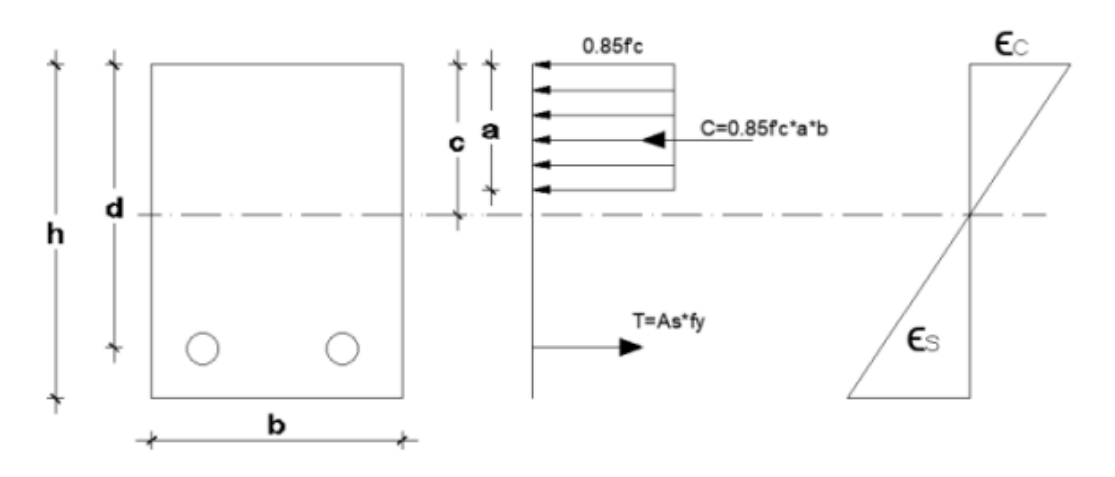

**Figura 6.** Bloque de compresión equivalente de Whitney

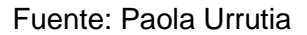

Donde,

c= distancia medida desde la fibra extrema en compresión al eje neutro

a=profundidad del bloque rectangular equivalente de esfuerzos

 $a = \beta_1 \cdot c$ 

#### **Ecuación 13.** Profundidad del bloque de Whitney

Con el esquema de bloque de compresión equivalente de Whitney presentado, se realiza un equilibrio de compatibilidad de deformaciones y equilibrio de fuerzas internas, con lo que se obtiene la siguiente expresión para la cuantía en condición balanceada:

$$
\rho_b = 0.85 \frac{f'c}{fy} \cdot \beta_1 \cdot \left(\frac{6300}{6300 + fy}\right)
$$

**Ecuación 14.** Cuantía de acero en condición balanceada

#### **Requisitos de diseño sismo-resistentes**

Para establecer las dimensiones finales y el armado de acero de las vigas, se deben tomar en cuenta requisitos que garanticen la resistencia ante cargas sísmicas

a. Las vigas deben tener al menos dos barras continuas tanto en la cara superior como en la inferior, cuya cantidad de refuerzo no exceda el Asmáx ni sea menor al Asmín.

- b. La resistencia a momento positivo en la cara del nudo no debe ser menor que la mitad de la resistencia a momento negativo en la misma cara del nudo.
- c. La resistencia a momento positivo o negativo en cualquier sección a lo largo de la longitud del miembro deber ser mayor o igual a ¼ de la resistencia máxima a momento proporcionada en la cara de cualquiera de los nudos,

#### **Diseño a corte**

La resistencia nominal a cortante se compone del aporte proporcionado por el hormigón y del aporte del acero colocado, es decir,

$$
Vn=Vc+Vs
$$

#### **Ecuación 15.** Resistencia nominal a corte

Donde,

Vc=resistencia nominal a cortante proporcionada por el hormigón

Vs= resistencia nominal a cortante proporcionada por el esfuerzo transversal

Para miembros no preesforzados sin fuerza axial, Vc debe calcularse de acuerdo con la sección 22.5.5.1 de la ACI 318, de la siguiente manera:

• Sistema SI (MPa)

$$
Vc = 0.17 \cdot \lambda \cdot \sqrt{f'c} \cdot b \cdot d
$$

**Ecuación 15.** Resistencia a corte sistema SI (ACI 318-19, 2019)

• Sistema MKS ( $kg/cm<sup>2</sup>$ )

$$
Vc = 0.53 \cdot \lambda \cdot \sqrt{f'c} \cdot b \cdot d
$$

#### **Ecuación 16.** Resistencia a corte sistema MKS (ACI 318-19, 2019)

Donde,

λ=1 para hormigón de peso normal

Como se había mencionado anteriormente la resistencia nominal multiplicada por el factor de reducción de resistencia debe ser mayor o igual a la resistencia última de diseño, es decir,  $\emptyset Vn \geq Vu$ , por lo que, debe colocarse una cantidad de refuerzo transversal tal que se cumpla la siguiente condición:

$$
Vs \ge \frac{Vu}{\phi_c} - Vc
$$

#### **Ecuación 17.** Condición de resistencia a corte

Donde,

 $\phi$ c= factor de reducción de resistencia por corte, el cual según la ACI 318 en la sección 12.5.3.2 debe ser 0.75

Vu= Resistencia última de diseño a cortante de la sección

El refuerzo a cortante debe ser calculado como:

$$
Vs = \frac{Av \cdot fy \cdot d}{s}
$$

**Ecuación 18.** Resistencia nominal a cortante proporcionada por el esfuerzo transversal Donde,

Av=área de refuerzo transversal

s=espaciamiento en la zona de confinamiento

#### **Diseño de columnas**

El diseño de columnas se basa en la verificación de la resistencia de estos elementos bajo las solicitaciones de acciones externas de flexo compresión con una cantidad de acero determinada.

La resistencia de un miembro sometido a momento, fuerza axial o la aplicación simultanea de ambas acciones se alcanza cuando la deformación en la fibra extrema en compresión alcanza el límite supuesto de 0.003. Esta resistencia será verificada mediante un diagrama de interacción, el cual es una representación gráfica del estado de resistencia límite de la sección de hormigón armado que depende de las características del hormigón y la cuantía de acero de refuerzo.

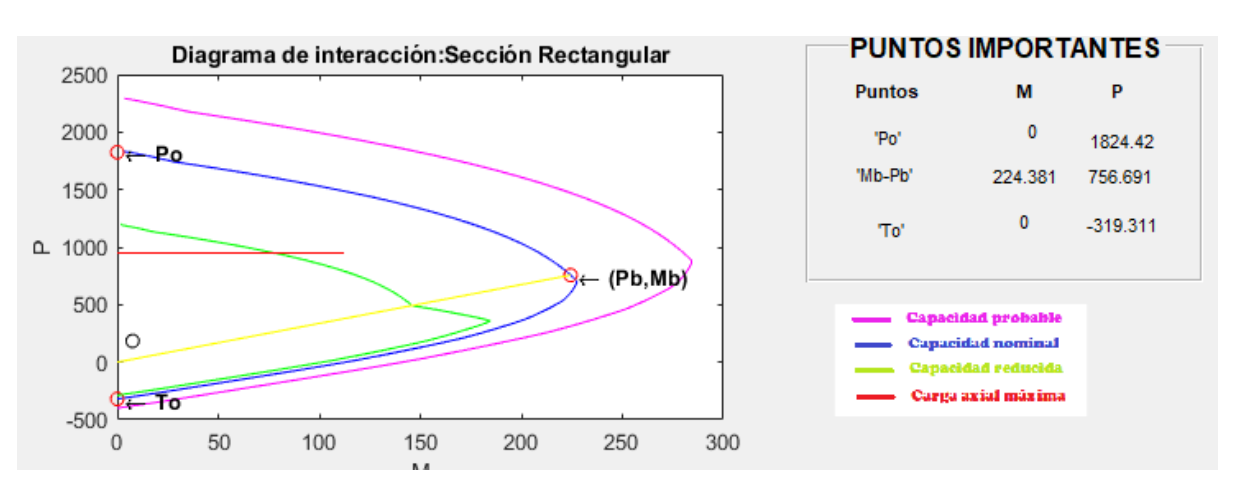

#### **Figura 6.** Diagrama de interacción de una columna rectangular

#### **Refuerzo transversal por corte**

El corte por capacidad se evalúa en función de la capacidad probable en cabeza y pie de columna. Se calcula el cortante al que estaría sometido la columna ante la acción de momentos probables debido al sismo real

$$
Vu = \frac{Mc + Mp}{Hs}
$$

**Ecuación 19.** Cortante por capacidad de la columna

Vu: cortante por capacidad

Mc,Mp: Momento de cabeza y pie de columna respectivamente

Hs: Altura de la columna.

Además, se evalúa la capacidad del hormigón para resistir el corte, el cual se determina mediante la siguiente expresión

$$
Vs = \frac{Vu}{\phi} - Vc
$$

#### **Ecuación 20.** Aporte del acero para resistir corte

Donde,  $\phi$  es el factor de reducción de resistencia para corte con un valor de 0.75.

La resistencia nominal proporcionada por el refuerzo transversal al igual que en las vigas debe ser menor o igual a 4 veces la resistencia nominal a corte proporcionada por el hormigón, es decir:

$$
Vs \leq 4Vc
$$

El refuerzo por corte se calcula según:

$$
Vs = Av \cdot fy \cdot \frac{d}{s}
$$

$$
Av = \frac{Vs \cdot s}{fy \cdot d}
$$

#### **Ecuación 21.** Área de acero de refuerzo

Donde,

Av= área de acero transversal requerida

s: espaciamiento del refuerzo

d: peralte efectivo en la dirección de diseño

El valor de espaciamiento se lo toma como el mínimo valor entre las siguientes condiciones

$$
s = \min\left(\frac{b}{4}, \frac{h}{4}, 6\emptyset \nu p; 10 \, \text{cm}\right)
$$

**Ecuación 22.** Espaciamiento mínimo del refuerzo transversal (ACI 318-19,2019)

#### **Refuerzo transversal por confinamiento**

Con la finalidad de mejorar la capacidad a deformación y contribuir a la ductilidad se debe proporcionar una cantidad de acero de refuerzo transversal para generar presiones de confinamiento. La cantidad necesaria de este refuerzo será el mayor valor entre Ash1 y Ash2 que se calcula como se especifica a continuación:

$$
Ash_1 = 0.3 \cdot \frac{s \cdot h'' \cdot f'c}{fy} \left(\frac{Ag}{Ac} - 1\right)
$$

$$
Ash_2 = 0.09 \cdot \frac{s \cdot h'' \cdot f'c}{fy}
$$

#### **Ecuación 23.** Área mínima de refuerzo por confinamiento

Donde,

h'': Altura del núcleo confinado, perpendicular a la dirección que se diseñe

Ag: Área bruta de la sección

Ac: Área del núcleo confinado

#### **Diseño de muros**

Las acciones combinadas de cargas últimas que se adoptan para realizar el diseño toman en cuenta momento, axial y cortante generadas por las cargas gravitacionales y de sismo que actúan.

Se escoge la combinación de carga que generan los máximos esfuerzos de flexocompresión en fibras externas.

$$
\sigma_{max} = \frac{P}{A} \pm \frac{M \cdot y}{I}
$$

**Ecuación 24.** Esfuerzo máximo de flexo compresión

σmax=esfuerzo máximo en el muro debido a solicitaciones externas

P=Carga externa (Axial)

M=Carga externa (Momento)

A=Área del muro

Y=Centro de gravedad del muro

I=Inercia del muro

Una vez se conozca el estado crítico debido a las combinaciones de carga se debe analizar si la sección requiere de cabezales especiales. Se consideran necesarios cuando se cumple la siguiente condición

 $\sigma_{max} \geq 0.2 \cdot f'c$ 

**Ecuación 25.** Condición de requerimiento de cabezales

#### **Refuerzo longitudinal**

#### **Refuerzo longitudinal en cabezales**

El acero por flexo-compresión en los cabezales debe estar distribuido dentro de una longitud igual al 15% de la longitud total del muro. Donde la cantidad mínima de este acero debe calcularse de acuerdo con la ACI 318 2019

$$
As_{min} = \frac{1.6\sqrt{f'c}}{fy} \cdot A_{cb}
$$

**Ecuación 26.** Acero longitudinal mínimo en cabezales

#### Acb: Área bruta del cabezal

#### **Refuerzo longitudinal en el alma**

En muros estructurales, es necesario verificar que se cumpla con la cuantía de refuerzo mínima en el alma igual a 0.0025. Se recomienda que esta cuantía se distribuya mediante dos capas de refuerzo con el fin de mejorar la estabilidad lateral de la zona de compresión bajo cargas sísmicas. El espaciamiento del refuerzo en cada dirección de muros estructurales no debe ser mayor a 45 cm.

#### **Flexo-compresión en muros**

Una vez establecido el refuerzo longitudinal tanto en cabezales como en el alma se realiza el diagrama de interacción correspondiente a la sección diseñada para verificar la resistencia de esta frente a las solicitaciones críticas.

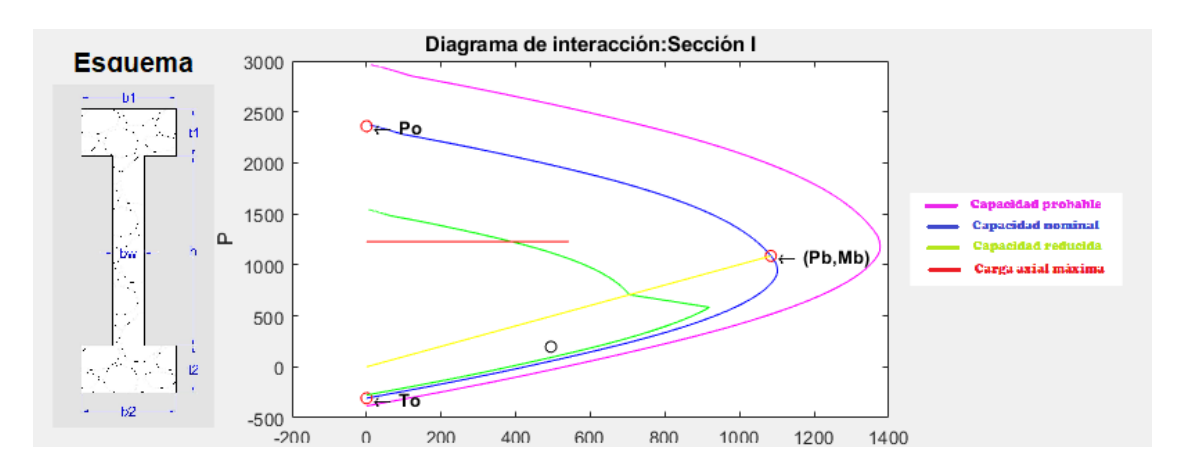

**Figura 7.** Diagrama de interacción de un muro

#### **Verificación de resistencia**

Carga última debe ser menor que la carga nominal reducida obtenida a partir del diagrama de interacción

$$
Pu \leq \phi Pn
$$

#### **Ecuación 27.** Condición de resistencia

También se debe verificar que el momento último menos que momento nominal reducido obtenido del diagrama de interacción

 $Mu \leq \phi Mn$ 

#### **Ecuación 28.** Condición de resistencia

#### **Diseño a corte de muros**

La fuerza cortante de diseño se calcula de la siguiente manera:

$$
Ve = \Omega_v \cdot \omega_v \cdot Vu
$$

#### **Ecuación 29.** Fuerza cortante de diseño

Donde,

Ωv: factor de sobre resistencia en la sección crítica

Ωv: coeficiente de mayoración

Vu: cortante último debido a las solicitaciones

#### **Factor de sobre resistencia Ωv**

Este parámetro depende de la relación de aspecto del muro y debe ser calculado en base a la tabla 18.10.3.1.2 de la ACI 318 2019

#### **Tabla 2.** Factor de sobre resistencia

Tabla 18.10.3.1.2 - Factor de sobreresistencia  $\Omega$ , en la sección crítica

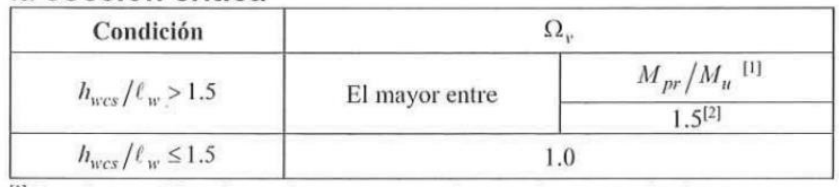

hwcs: altura de todo el muro estructural

Lw: ancho del muro

Mpr: momento probable del muro

Mu: momento último debido a acciones externas

#### **Coeficiente de mayoración ωv**

Este coeficiente depende del número de pisos de la estructura como se describe a continuación.

• Para estructuras con número de pisos menor o igual a 6

$$
\omega_{\nu}=0.9+\frac{n_s}{10}
$$

**Ecuación 30.** Coeficiente de mayoración ωv

• Para estructuras con número de pisos mayor a 6

$$
\omega_{v} = 1.3 + \frac{n_{s}}{30}
$$

#### **Ecuación 31.** Coeficiente de mayoración ωv

Se debe verificar el cumplimiento de la siguiente condición en el diseño a corte:

 $Vu \leq \phi Vn$ 

Por lo que, se tiene la siguiente ecuación, en donde lo único desconocido es la cuantía de acero dispuesto a corte

$$
Vu = 0.75(\alpha_C \cdot \sqrt{f'c} + \rho_t \cdot fy) \cdot Acv
$$

#### **Ecuación 32.** Cortante último de diseño

#### **Cargas sísmicas**

#### **Cortante basal**

En la NEC-SE-DS en el inciso 6.3.2 indica que el cortante basal total de diseño V, a nivel de cargas últimas, aplicado a una estructura en una dirección especificada, se determinará mediante la expresión:

$$
V = \frac{I \cdot \text{Sa(Ta)}}{R \cdot \varphi_e \cdot \varphi_p} \cdot W
$$

#### **Ecuación 33.** Cortante basal

I=Factor de importancia de la estructura

- Sa(T)=Espectro de respuesta elástico de aceleraciones
- $\varphi_e$ : Factor de irregularidad en elevación
- $\varphi_{\rm p}$ : Factor de irregularidad en elevación
- R: Factor de reducción del sismo
- W= Carga reactiva
### **Espectro de diseño en aceleración Sa (Ta)**

La información fundamental extraída de los acelerogramas para su uso en el diseño se expresa típicamente en forma de espectros de respuesta, que representan la respuesta máxima de osciladores de un solo grado de libertad de diferentes períodos de vibración.

Normalmente, los espectros de respuesta brindan información sobre la respuesta elástica máxima para una relación de amortiguamiento elástico específica, que por lo general es 5%, y se grafican contra el periodo elástico.

El espectro de respuesta elástico de aceleraciones, expresado como una fracción de la gravedad, se calcula en base a la siguiente figura

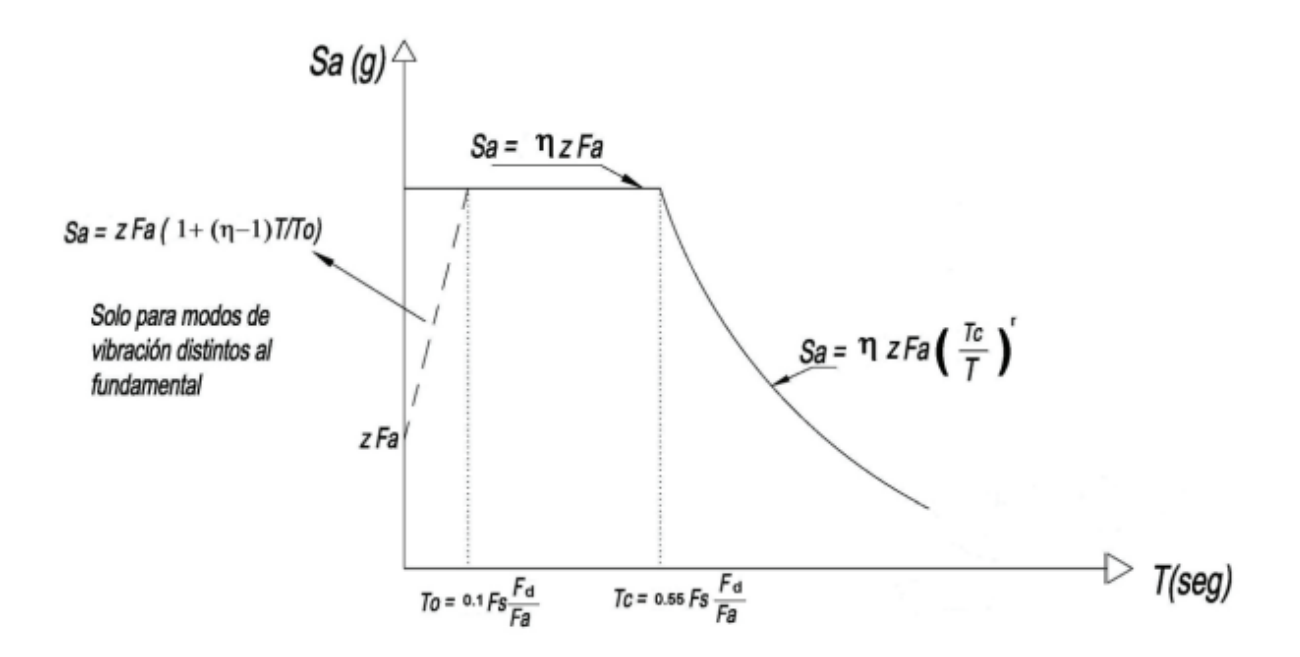

**Figura 8.** Espectro sísmico elástico de aceleraciones (NEC 2015)

Donde,

η: relación entre la aceleración espectral y el PGA

Fs, Fd, Fs: Coeficientes de amplificación del suelo, ANEXO…

T: periodo fundamental de vibración del suelo

To, Tc: Períodos límite de vibración en el espectro sísmico elástico de aceleraciones

Z: Aceleración máxima esperada para el sismo de diseño

La fórmula por la cual se deba determinar el valor de espectro de diseño en aceleración depende del periodo fundamental de la estructura, el cual será determinado mediante el método 1 de la NEC 2015 con la siguiente expresión

$$
T = C_t \; h_n^{\alpha}
$$

**Ecuación 34.** Periodo de vibración de la estructura

Donde,

Ct: Coeficiente que depende del tipo de edificio

hn: Altura máxima de la edificación de n pisos, medida desde la base de la estructura.

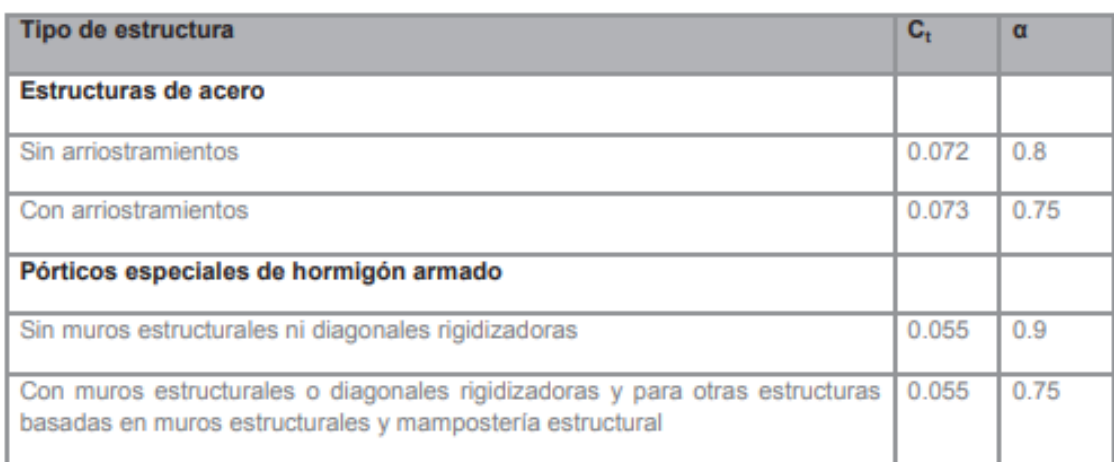

**Tabla 3.** Valores de Ct y α para obtener el periodo de vibración (NEC, 2015)

Debido a que se trata de estructuras con muros estructurales se utiliza los valores de 0.055 y 0.75 para Ct y α, respectivamente.

Dentro de la normativa se establece que no debe existir una variación mayor al 30% de los valores obtenidos con otros métodos de cálculo o por medio de modelación con diferentes herramientas de software.

En base a la normativa se establecen los siguientes valores para los parámetros mencionados para el cálculo del cortante basal, tomados del ANEXO …

Factor de irregularidad en elevación,  $\varphi_e$ : 1

Factor de irregularidad en planta,  $\varphi_{\rm n}$ : 1

Factor de reducción del sismo, R: 8

η: 2.48

Coeficiente Fa: 1

Coeficiente Fd:1

Coeficiente Fs: 0.75

Z: Aceleración máxima esperada para el sismo de diseño

### **DISEÑO BASADO EN DESPLAZAMIENTOS (DDBD)**

La mayor variación de rigidez entre los pórticos y los muros es que los muros ceden a desplazamientos laterales significativamente más bajos que los pórticos y, por lo tanto, las distribuciones de fuerza lateral entre muros y marcos basadas en rigideces elásticas iniciales dan poca relevancia a la respuesta dúctil de la estructura.

Como sugerencia uno de los aspectos más importantes para empezar el diseño basado en desplazamientos en estructuras duales es elegir la proporción de cortante basal que va a ser resistido por los pórticos y muros. Este porcentaje es definido por el parámetro βF el cual debe encontrarse en un rango de 0.25 a 0.4

$$
V_F = \beta_F V_{base}
$$

**Ecuación 35.** Cortante soportado por los pórticos

$$
V_w = (1 - \beta_F)V_{base}
$$

### **Ecuación 36.** Cortante soportado por los muros

Donde,

βF: proporción del cortante basal que resisten los pórticos

VF: fuerza cortante en la base soportada por los pórticos

Vw: fuerza cortante en la base soportada por los muros

### **Perfil de momentos en pórticos y muros**

La distribución vertical de momentos de la estructura se compone de la distribución vertical de momentos de los muros y de los pórticos, si separamos cada uno de los perfiles como se muestra en la siguiente figura, lo que implica una altura de contra flexión del muro, el cual se puede interpretar el punto en el que el momento es nulo.

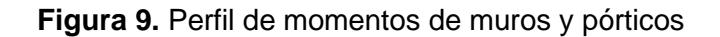

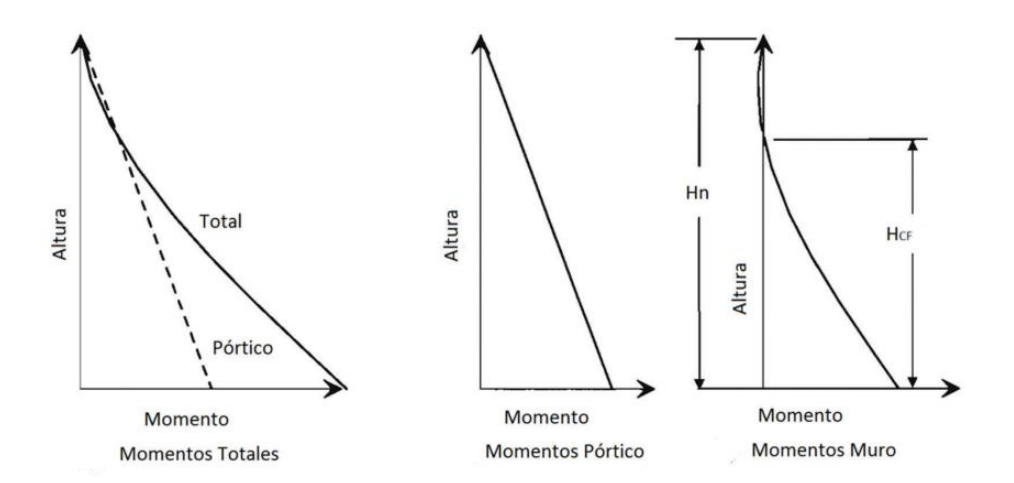

Fuente: Priestley, 2007

La altura de contraflexura en los muros, que se requiere para determina el perfil de desplazamientos de fluencia, se puede determinar a partir de los perfiles de momento característicos que se muestran en la Figura 9, usando técnicas de interpolación.

A continuación, se muestran las etapas para determinar la altura de contra flexura, para fines prácticos se usará como ejemplo de cálculo el procedimiento de diseño de la estructura de 12 pisos.

|              | $\mathfrak{p}$ | 3                         | 4       | 5           | 6            | $\overline{\phantom{a}}$ | 8             | 9         | 10        |
|--------------|----------------|---------------------------|---------|-------------|--------------|--------------------------|---------------|-----------|-----------|
| <b>Nivel</b> | Altura Hi (m)  | Masa mi<br>$(kq$ s $2/m)$ | miHi    | $Fi$ (rel.) | $Vti$ (rel.) | MOTM <sub>i</sub> (rel)  | VF, i portico | Vw.i muro | Mw.i muro |
| 12           | 36             | 34593.8                   | 1245375 | 0.15        | 0.15         | 0.00                     | 0.25          | $-0.10$   | 0.00      |
| 11           | 33             | 36032.3                   | 1189066 | 0.14        | 0.28         | 0.44                     | 0.25          | 0.03      | $-0.31$   |
| 10           | 30             | 36032.3                   | 1080969 | 0.13        | 0.41         | 1.29                     | 0.25          | 0.16      | $-0.21$   |
| 9            | 27             | 36472.7                   | 984762  | 0.12        | 0.53         | 2.52                     | 0.25          | 0.28      | 0.27      |
| 8            | 24             | 36913.0                   | 885913  | 0.10        | 0.63         | 4.10                     | 0.25          | 0.38      | 1.10      |
| 7            | 21             | 36913.0                   | 775174  | 0.09        | 0.72         | 5.99                     | 0.25          | 0.47      | 2.24      |
| 6            | 18             | 37412.1                   | 673418  | 0.08        | 0.80         | 8.15                     | 0.25          | 0.55      | 3.65      |
| 5            | 15             | 37911.2                   | 568668  | 0.07        | 0.87         | 10.55                    | 0.25          | 0.62      | 5.30      |
| 4            | 12             | 37911.2                   | 454934  | 0.05        | 0.92         | 13.14                    | 0.25          | 0.67      | 7.14      |
| 3            | 9              | 38469.0                   | 346221  | 0.04        | 0.96         | 15.90                    | 0.25          | 0.71      | 9.15      |
| 2            | 6              | 39026.8                   | 234161  | 0.03        | 0.99         | 18.77                    | 0.25          | 0.74      | 11.27     |
|              | 3              | 39026.8                   | 117080  | 0.01        | 1.00         | 21.73                    | 0.25          | 0.75      | 13.48     |
| $\Omega$     | 0              | 0.0                       | 0       | 0.00        | 1.00         | 24.73                    | 0.25          | 0.75      | 15.73     |
| Suma         |                | 446714.13                 | 8555740 | 1.00        |              |                          |               |           |           |

**Tabla 4.** Cálculos preliminares para encontrar la altura de contra-flexión

Asumiendo que las fuerzas laterales en cada piso son proporcionales a la multiplicación del la masa y la altura correspondiente, las fuerzas relativas en los diferentes niveles son proporcionales a la relación mi·Hi/ΣmiHi.

Una vez calculadas las fuerzas relativas en cada piso se puede encontrar la fuerza cortante total relativa, momento de volteo relativo, fuerza cortante en pórticos relativa con las siguientes fórmulas:

$$
Fi = \frac{mi \cdot Hi}{\Sigma mi \cdot Hi}
$$

**Ecuación 37.** Fuerza relativa por piso

 $V_{Ti} = F_{i+1} + F_i$ 

**Ecuación 38.** Cortante relativo total por piso

 $M_{OTMi} = M_{i+1} = Mi + V_{Ti}(H_i - H_{i+1})$ 

**Ecuación 39.** Momento de vuelco relativo

$$
V_{Fi}=\beta_F
$$

**Ecuación 40.** Cortante relativo soportado por los pórticos

$$
V_{wi} = V_{Ti} - V_{Fi}
$$

**Ecuación 41.** Cortante relativo soportado por los muros

$$
M_{wi+1} = M_{wi} + V_{wi}(H_i - H_{i+1})
$$

**Ecuación 42.** Momento relativo soportado por los muros

Con el perfil de momentos relativos en la estructura y mediante un proceso de interpolación podemos encontrar el valor de la altura de contraflexura.

**Tabla 5.** Cálculo de la altura de contra-flexión

|         | Interpolación |
|---------|---------------|
| Mw      | Hi            |
| $-0.21$ | 30.00         |
| 0.27    | 27.00         |
| HCF     | 28.70         |

### **Curvatura de fluencia del muro**

Se calcula la curvatura de fluencia del muro con la ecuación correspondiente a muros rectangulares de hormigón armado

$$
\phi_{yw} = \frac{2,00 * \varepsilon_y}{l_w}
$$

**Ecuación 43.** Momento relativo soportado por los muros

#### $\phi_{vw}$ :curvatura de fluencia del muro

 $\varepsilon_{\nu}$ : deformación de fluencia unitaria del acero

lw: ancho del muro

#### **Perfil de desplazamiento de fluencia**

Dada la naturaleza discreta de las fuerzas laterales del piso, la relación entre la altura efectiva y la altura total del muro varia con el numero de pisos, n. Por lo que, se representa el perfil de curvatura del muro como lineal desde la curvatura de fluencia en la base hasta cero en el punto de contra flexión. Además, se supone que la curvatura por encima del punto de contraflexión es cero al determinar los desplazamientos de fluencia del piso. Sobre la base de estas suposiciones, el perfil de desplazamiento de fluencia se puede encontrar a partir del análisis de área de momento estándar como:

$$
\begin{aligned}\n\text{si } H_i &\le H_{CF} & \Delta_{yi} &= \varphi_{yw} \left( \frac{He^2}{2} - \frac{He^3}{6H_{CF}} \right) \\
\text{si } H_i > H_{CF} & \Delta_{yi} &= \varphi_{yw} \left( \frac{H_{CF}H_i}{2} - \frac{H_{CF}^2}{6} \right)\n\end{aligned}
$$

#### **Ecuación 44.** Desplazamiento de fluencia

#### **Perfil de desplazamiento de diseño**

Se asume que los límites de deformación de los pórticos no serán críticos para determinar el perfil de desplazamiento de diseño. Por lo tanto, los desplazamientos de diseño estarán limitados por las deformaciones del material en las rótulas plásticas del muro o por las limitaciones de desplazamiento. Las máximas derives se presentarán en el punto de contra flexión, como se había mencionado antes.

La deriva de diseño será el menor valor entre la deriva en el punto de contra flexión y la deriva máxima establecida por el Código que es 0.02, es decir:

$$
\theta_D = \max(\theta_{HCF}; \theta c)
$$

### **Ecuación 45.** Deriva de diseño

 $\theta_{D}$ : deriva de diseño

 $\theta_{H_{CF}}$ : deriva en el punto de contra flexión

 $\theta$ c: deriva máxima establecida por el código

El perfil de desplazamiento de diseño se calcula según las siguientes condiciones:

• Si la deriva en el punto de contra flexión es menor

$$
\Delta_{Di} = \Delta_{yi} + (\phi_{DC} - \phi_{yw})LpH_i
$$

### **Ecuación 46.** Perfil de desplazamientos de diseño

 $\Delta_{vi}$ : perfil de desplazamiento de fluencia

 $\phi_{DC}$ : curvatura en el estado límite de control de daño

 $\phi_{vw}$ : curvatura de fluencia del muro

Lp: longitud de la rótula plástica

Hi: altura del piso i

• Si la deriva del código es menor

$$
\Delta_{Di} = \Delta_{yi} + \left(\theta_C - \phi_{yw} \cdot \frac{H_{CF}}{2}\right) LpH_i
$$

**Ecuación 47.** Perfil de desplazamientos de diseño cuando gobierna el código

#### **Curvatura del estado límite**

La curvatura de control de daño se calcula mediante la siguiente expresión:

$$
\phi_{DC} = \frac{0.072}{lw}
$$

**Ecuación 48.** Curvatura de control de daño

**Deriva en el punto de contra flexión**

$$
\theta_{CF} = \frac{\phi_{yw}H_{CF}}{2} + (\phi_{DC} - \phi_{yw})Lp
$$

**Ecuación 49.** Deriva en el punto de contra flexión

Donde, la longitud de la rótula plástica es calculada mediante la siguiente fórmula

$$
Lp = k \cdot H_{CF} + 0.1l_w + L_{SP}
$$

**Ecuación 50.** Longitud de rótula plástica

$$
k = 0.2 \left(\frac{fu}{fy} - 1\right) \le 0.08
$$

#### **Ecuación 51.** Coeficiente k para cálculo de Lp

Los valores típicos para las tensiones y deformaciones características dependen del tipo y grado de refuerzo utilizado. En este caso la deformación última ɛsu está en el rango de 0.1 a 0.12 y la relación del esfuerzo último de fluencia se toma como 1.35.

$$
Lsp = \varepsilon_y f y e * d_{bl}
$$

### **Corrección por amplificación de deriva**

Sullivan et. al. ha demostrado que en el caso de estructuras con muchos pisos, los efectos modales superiores pueden intensificar las derivas por encima de los objetivos de diseño sugeridos por el perfil de desplazamiento de diseño del primer modo de vibración. En consecuencia, se aconseja utilizar un factor de reducción para tener en cuenta la deriva de diseño en edificios de más de 10 plantas.

$$
\omega_{\theta} = 1 - \left(\frac{n-5}{100}\right) \cdot \left(\frac{M_{OTM,F}}{M_{OTM}} + 0.25\right)
$$

### **Ecuación 52.** Factor de reducción de deriva

Donde,

n: número de pisos de la estrcutura

 $M_{OTMF}$ : Momento resistente proporcionado por los pórticos

 $M_{OTM}$ : Momento de volteo total

**Tabla 6.** Cálculo del perfil de desplazamientos

|              | $\mathfrak{p}$ | 11              | 12              | 13               | 14        | 15         |
|--------------|----------------|-----------------|-----------------|------------------|-----------|------------|
| <b>Nivel</b> | Altura Hi (m)  | $\Delta$ yi [m] | $\Delta$ Di [m] | $mi \Delta Di^2$ | mi∙∆Di    | mi∙∆di∙Hi  |
| 12           | 36             | 0.584           | 0.584           | 11802.67         | 20206.41  | 727430.60  |
| 11           | 33             | 0.518           | 0.518           | 9661.48          | 18658.11  | 615717.76  |
| 10           | 30             | 0.452           | 0.452           | 7346.16          | 16269.57  | 488087.03  |
| 9            | 27             | 0.385           | 0.385           | 5414.08          | 14052.26  | 379411.04  |
| 8            | 24             | 0.320           | 0.320           | 3776.96          | 11807.59  | 283382.10  |
|              | 21             | 0.257           | 0.257           | 2433.10          | 9476.98   | 199016.59  |
| 6            | 18             | 0.197           | 0.197           | 1456.61          | 7382.07   | 132877.25  |
| 5            | 15             | 0.143           | 0.143           | 775.93           | 5423.71   | 81355.59   |
|              | 12             | 0.095           | 0.095           | 345.21           | 3617.66   | 43411.87   |
| 3            | 9              | 0.056           | 0.056           | 119.99           | 2148.48   | 19336.34   |
| 2            | 6              | 0.026           | 0.026           | 25.95            | 1006.43   | 6038.55    |
|              | 3              | 0.007           | 0.007           | 1.75             | 261.03    | 783.09     |
| 0            | $\Omega$       | 0.000           | 0.000           | 0.00             | 0.00      | 0.00       |
| Suma         |                | 3.04            | 3.04            | 43159.90         | 110310.29 | 2976847.80 |

### **Diseño del sistema de un grado de libertad (SDOF)**

#### **Desplazamiento de diseño**

El desplazamiento de diseño de la estructura equivalente de un grado de libertad se calcula de acuerdo con la siguiente expresión:

$$
\Delta_D = \frac{\sum_{i=1}^n (m_i \cdot \Delta_{Di}^2)}{\sum_{i=1}^n (m_i \cdot \Delta_i)}
$$

#### **Ecuación 53.** Desplazamiento de diseño de la estructura

### **Amortiguamiento viscoso equivalente**

El amortiguamiento del sistema que se utiliza en el DDBD deberá ser un promedio ponderado del amortiguamiento proporcionado por los muros y los pórticos, cada uno de los cuales tienen diferentes demandas de ductilidad

$$
\xi_{sys} = \frac{\xi_w M_{OTM,W} + \xi_F M_{OTM,F}}{M_{OTM}}
$$

**Ecuación 54.** Amortiguamiento equivalente del sistema

 $M_{OTMW}$ : Momento resistente proporcionado por los muros

 $M_{OTMF}$ : Momento resistente proporcionado por los pórticos

 $M_{OTM}$ : Momento de volteo total

 $\xi_w$ : amortiguamiento asociado con la respuesta de los muros

$$
\xi_w = 0.05 + 0.444 \left( \frac{\mu_w - 1}{\mu_w \cdot \pi} \right)
$$

**Ecuación 55.** amortiguamiento asociado con la respuesta de los muros

 $\xi_F$ : amortiguamiento asociado con la respuesta de los pórticos

$$
\xi_F = 0.05 + 0.565 \left( \frac{\mu_F - 1}{\mu_F \cdot \pi} \right)
$$

**Ecuación 56.** amortiguamiento asociado con la respuesta de los pórticos

#### **Ductilidad de muros y pórticos**

El amortiguamiento relacionado con los pórticos y con los muros respectivamente requiere que las demandas de ductilidad de cada uno se evaluen por separado de la siguiente manera:

$$
\mu_{w} = \frac{\Delta_{D}}{\Delta_{yw}}
$$

**Ecuación 57.** Demanda de ductilidad de los muros

∆: desplazamiento de diseño de la estructura

 $\Delta_{yw}$ : desplazamiento de fluencia del muro

$$
\mu_F = \frac{\Delta_D}{\theta_{\gamma F} H_e}
$$

### **Ecuación 58.** Demanda de ductilidad de los pórticos

 $\theta_{yF}$ : Deriva de fluencia de pórticos

He: altura efectiva

$$
He = \sum_{i=1}^{n} (m_i \Delta_i H_i) / \sum_{i=1}^{n} (m_i \Delta_i)
$$

### **Ecuación 59.** Altura efectiva SDOF

Con estos datos es posible calcular al desplazamiento de fluencia de la estructura equivalente como un sistema de un grado de libertad, sustituyendo Hi por la altura efectiva en ecuación 44 dependiendo el caso, si He es mayor o menor a la altura de contraflexión

#### **Periodo efectivo de la estructura equivalente**

$$
Teff = \frac{T_L * \Delta_{sys}}{Sd * R_{\xi}}
$$

### **Ecuación 60.** Periodo efectivo SDOF

 $\Delta_{sys}$ : desplazamiento del sistema

 $R_{\xi}$ : Factor de escalamiento de amortiguamiento

TL: Periodo de la esquina

$$
Keff = \frac{4\pi^2 m_e}{T_e^2}
$$

### **Ecuación 61.** Rigidez efectiva SDOF

me: masa efectiva de la estrcutura equivalante

### **Fuerza de cortante basal**

$$
V_{base} = Keff * \Delta_{sys}
$$

### **Ecuación 62.** Cortante en la base

#### **Espectro de aceleraciones y desplazamientos**

#### **Modelos para determinar Tc**

Si se realiza la transformación directa del espectro de aceleración se encuentra que el espectro de desplazamiento crece infinitamente, lo cual no es una respuesta lógica. Por lo que, se determinó que en la región mayor a Tc se debe obtener el espectro de aceleración con una ecuación diferente para que el espectro de desplazamiento se mantenga constante desde esa zona.

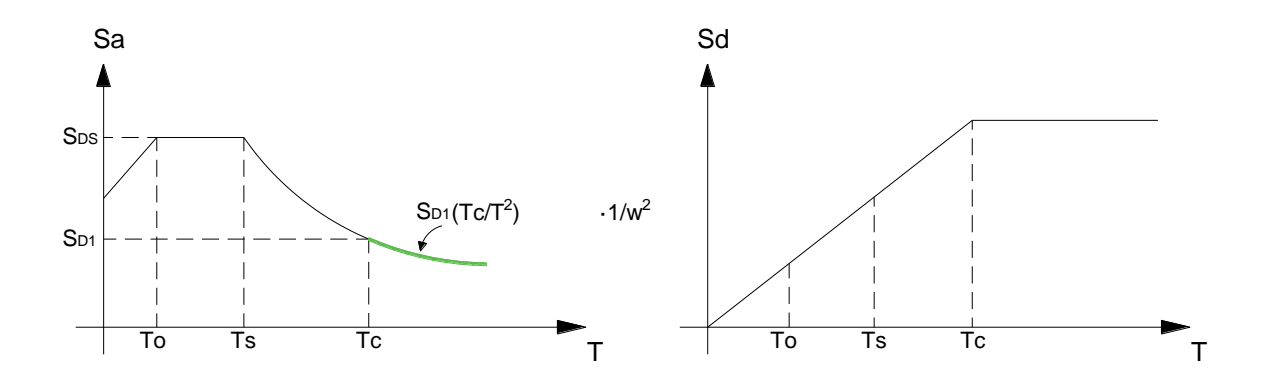

**Figura 10.** Espectro de aceleraciones y desplazamientos

SD1: valor que depende de la ubicación, zona, tipo de suelo, etc.

T Período fundamental de vibración de la estructura

Tc: Período límite de vibración en el espectro sísmico elástico de aceleraciones que representa el sismo de diseño

La NEC 2015 de Peligro sísmico establece que, para la definición de los desplazamientos espectrales elásticos para diseño, correspondiente al nivel del sismo de diseño, se utilizará el siguiente espectro elástico de diseño de desplazamientos Sd (en metros) definido a partir del espectro de aceleraciones, mediante la siguiente fórmula:

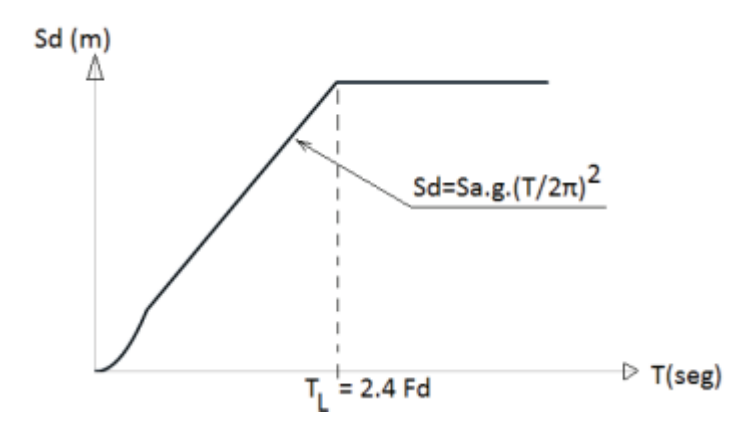

**Figura 11.** Espectro sísmico elástico de desplazamiento para diseño NEC 2015

$$
Sd = Sa(g) \cdot \left(\frac{r}{2\pi}\right)^2
$$
 para 0≤T≤TL  

$$
Sd = Sa(g) \cdot \left(\frac{T_L}{2\pi}\right)^2
$$
 para T>TL

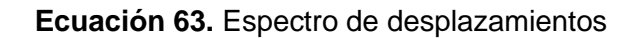

Donde,

g: aceleración de la gravedad

Sd: espectro elástico de diseño de desplazamientos, definido para una fracción del amortiguamiento respecto al crítico igual al 5%. Depende del período o modo de vibración de la estructura.

Fd: Coeficiente de amplificación de suelo. Amplifica las ordenadas del espectro elástico de respuesta de desplazamientos para diseño en roca, considerando los efectos de sitio

Sa: Espectro de respuesta elástico de aceleraciones (expresado como fracción de la aceleración de la gravedad g) Depende del periodo o modo de vibración de la estructura.

TL= Es el período límite de vibración utilizado para la definición de espectro de respuesta en desplazamientos.

### **Diseño cuando la capacidad de desplazamiento excede la demanda espectral**

Con estructuras muy altas o flexibles, la capacidad de desplazamiento de diseño puede exceder la demanda de desplazamiento posible para el nivel de amortiguamiento calculado.

Existen dos casos especiales:

- a) Desplazamiento de fluencia excede al valor correspondiente del 5% de amortiguamiento en el periodo de la esquina
- b) Desplazamiento de fluencia es menor al valor correspondiente del 5% de amortiguamiento en el periodo de la esquina

La primera estructura no cae en ninguno de los casos especiales, mientras que la segunda y tercera estructura de 12 y 18 pisos respectivamente cumplen con el Caso A. Por lo que, necesitan una corrección que se detalla en el Anexo VII

Una vez realizada la corrección, el nuevo perfil de desplazamientos para el ejemplo, se muestra a continuación

|       | っ             | 11             | 12              | 13               | 14       | 15         |
|-------|---------------|----------------|-----------------|------------------|----------|------------|
| Nivel | Altura Hi (m) | $\Delta e$ [m] | $\Delta$ Di [m] | $mi \Delta Di^2$ | mi∙∆Di   | mi∙∆di∙Hi  |
| 12    | 36            | 0.364          | 0.364           | 4586.50          | 12596.20 | 453463.23  |
| 11    | 33            | 0.323          | 0.323           | 3754.44          | 11631.03 | 383824.06  |
| 10    | 30            | 0.281          | 0.281           | 2854.70          | 10142.07 | 304262.05  |
| 9     | 27            | 0.240          | 0.240           | 2103.90          | 8759.85  | 236515.97  |
| 8     | 24            | 0.199          | 0.199           | 1467.72          | 7360.57  | 176653.77  |
|       | 21            | 0.160          | 0.160           | 945.50           | 5907.73  | 124062.29  |
| 6     | 18            | 0.123          | 0.123           | 566.04           | 4601.81  | 82832.57   |
| 5     | 15            | 0.089          | 0.089           | 301.53           | 3381.01  | 50715.17   |
| 4     | 12            | 0.059          | 0.059           | 134.15           | 2255.16  | 27061.95   |
| ঽ     | g             | 0.035          | 0.035           | 46.63            | 1339.31  | 12053.82   |
| 2     | 6             | 0.016          | 0.016           | 10.09            | 627.38   | 3764.29    |
|       | 3             | 0.004          | 0.004           | 0.68             | 162.72   | 488.16     |
| n     | n             | 0.000          | 0.000           | 0.00             | 0.00     | 0.00       |
| Suma  |               | 1.89           | 1.89            | 16771.87         | 68764.85 | 1855697.33 |

**Tabla 7.** Cálculo del perfil de desplazamientos corregido por caso especial

### **Efectos P-Δ**

La importancia de los efectos P-Δ se reconoce en la mayoría de los códigos de diseño sísmico y, por lo general se cuantifica mediante un índice de estabilidad, el cual compara la magnitud de este efecto en el rendimiento nominal o en el desplazamiento máximo esperado. Dado que el efecto P-Δ es de máxima importancia en el nivel de diseño de la respuesta sísmica, se relaciona el índice de estabilidad con las condiciones de máxima respuesta de la siguiente manera:

$$
\theta_{\Delta} = \frac{P\Delta_{max}}{M_D}
$$

### **Ecuación 64.** Indice de estabilidad

### P: Carga axial

 $\Delta_{max}$ : desplazamiento máximo de la estructura

 $M_D$ : capacidad de momento máximo en la base

A medida que las estructuras se desplazan lateralmente, como en la aproximación de un solo grado de libertad, las cargas de gravedad inducen momentos de vuelco además de los resultantes de las fuerzas de inercia lateral.

La cantidad de fuerza de inercia lateral que puede resistirse disminuye a medida que aumenta el desplazamiento si la capacidad del momento base se desarrolla en una respuesta inelástica.

Paulay y Prestley recomiendan que cuando el índice de estabilidad es inferior a 0.01 los efectos P- Δ deben ser ignorados. Para valores más altos de este índice, pero no mayores a 0.3, se adopta un enfoque para determinar el aumento de resistencia nominal requerido

### **Acciones externas, cortante y momento**

Para obtener los valores reales de las acciones externas de momento y cortante tanto de pórticos y muros, así como de la estructura en general, se multiplica las fuerzas relativas calculadas en la Tabla 8 por el cortante basal calculado

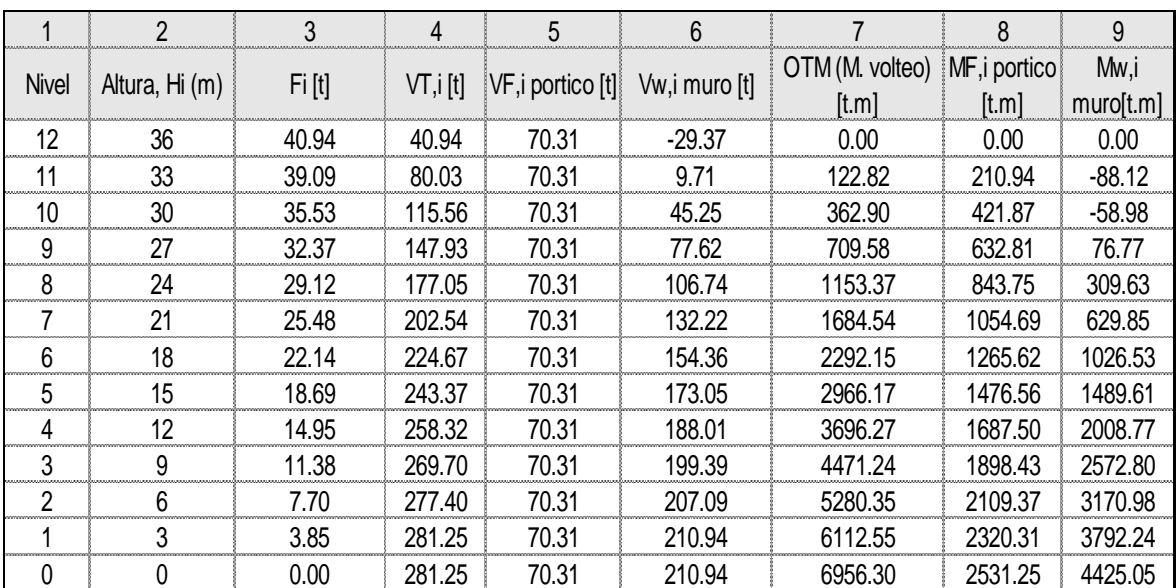

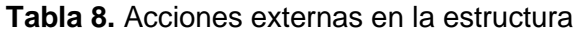

### **Diseño de vigas**

### **Diseño a flexión**

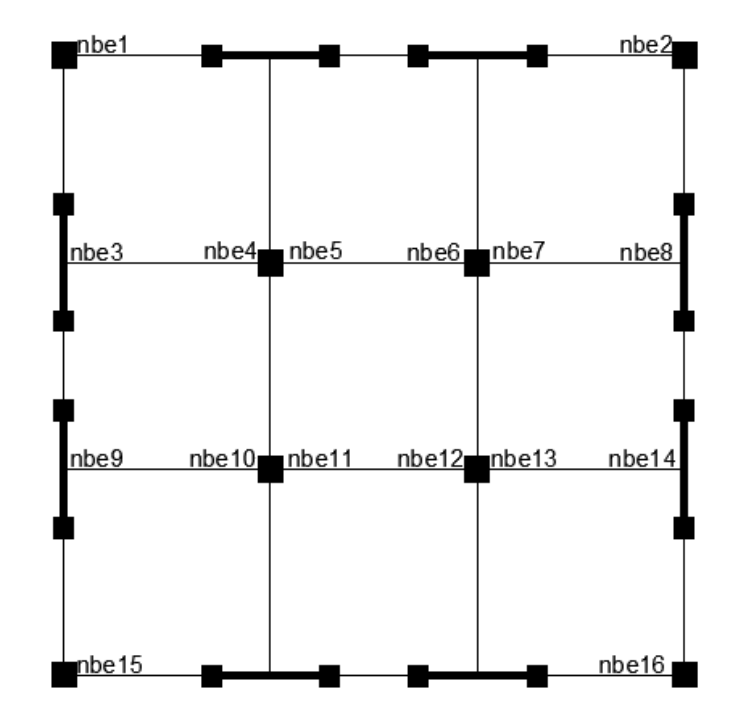

**Figura 12.** Conexiones viga columna en planta

Utilizando las mismas dimensiones finales de columnas y vigas del diseño basado en fuerzas, se analiza el acero requerido para las secciones de viga en cada piso que pueda resistir el momento último Mbi, el cual es calculado con la siguiente expresión

 $Mbi = V_{Fi} \cdot nb \cdot Ln$ 

**Ecuación 65.** Momento en la viga

Donde,

VFi: fuerza cortante absorbida por ellos pórticos

nb: número de extremos de viga que forman conexiones viga columna en planta en la dirección de estudio

Ln: longitud libre del vano

$$
\rho = \frac{f'ce}{fye} \bigg( \frac{1 - \sqrt{1 - 2.36k}}{1.18} \bigg)
$$

### **Ecuación 65.** Cuantia requerida en la viga

Donde k es una representación de la siguiente relación para simplificar el cálculo de la cuantia requerida

$$
k = \frac{Mbi}{\emptyset \cdot f'ce \cdot b \cdot d}
$$

$$
As = \rho \cdot b \cdot d
$$

#### **Ecuación 66.** Área de acero de refuerzo requerido

Asi mismo, igual que en el diseño basado en fuerzas, se debe cumplir con una cantidad de refuerzo longitudinal mínimo que cumpla con los límites de refuerzo que establece la normativa.

$$
As_{min} = \frac{14bd}{fy}
$$

## **Ecuación 67.** Área de acero de refuerzo mínimo

En la siguiente tabla se muestra el proceso para obtener el acero de refuerzo necesario para las dimensiones de vigas establecidas para cada piso.

| <b>Nivel</b> | Altura, Hi<br>[m] | h<br>Columnas<br>[m] | Columna<br>s hcxhc<br>[cm] | Vigas<br>bxh [cm] | Mbi,<br>[t.m] | k      | ρ     | Acero de<br>refuerzo<br>calculado<br>[cm2] | As<br>(Mu*30/d) | Asmin |   | Armado |                 | Acero de<br>refuerzo<br>colocado<br>[cm2] |
|--------------|-------------------|----------------------|----------------------------|-------------------|---------------|--------|-------|--------------------------------------------|-----------------|-------|---|--------|-----------------|-------------------------------------------|
| 12           | 36                | 0.70                 | 70x70                      | 30x65             | 11.65         | 0.0340 | 0.27% | 4.76                                       | 6.02            | 5.8   | 3 | Ø      | $16 \text{ mm}$ | 6.03                                      |
| 11           | 33                | 0.70                 | 70x70                      | 30x65             | 11.65         | 0.0340 | 0.27% | 4.76                                       | 6.02            | 5.8   | 3 | Ø      | 16 mm           | 6.03                                      |
| 10           | 30                | 0.70                 | 70x70                      | 30x65             | 11.65         | 0.0340 | 0.27% | 4.76                                       | 6.02            | 5.8   | 3 | Ø      | 16 mm           | 6.03                                      |
| 9            | 27                | 0.80                 | 80x80                      | 30x65             | 11.43         | 0.0334 | 0.27% | 4.67                                       | 5.91            | 5.8   | 3 | Ø      | $16 \text{ mm}$ | 6.03                                      |
| 8            | 24                | 0.80                 | 80x80                      | 30x65             | 11.43         | 0.0334 | 0.27% | 4.67                                       | 5.91            | 5.8   | 3 | Ø      | $16 \text{ mm}$ | 6.03                                      |
| 7            | 21                | 0.80                 | 80x80                      | 30x65             | 11.43         | 0.0334 | 0.27% | 4.67                                       | 5.91            | 5.8   | 3 | Ø      | $16 \text{ mm}$ | 6.03                                      |
| 6            | 18                | 0.90                 | 90x90                      | 30x65             | 11.21         | 0.0328 | 0.26% | 4.58                                       | 5.80            | 5.8   | 3 | Ø      | 16 mm           | 6.03                                      |
| 5            | 15                | 0.90                 | 90x90                      | 30x65             | 11.21         | 0.0328 | 0.26% | 4.58                                       | 5.80            | 5.8   | 3 | Ø      | 16 mm           | 6.03                                      |
| 4            | 12                | 0.90                 | 90x90                      | 30x65             | 11.21         | 0.0328 | 0.26% | 4.58                                       | 5.80            | 5.8   | 3 | Ø      | 16 mm           | 6.03                                      |
| 3            | 9                 | 1.00                 | 100x100                    | 30x65             | 10.99         | 0.0321 | 0.26% | 4.49                                       | 5.68            | 5.8   | 3 | Ø      | 16 mm           | 6.03                                      |
| 2            | 6                 | 1.00                 | 100x100                    | 30x65             | 10.99         | 0.0321 | 0.26% | 4.49                                       | 5.68            | 5.8   | 3 | Ø      | 16 mm           | 6.03                                      |
|              | 3                 | 1.00                 | 100x100                    | 30x65             | 10.99         | 0.0321 | 0.26% | 4.49                                       | 5.68            | 5.8   | 3 | Ø      | 16 mm           | 6.03                                      |

**Tabla 9.** Cálculo de refuerzo longitudinal en vigas

#### **Diseño a corte**

**Momentos y cortantes de tramo y borde de viga**

$$
Vbi = V_{Fi}/n_b
$$

**Ecuación 68.** Cortante en el extremo de la viga

$$
Mbi = Vbi * H_S
$$

**Ecuación 69.** Momento en la cara de la columna

$$
Mx = \phi^0 \cdot Mbi - 2\phi^0 Mbi \cdot \frac{x}{Lb} + \frac{W_G \cdot Lb \cdot x}{2} - \frac{W_G \cdot x^2}{2}
$$

**Ecuación 70.** Momento en el tramo de la viga

$$
Vx = \frac{2\phi^0 Mbi}{Ln} + \frac{W_G \cdot Ln}{2} - W_G \cdot x
$$

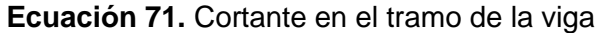

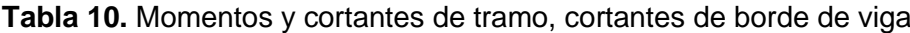

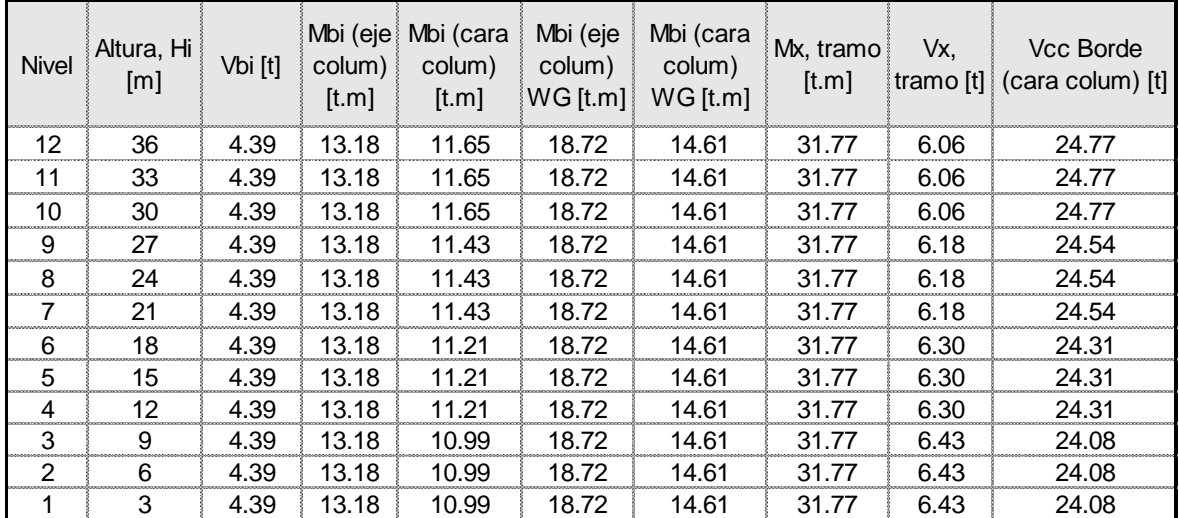

Una vez conocidas las solicitaciones a corte en cada uno de los pisos se calcula el refuerzo transversal necesario para la sección de la viga.

| <b>Nivel</b>         | Altura, Hi<br>[m] | Vs[t] | Revisión<br>Vs<4Vc | Av/s<br>[cm <sup>2</sup> /cm] | Av/cm <sup>2</sup> | No.<br>Ramale<br>S | Armado en Lo=2h |   |      | Armado fuera Lo=2h |   |                 |
|----------------------|-------------------|-------|--------------------|-------------------------------|--------------------|--------------------|-----------------|---|------|--------------------|---|-----------------|
| 12                   | 36                | 15.13 | <b>CUMPLE</b>      | 0.06                          | 0.57               | 1                  | 1 estribo       | @ | 9 cm | estribo            | @ | 18 cm           |
| 11                   | 33                | 15.13 | CUMPLE             | 0.06                          | 0.57               | 1                  | estribo         | @ | 9 cm | estribo            | @ | $18 \text{ cm}$ |
| 10                   | 30                | 15.13 | <b>CUMPLE</b>      | 0.06                          | 0.57               | 1                  | estribo         | @ | 9 cm | estribo            | @ | 18 cm           |
| 9                    | 27                | 14.82 | <b>CUMPLE</b>      | 0.06                          | 0.56               | 1                  | 1 estribo       | @ | 9 cm | 1 estribo          | @ | 18 cm           |
| 8                    | 24                | 14.82 | <b>CUMPLE</b>      | 0.06                          | 0.56               | 1                  | estribo         | @ | 9 cm | 1 estribo          | @ | 18 cm           |
| 7                    | 21                | 14.82 | <b>CUMPLE</b>      | 0.06                          | 0.56               | 1                  | estribo         | @ | 9 cm | estribo            | @ | 18 cm           |
| 6                    | 18                | 14.51 | <b>CUMPLE</b>      | 0.06                          | 0.55               | 1                  | 1 estribo       | @ | 9 cm | estribo            | @ | 18 cm           |
| 5                    | 15                | 14.51 | <b>CUMPLE</b>      | 0.06                          | 0.55               | 1                  | estribo         | @ | 9 cm | estribo            | @ | 18 cm           |
| 4<br><b>CONTRACT</b> | 12                | 14.51 | <b>IMPLE</b>       | 0.06                          | 0.55               | 4                  | estribo         | @ | 9 cm | estribo            | @ | 18 cm           |
| 3                    | 9                 | 14.21 | <b>IMPLE</b>       | 0.06                          | 0.53               | 1                  | 1 estribo       | @ | 9 cm | 1 estribo          | @ | 18 cm           |
| 2                    | 6                 | 14.21 | <b>IMPLE</b>       | 0.06                          | 0.53               | 1                  | estribo         | @ | 9 cm | estribo            | @ | 18 cm           |
|                      | 3                 | 14.21 | <b>CUMPLE</b>      | 0.06                          | 0.53               | 1                  | I estribo       | @ | 9 cm | estribo            | @ | 18 cm           |

**Tabla 11.** Diseño a corte de las vigas

### **Diseño de columnas**

#### **Momento en columnas**

En la siguiente figura se considera la distribución de momentos inducidos en el pórtico por la fuerza cortante absorbida por el pórtico VF. Se asume que todos los pórticos en una dirección son idénticos y los cálculos se relacionan con la fuerza combinada de todos los pórticos. Además, se asume que existe un punto de contraflexión a la altura de la mitad de la columna en cada piso. Por lo que, la suma de los cortantes de las columnas en cada piso es:

$$
\sum Vc = V_1 + V_2 + V_3 = V_F
$$

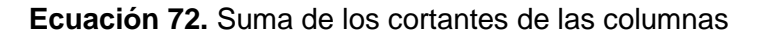

La consideración del equilibrio de momentos en los centros de las conexiones viga columna requier para una altura de piso constante Hs que la suma de todos los momentos en los extremos de apoyo, medidos en las líneas centrales de las columnas debe ser:

$$
\sum Mbi = M_{i,1} + M_{i,2} ... + M_{i,n} = \sum VcHs
$$

**Ecuación 73.** Equilibrio de momentos

**Figura 13.** Distribución de momentos inducidos en el pórtico

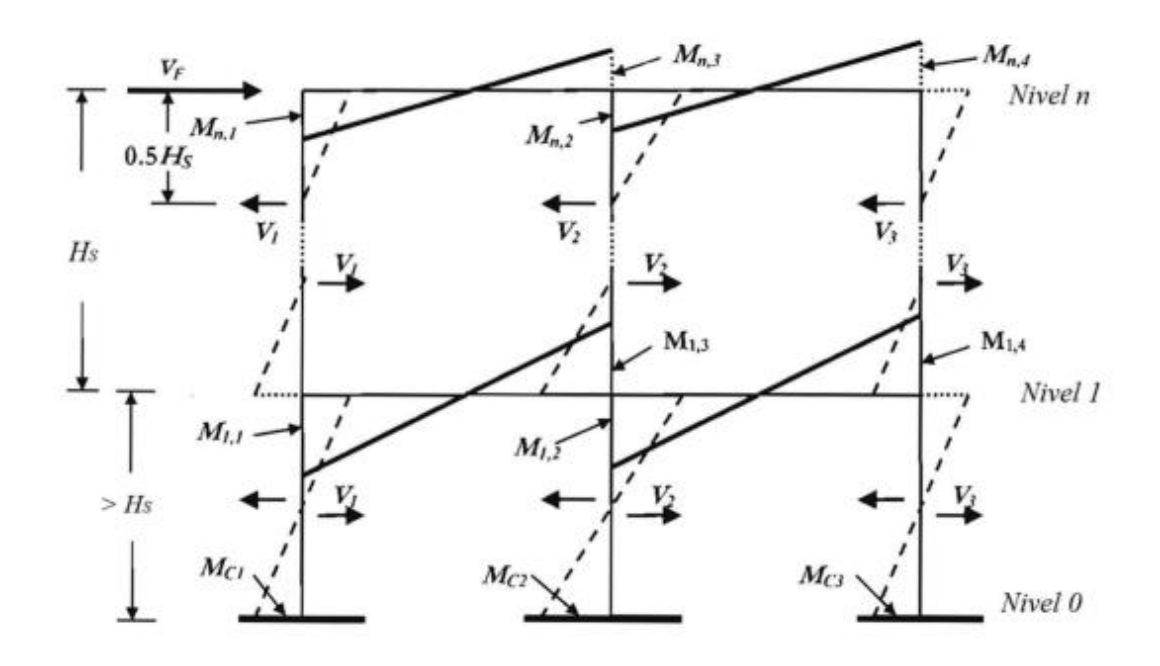

Fuente: Priestley, 2007

Adoptando estas medidas, entonces la resistencia a la flexión de la columna requerida para satisfacer los requisitos de diseño por capacidad puede calcularse de la siguiente manera

$$
\phi_f \cdot M_C \ge M^\circ = 1.3 \phi^\circ M_{CE}
$$

### **Ecuación 74.** Resistencia a flexión de la columna

Donde,  $M_{CE}$  es el momento de la columna correspondiente que resulta de la fuerza cortante del pórtico, suponiendo que los momentos de la columna son iguales por encima y por debajo del nudo,  $\phi^{\circ}$  es el factor de sobre resistencia asociado a la articulación de la viga con un valor de 1.1.

Cortante en las columnas

Debido a que los cortantes de la columna no están muy influenciados por la demanda de ductilidad. Puede usarse la siguiente expresión para calcular el cortante de diseño

$$
\phi_v\cdot V_{\mathcal C}\geq V^\circ=1.3\phi^\circ V_{\mathcal{C} E}
$$

### **Ecuación 75.** Resistencia a corte de la columna

Donde,  $V_{CE}$  es el cortante correspondiente al esfuerzo cortante del pórtico de diseño.

**Tabla 12.** Amplificación dinámica de cortante de columnas

1.2 Factor de sobre-resistencia, ø°

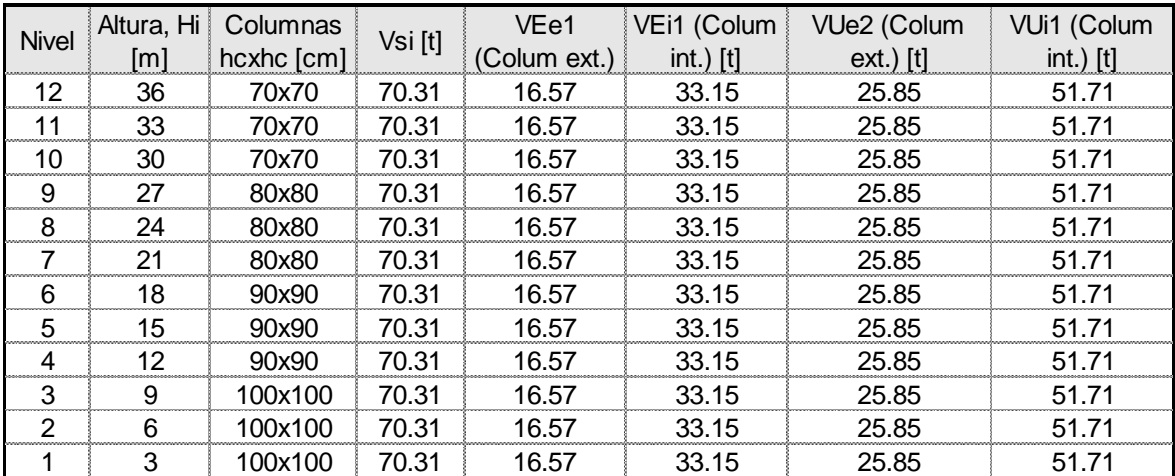

### **Ataque biaxial**

Cuando las columnas forman parte de un pórtico bidireccional, se debe considerar la entrada biaxial. Normalmente habrá igual probabilidad de que la máxima excitación sísmica

se produzca en cualquier orientación con respecto a los ejes principales, y esto irá acompañado de una excitación simultánea, normalmente de menor intensidad, en la dirección ortogonal. Por lo que, este ataque biaxial es tomado en cuenta para el calculo de cortante tanto para viga interior y exterior en las siguientes expresiones:

$$
V_{ext} = \frac{\sqrt{2} \cdot Vsi}{Lb}
$$

**Ecuación 76.** Corte en la columna externa

$$
V_{int} = \frac{\sqrt{8} \cdot Vsi}{Lb}
$$

**Ecuación 77.** Corte en la columna interna

$$
V_U=1.3\phi^0V_E
$$

### **Ecuación 78.** Corte último en la columna

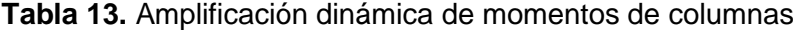

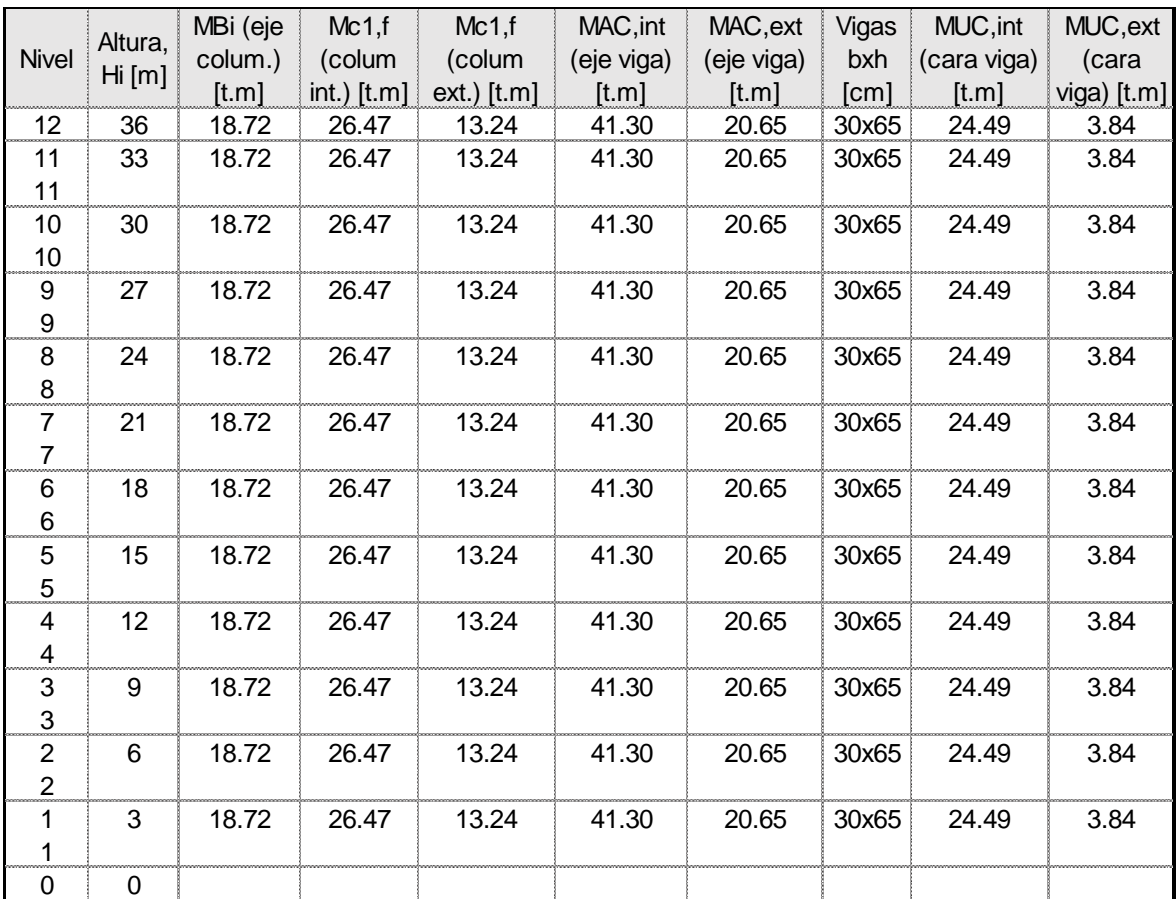

$$
M_{UC} = M_{AC} - \frac{h_b \cdot Vu}{2}
$$

| <b>Nivel</b>   | Altura,<br>Hi [m] | Axial por<br>CM, i [t] | Axial por<br>CM,<br>acum i [t] | Axial por<br>CV[t] | Axial por<br>CV<br>acum[t] | MBi (eje<br>colum.)<br>[t.m] | Carga<br>sísmica<br>Piso, i [t] | Carga<br>sísmica<br>acum [t] | Factor<br>reduc.<br>$C.S.A.$ [t] | Carga<br>sísmica<br>Diseño<br>$[t]$ |
|----------------|-------------------|------------------------|--------------------------------|--------------------|----------------------------|------------------------------|---------------------------------|------------------------------|----------------------------------|-------------------------------------|
| 12             | 36                | 9.43                   | 9.43                           | 2.25               | 2.25                       | 18.72                        | 16.85                           | 16.85                        | 1.00                             | 16.85                               |
| 11             | 33                | 9.82                   | 19.25                          | 2.25               | 4.50                       | 18.72                        | 16.85                           | 33.70                        | 0.95                             | 32.01                               |
| 10             | 30                | 9.82                   | 29.06                          | 2.25               | 6.75                       | 18.72                        | 16.85                           | 50.54                        | 0.93                             | 47.01                               |
| 9              | 27                | 9.94                   | 39.00                          | 2.25               | 9.00                       | 18.72                        | 16.85                           | 67.39                        | 0.91                             | 61.33                               |
| 8              | 24                | 10.06                  | 49.06                          | 2.25               | 11.25                      | 18.72                        | 16.85                           | 84.24                        | 0.89                             | 74.97                               |
| $\overline{7}$ | 21                | 10.06                  | 59.12                          | 2.25               | 13.50                      | 18.72                        | 16.85                           | 101.09                       | 0.86                             | 86.94                               |
| 6              | 18                | 10.19                  | 69.32                          | 2.25               | 15.75                      | 18.72                        | 16.85                           | 117.94                       | 0.84                             | 99.07                               |
| 5              | 15                | 10.33                  | 79.65                          | 2.25               | 18.00                      | 18.72                        | 16.85                           | 134.78                       | 0.81                             | 109.18                              |
| 4              | 12                | 10.33                  | 89.98                          | 2.25               | 20.25                      | 18.72                        | 16.85                           | 151.63                       | 0.79                             | 119.79                              |
| 3              | 9                 | 10.48                  | 100.46                         | 2.25               | 22.50                      | 18.72                        | 16.85                           | 168.48                       | 0.77                             | 129.73                              |
| 2              | 6                 | 10.63                  | 111.09                         | 2.25               | 24.75                      | 18.72                        | 16.85                           | 185.33                       | 0.75                             | 139.00                              |
| 1              | 3                 | 10.63                  | 121.73                         | 2.25               | 27.00                      | 18.72                        | 16.85                           | 202.18                       | 0.72                             | 145.57                              |
| $\Omega$       | 0                 | 0.00                   | 121.73                         | 2.25               | 29.25                      | 0.00                         | 0.00                            |                              |                                  |                                     |

**Tabla 14.** Cargas axiales en la columna esquinera

El calculo de factor de reducción de carga sísmica se especifica en el Anexo IX

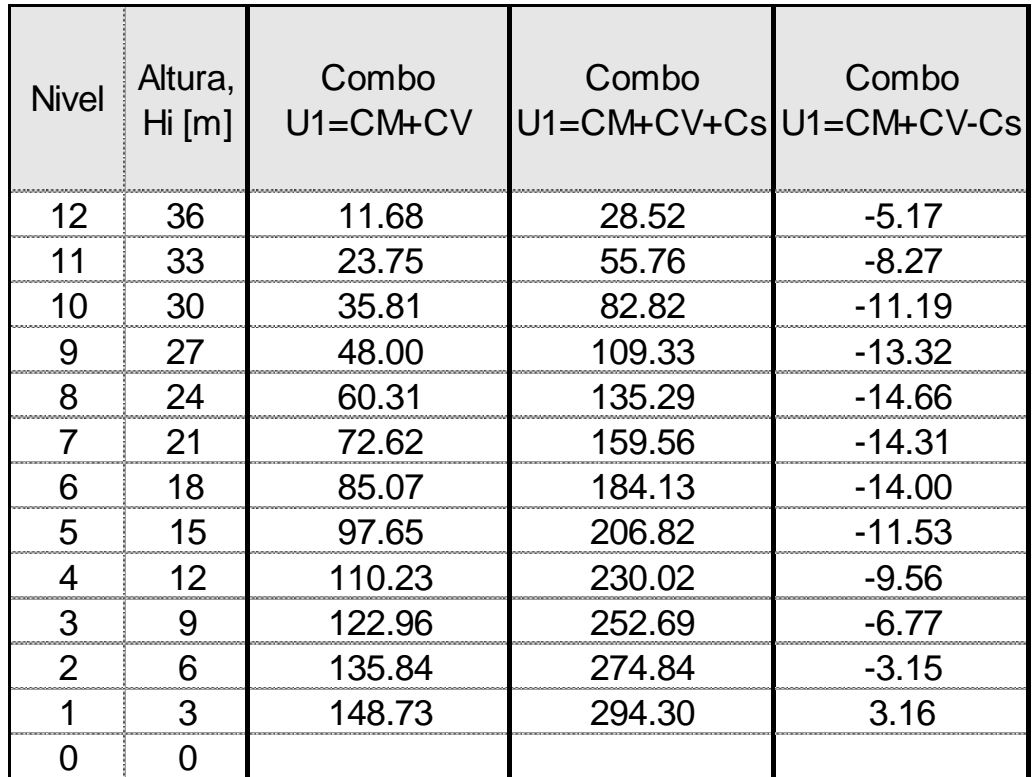

**Tabla 15.** Combinaciones para cargas axiales en columna

| <b>Nivel</b> | Altura, Hi [m] | Axial por<br>$CM$ , i $[t]$ | Axial por<br>CM,<br>acum i [t] | Axial por<br>CV[t] | Axial por<br>CV<br>acum[t] | Combo<br>$U1 = CM + C$<br>V |
|--------------|----------------|-----------------------------|--------------------------------|--------------------|----------------------------|-----------------------------|
| 12           | 36             | 37.71                       | 37.71                          | 9.00               | 9.00                       | 46.71                       |
| 11           | 33             | 39.28                       | 76.98                          | 9.00               | 18.00                      | 94.98                       |
| 10           | 30             | 39.28                       | 116.26                         | 9.00               | 27.00                      | 143.26                      |
| 9            | 27             | 39.76                       | 156.01                         | 9.00               | 36.00                      | 192.01                      |
| 8            | 24             | 40.24                       | 196.25                         | 9.00               | 45.00                      | 241.25                      |
| 7            | 21             | 40.24                       | 236.48                         | 9.00               | 54.00                      | 290.48                      |
| 6            | 18             | 40.78                       | 277.26                         | 9.00               | 63.00                      | 340.26                      |
| 5            | 15             | 41.32                       | 318.59                         | 9.00               | 72.00                      | 390.59                      |
| 4            | 12             | 41.32                       | 359.91                         | 9.00               | 81.00                      | 440.91                      |
| 3            | 9              | 41.93                       | 401.84                         | 9.00               | 90.00                      | 491.84                      |
| 2            | 6              | 42.54                       | 444.38                         | 9.00               | 99.00                      | 543.38                      |
| 1            | 3              | 42.54                       | 486.92                         | 9.00               | 108.00                     | 594.92                      |
| O            | O              | 0.00                        | 486.92                         | 9.00               | 117.00                     | 603.92                      |

**Tabla 16.** Cargas axiales en la columna interior

### **Refuerzo longitudinal y transversal en columnas**

El refuerzo longitudinal al igual que en l método de fuerzas debe cumplir lo establecido por la NEC 2015 con una cuantía del 1% al 3%. Mientras que la cantidad de acero transversal es calculado en base a las solicitaciones obtenidas por este método para cada uno de los niveles como se muestra a continuación en la siguiente tabla, cumpliendo con lo establecido por la normativa ACI 318 2019

| Nivel | Altura, Hi<br>[m] | Columnas<br>hcxhc<br>[cm] | ρ     |    |   | As ref long [varillas] | Vui,2<br>(column<br>$a$ int.) $[t]$ | $Vs$ [t] | $Av$ $[cm2]$ | Ash1<br>[cm2] | Ash <sub>2</sub><br>$\lfloor cm2 \rfloor$ | Av Ref Tran (varillas) |   |                   | As<br>colocado<br>$\text{cm2}$ |
|-------|-------------------|---------------------------|-------|----|---|------------------------|-------------------------------------|----------|--------------|---------------|-------------------------------------------|------------------------|---|-------------------|--------------------------------|
| 12    | 36                | 70x70                     | .28%  | 20 | Ø | 20 mm                  | 51.707                              | 29.832   | 1.11         | 3.41          | 3.72                                      | 4 ramas                | Ø | $12 \, \text{mm}$ | 4.52                           |
| 11    | 33                | 70x70                     | 1.28% | 20 | Ø | $20 \, \text{mm}$      | 51.707                              | 29.832   | 1.11         | 3.41          | 3.72                                      | 4 ramas                | Ø | $12 \, \text{mm}$ | 4.52                           |
| 10    | 30                | 70x70                     | .28%  | 20 | Ø | 20 mm                  | 51.707                              | 29.832   | 1.11         | 3.41          | 3.72                                      | 4 ramas                | Ø | $12 \, \text{mm}$ | 4.52                           |
| 9     | 27                | 80x80                     | 1.19% | 20 | Ø | $22 \, \text{mm}$      | 51.707                              | 29.832   | 0.96         | 3.38          | 4.32                                      | 4 ramas                | Ø | $12 \, \text{mm}$ | 4.52                           |
| 8     | 24                | 80x80                     | 1.19% | 20 | Ø | $22 \, \text{mm}$      | 51.707                              | 29.832   | 0.96         | 3.38          | 4.32                                      | 4 ramas                | Ø | $12 \, \text{mm}$ | 4.52                           |
| 7     | 21                | 80x80                     | 1.19% | 20 | Ø | 22 mm                  | 51.707                              | 29.832   | 0.96         | 3.38          | 4.32                                      | 4 ramas                | Ø | $12 \text{ mm}$   | 4.52                           |
| 6     | 18                | 90x90                     | 1.21% | 20 | Ø | $25 \, \text{mm}$      | 51.707                              | 29.832   | 0.85         | 3.36          | 4.92                                      | 5 ramas                | Ø | $12 \, \text{mm}$ | 5.65                           |
| 5     | 15                | 90x90                     | 1.21% | 20 | Ø | 25 mm                  | 51.707                              | 29.832   | 0.85         | 3.36          | 4.92                                      | 5 ramas                | Ø | $12 \, \text{mm}$ | 5.65                           |
| 4     | 12                | 90x90                     | 1.21% | 20 | Ø | $25 \, \text{mm}$      | 51.707                              | 29.832   | 0.85         | 3.36          | 4.92                                      | 5 ramas                | Ø | $12 \, \text{mm}$ | 5.65                           |
| 3     | 9                 | 100x100                   | .23%  | 20 | Ø | 28 mm                  | 51.707                              | 29.832   | 0.76         | 3.34          | 5.52                                      | 5 ramas                | Ø | $12 \, \text{mm}$ | 5.65                           |
| 2     | 6                 | 100x100                   | .23%  | 20 | Ø | 28 mm                  | 51.707                              | 29.832   | 0.76         | 3.34          | 5.52                                      | 5 ramas                | Ø | $12 \, \text{mm}$ | 5.65                           |
|       | 3                 | 100x100                   | 1.23% | 20 | Ø | 28 mm                  | 51.707                              | 29.832   | 0.76         | 3.34          | 5.52                                      | 5 ramas                | Ø | $12 \, \text{mm}$ | 5.65                           |
| 0     | $\Omega$          | 0                         |       |    |   |                        |                                     |          |              |               |                                           |                        |   |                   |                                |

**Tabla 17.** Acero longitudinal y transversal en columnas

#### **Diseño de muros**

#### **Envolvente de capacidad de momento del muro**

Priestley sugiere una envolvente de momento bilineal igual a la forma que se muestra en la figura…, siendo evidente la dependencia de la demanda de ductilidad. Una envolvente bilineal se define por la capacidad de momento base de sobre resistencia  $\phi^{\circ}M_B$ , el momento de sobre resistencia de altura media  $M^{\circ}{}_{0.5H}$  y el momento cero en la parte superior de la pared. Donde, el momento de altura media está relacionado con el momento de sobre resistencia mediante la siguiente ecuación:

$$
M^{\circ}_{0.5H} = C_{1,T} \cdot \phi^{\circ} M_B
$$

### **Ecuación 79.** Momento a altura media

Donde,

$$
C_{1,T} = 0.4 + 0.075T_i \left(\frac{\mu_{sys}}{\phi^{\circ}} - 1\right) \ge 0.4
$$

$$
\mu_{sys} = \frac{\mu_w V_{w,B} + \mu_F V_{F,B}}{V_B}
$$

$$
Ti = T_e / \sqrt{\mu}
$$

#### **Envolvente de capacidad de fuerza cortante del muro**

La fuerza cortante base de diseño por capacidad está relacionada con la fuerza cortante DDBD por la siguiente expresión:

$$
V^{\circ}{}_{base} = \phi^{\circ} \omega_{v} V_{base}
$$

**Ecuación 80.** Cortante en la base de los muros

Donde,

$$
\omega_{\nu} = 1 + \frac{\mu_s}{\phi^0} C_{2,T}
$$

**Ecuación 81.** Coeficiente de amplificación

$$
C_{2,T} = 0.4 + 0.2(T_i - 0.5)
$$

Es importante tomar en cuenta los efectos de tener vigas a ambos extremos de los muros, los cuales generan una reducción de la demanda de momento.

Se debe calcular el momento en vigas correspondiente al cortante basal unitario calculado al principio del procedimiento. Los cuales deben ser sustraídos del momento unitario en los muros y así poder obtener la demanda de momento real en los muros.

Una vez se obtienen el momento y cortante por muro en la base se realiza el diseño de acero de refuerzo longitudinal y transversal cumpliendo con la normativa la misma que es utilizada en el diseño basado en fuerzas.

# **3 RESULTADOS, CONCLUSIONES Y RECOMENDACIONES**

# **3.1 Resultados**

**Tabla 18.** Resultados de cortante basal, cortante y momento en el muro

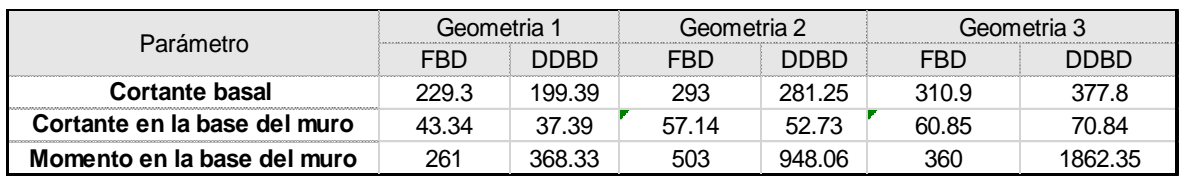

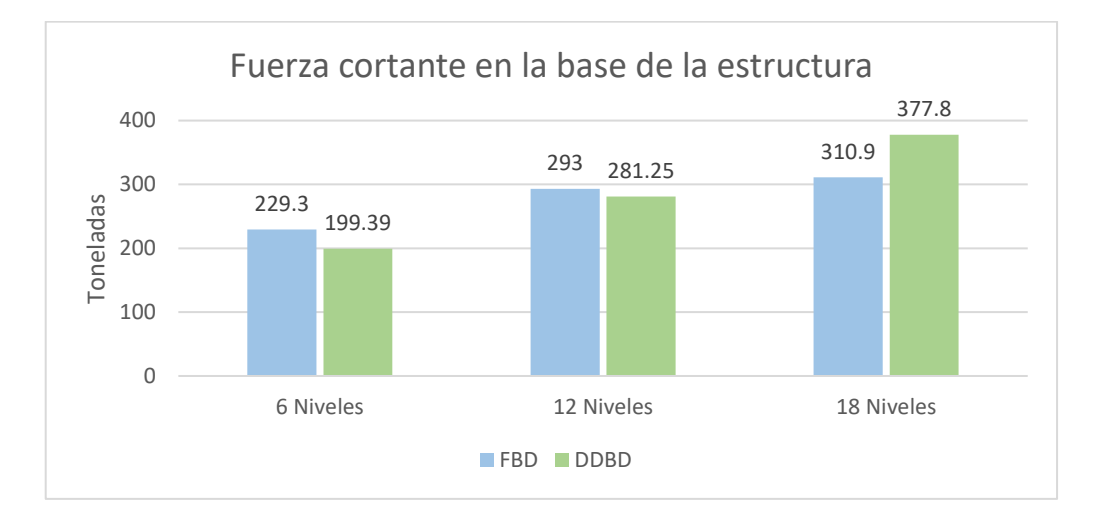

**Figura 14.** Resultados de fuerza cortante total

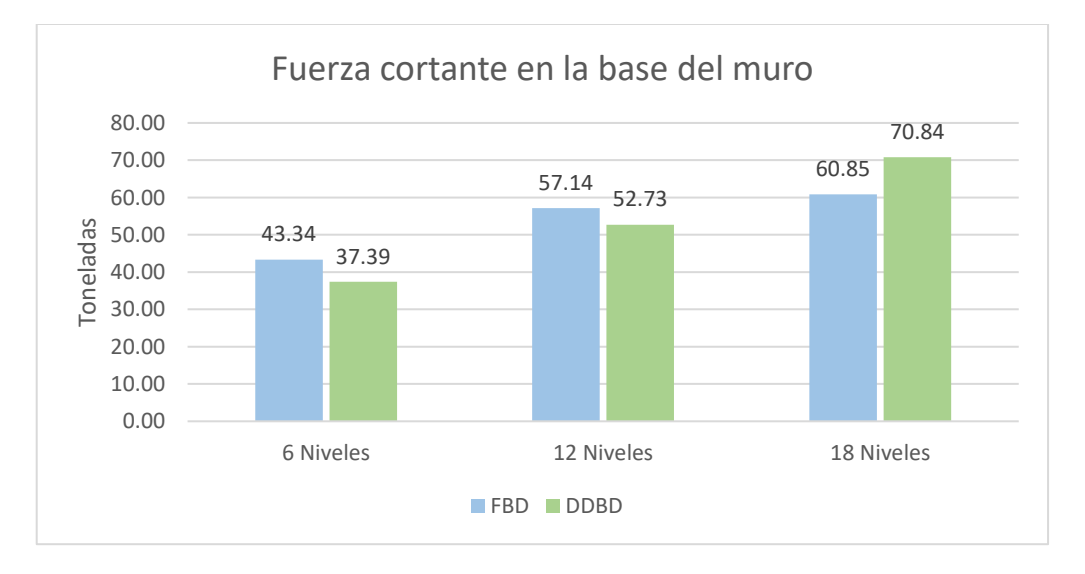

**Figura 15.** Resultados de fuerza cortante en la base del muro

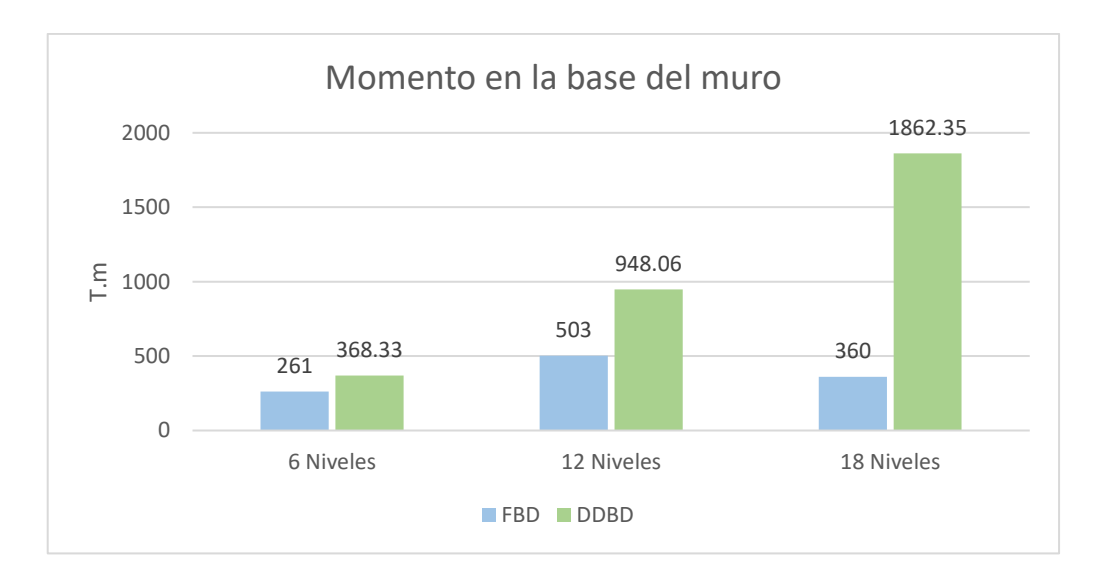

**Figura 16.** Momento en la base del muro

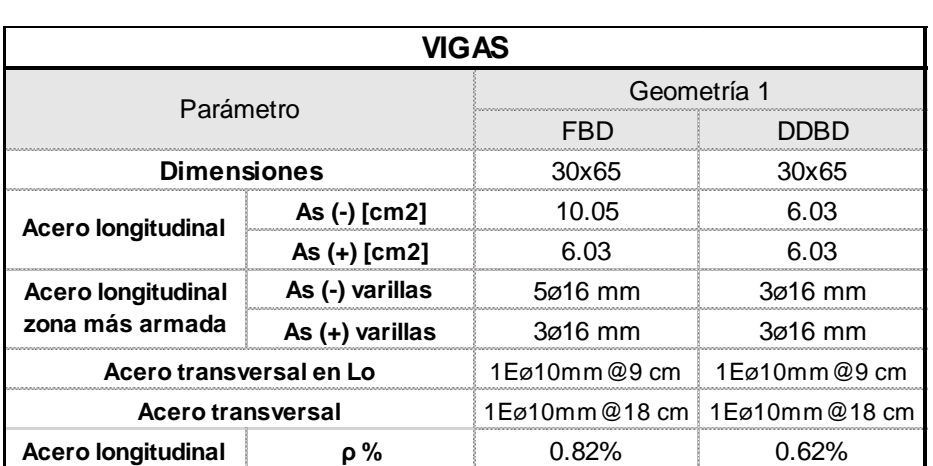

**Tabla 19.** Comparación de secciones de vigas en la geometría 1

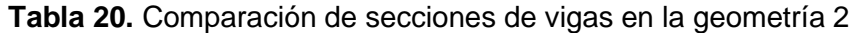

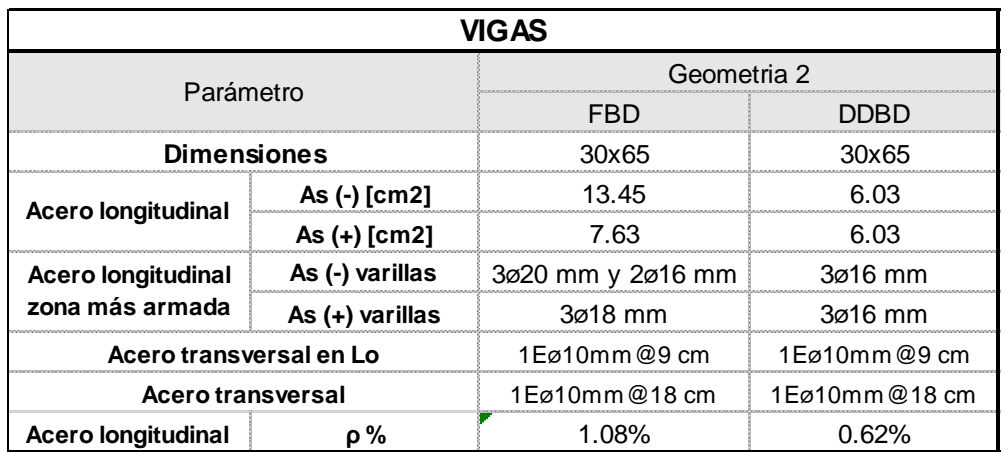

| VIGAS                     |                 |                        |                 |  |  |  |  |  |  |
|---------------------------|-----------------|------------------------|-----------------|--|--|--|--|--|--|
| Parámetro                 |                 | Geometria 3            |                 |  |  |  |  |  |  |
|                           |                 | FRD                    | ואחר            |  |  |  |  |  |  |
| <b>Dimensiones</b>        |                 | 30x65                  | 30x65           |  |  |  |  |  |  |
| <b>Acero longitudinal</b> | As (-) [cm2]    | 13.92                  | 6 በ3            |  |  |  |  |  |  |
|                           | As $(+)$ [cm2]  | 6.03                   | 6.03            |  |  |  |  |  |  |
| Acero longitudinal        | As (-) varillas | 3ø18 mm y 2ø20 mm      | $3\sigma$ 16 mm |  |  |  |  |  |  |
| zona más armada           | As (+) varillas | $3\sigma$ 16 mm        | $3\sigma$ 16 mm |  |  |  |  |  |  |
| Acero transversal en Lo   |                 | $1$ Fø $10$ mm $@9$ cm | 1Eø10mm@9 cm    |  |  |  |  |  |  |
| Acero transversal         |                 | 1Eø10mm@18 cm          | 1Eø10mm@18 cm   |  |  |  |  |  |  |
| Acero longitudinal        | 0%              | $1.02\%$               | $0.62\%$        |  |  |  |  |  |  |

**Tabla 21.** Comparación de secciones de vigas en la geometría 3

**Tabla 22.** Esquemas de corte transversal de vigas

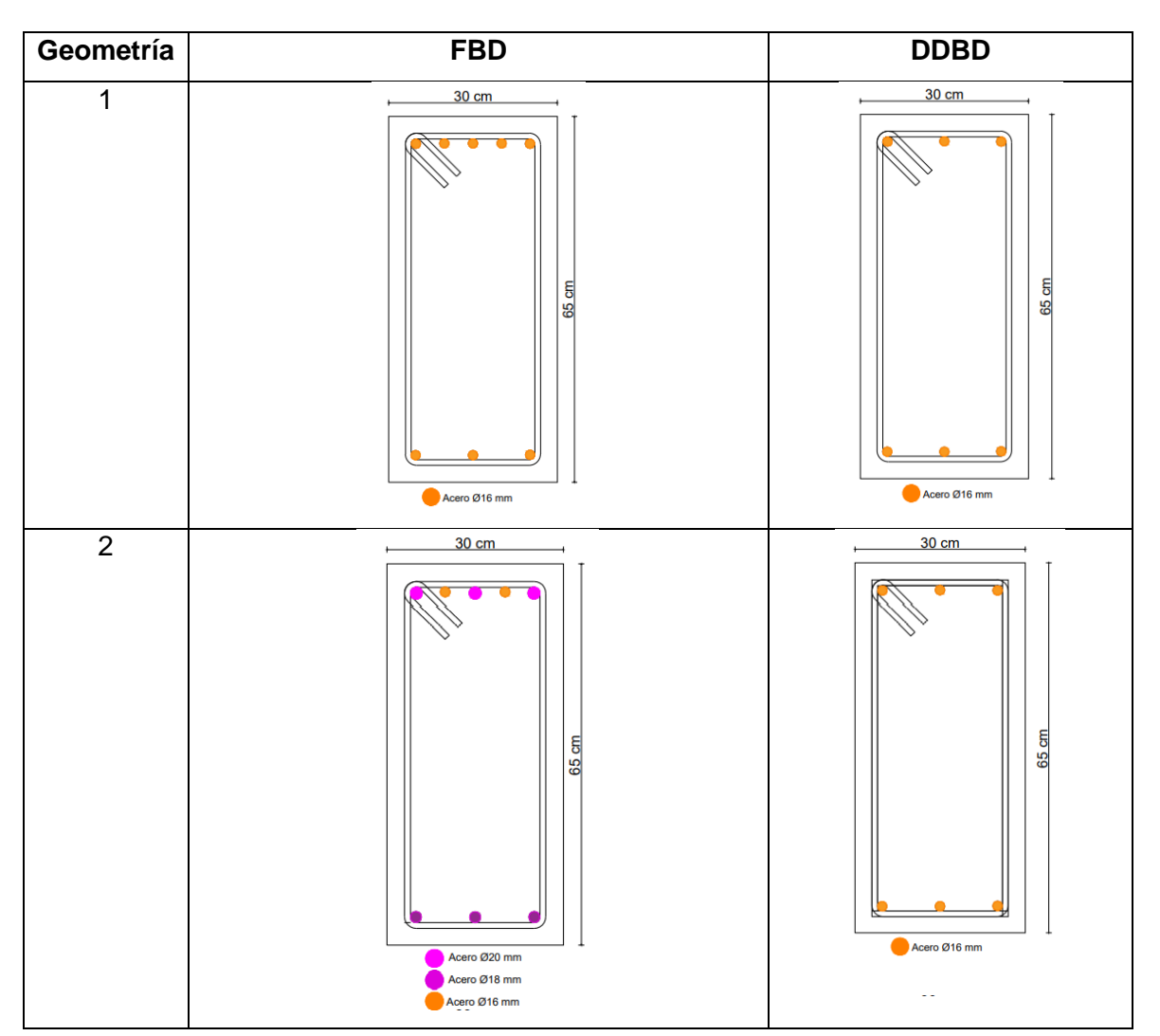

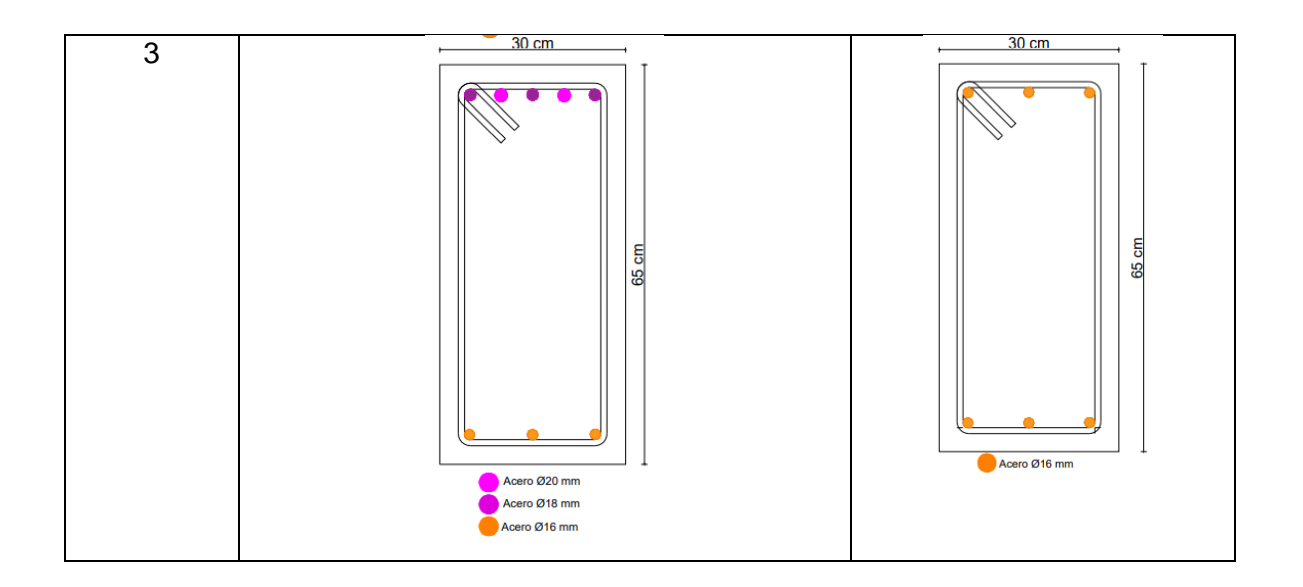

**Tabla 23.** Comparación de secciones de columnas en la geometría 1

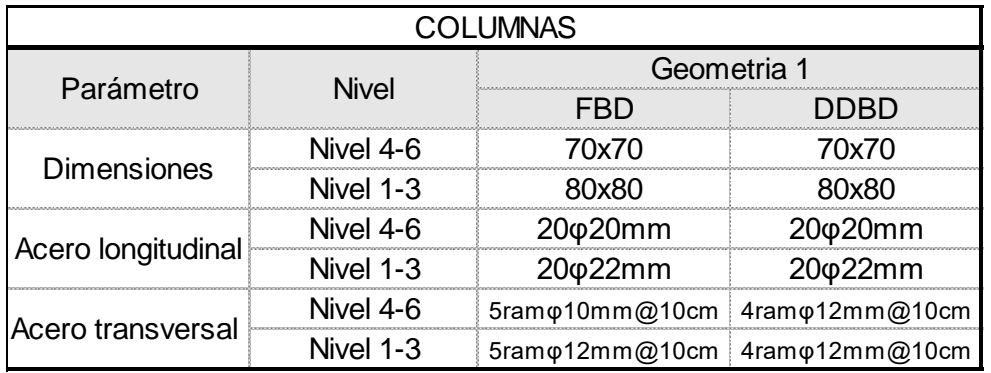

**Tabla 24.** Comparación de secciones de columnas en la geometría 2

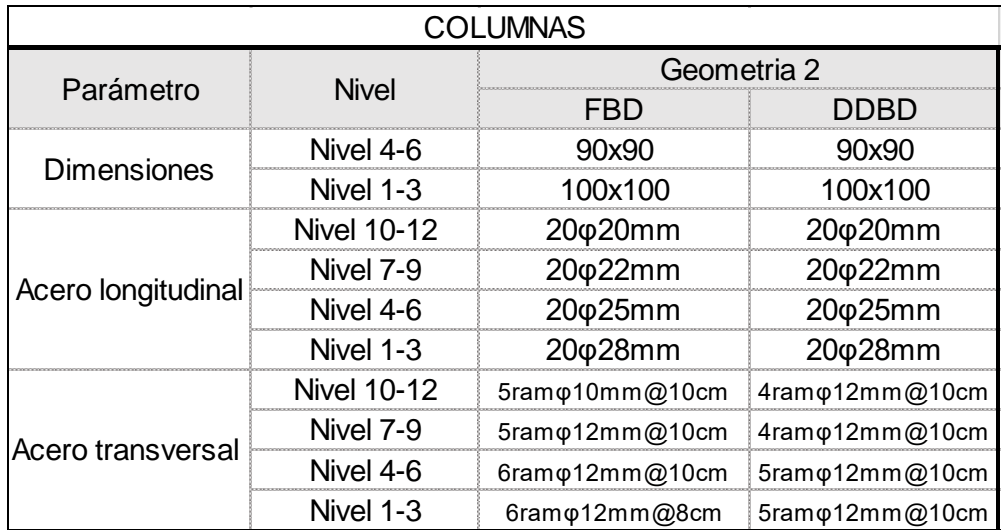

|                    | <b>COLUMNAS</b>    |                                 |                                 |  |  |  |  |  |  |
|--------------------|--------------------|---------------------------------|---------------------------------|--|--|--|--|--|--|
| Parámetro          | Nivel              | Geometria 3                     |                                 |  |  |  |  |  |  |
|                    |                    | FBD                             | DDBD                            |  |  |  |  |  |  |
| Dimensiones        | Nivel 4-6          | 90x90                           | 90x90                           |  |  |  |  |  |  |
|                    | Nivel 1-3          | 100x100                         | 100x100                         |  |  |  |  |  |  |
|                    | Nivel 16-18        | 20φ18mm                         | 20φ18mm                         |  |  |  |  |  |  |
|                    | <b>Nivel 13-15</b> | 20φ18mm                         | 20φ18mm                         |  |  |  |  |  |  |
|                    | <b>Nivel 10-12</b> | 20φ20mm                         | 20φ20mm                         |  |  |  |  |  |  |
| Acero longitudinal | Nivel 7-9          | 20φ22mm                         | 20φ22mm                         |  |  |  |  |  |  |
|                    | Nivel 4-6          | 20¢25mm                         | 20φ25mm                         |  |  |  |  |  |  |
|                    | Nivel 1-3          | 20φ28mm                         | 20φ28mm                         |  |  |  |  |  |  |
|                    | Nivel 16-18        | $5$ ram $\varphi$ 10mm $@$ 10cm | 3ram of 12mm @10cm              |  |  |  |  |  |  |
|                    | Nivel 13-15        | 5ram $\varphi$ 10mm @10cm       | 3ram of 12mm@10cm               |  |  |  |  |  |  |
| Acero transversal  | Nivel 10-12        | 4ram @12mm@10cm                 | $4$ ram $\varphi$ 12mm $@$ 10cm |  |  |  |  |  |  |
|                    | Nivel 7-9          | 5ram of 12mm @10cm              | $4$ ram $\varphi$ 12mm $@$ 10cm |  |  |  |  |  |  |
|                    | Nivel 4-6          | $6$ ram $\varphi$ 12mm $@$ 10cm | 5ram @12mm@10cm                 |  |  |  |  |  |  |
|                    | Nivel 1-3          | $6$ ram $\varphi$ 12mm $@$ 10cm | 5ram q 12mm@10cm                |  |  |  |  |  |  |

**Tabla 25.** Comparación de secciones de columnas en la geometría 3

**Tabla 26.** Esquemas de corte transversal de columnas geometría 1

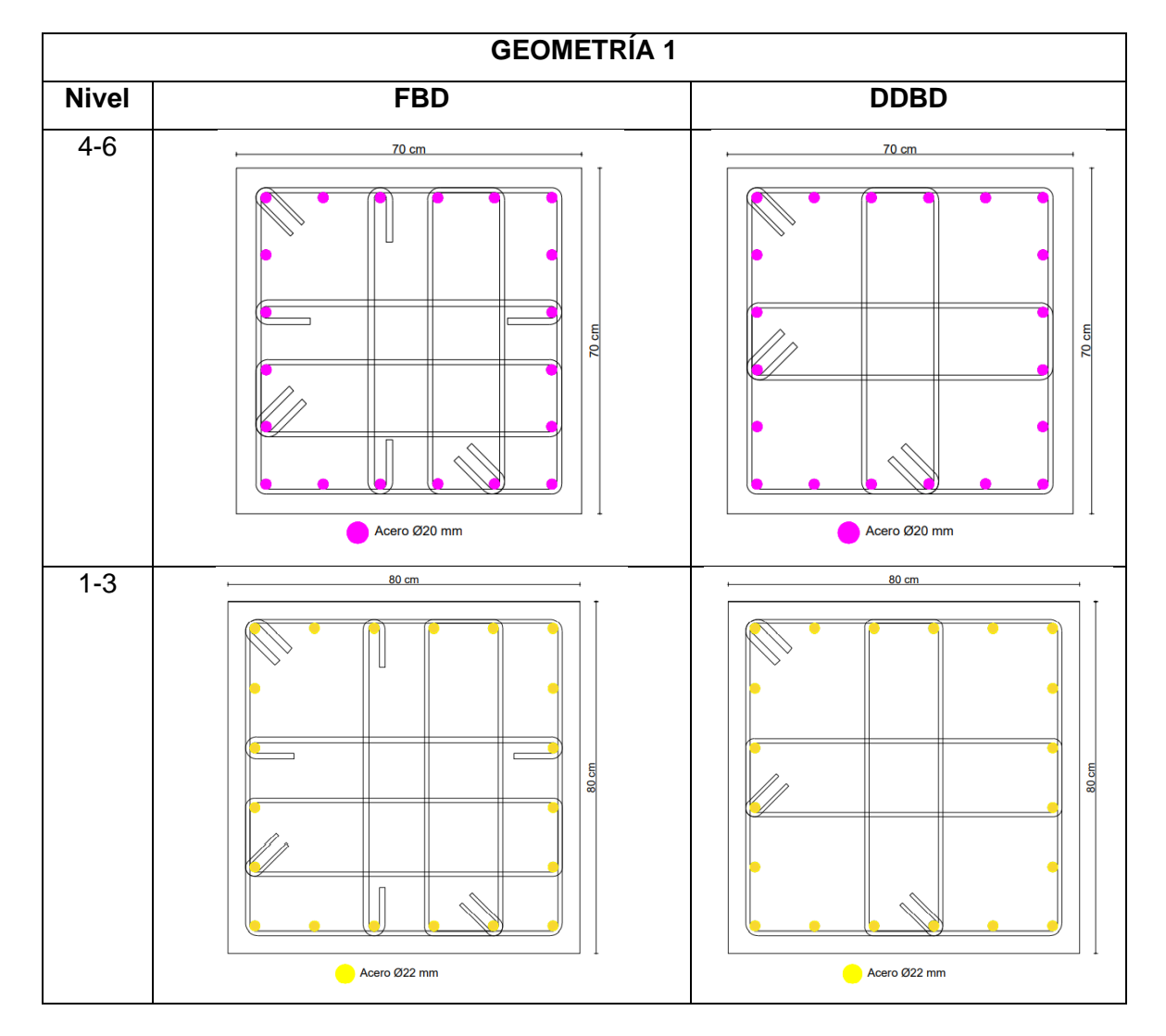

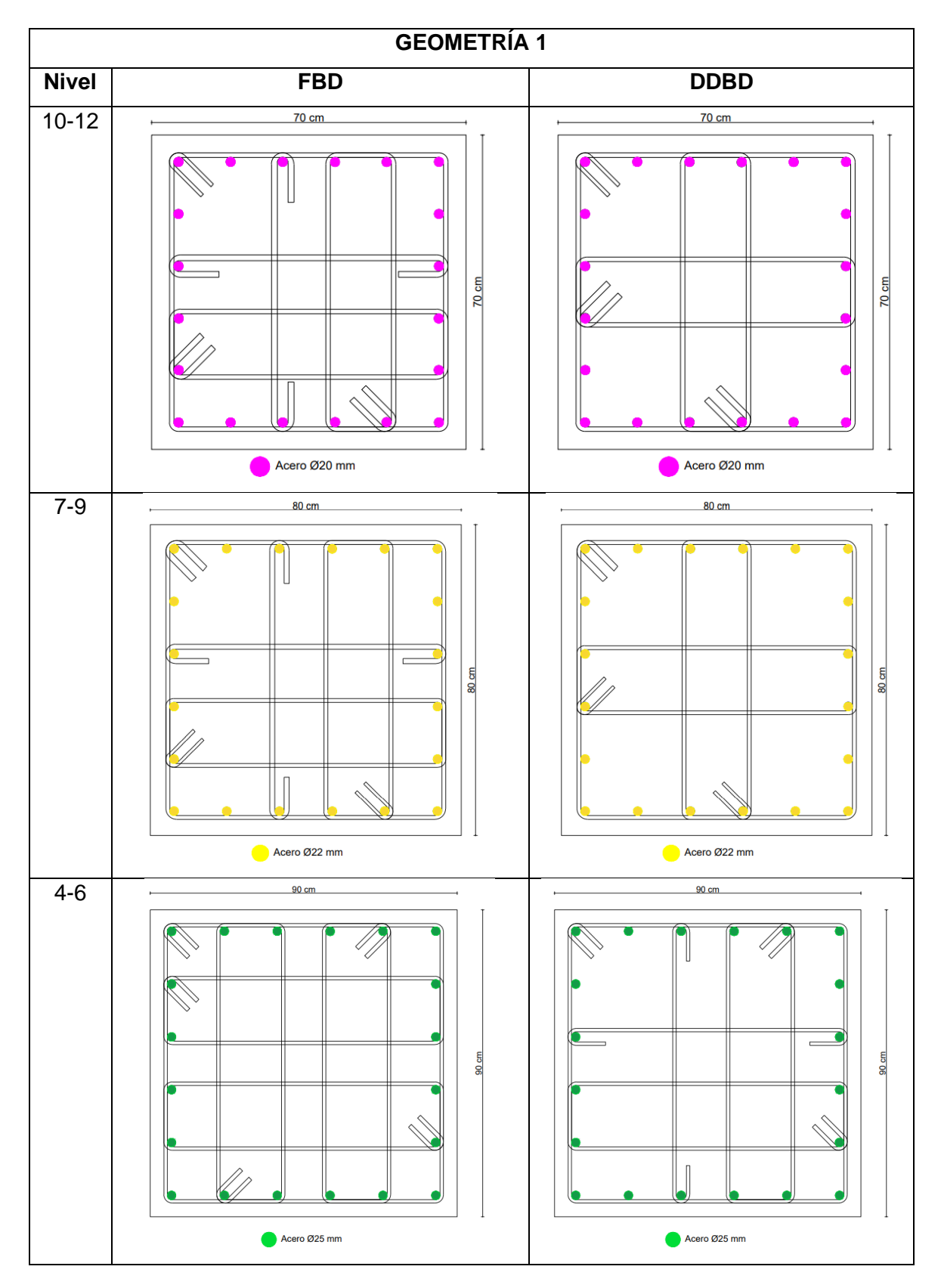

**Tabla 27.** Esquemas de corte transversal de columnas geometría 2

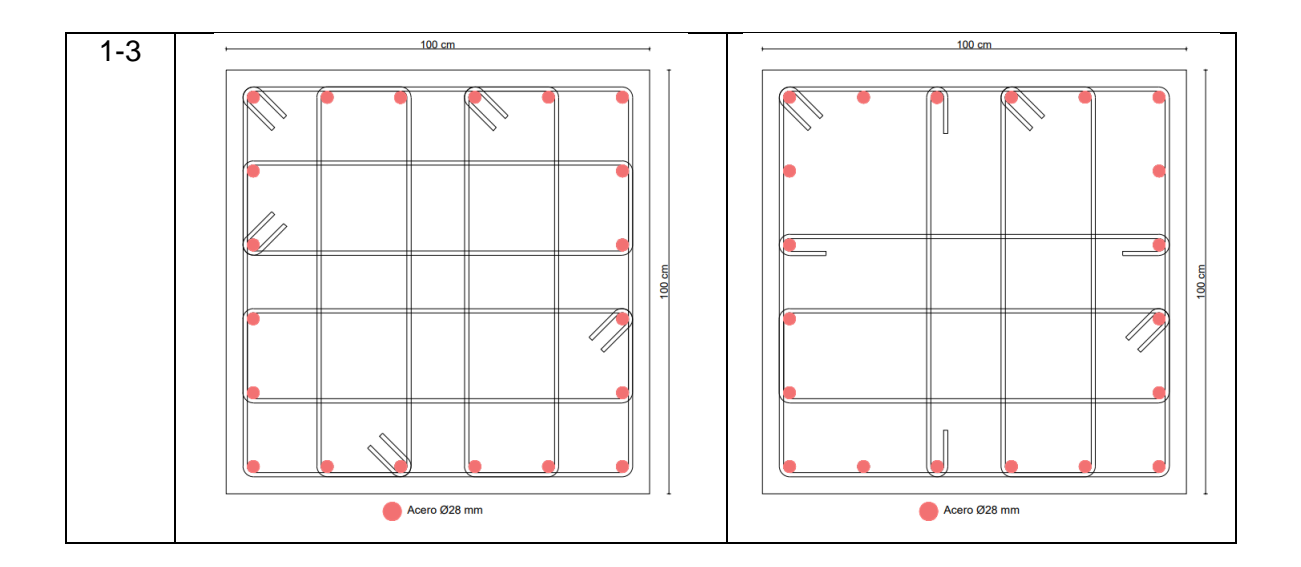

**Tabla 28.** Esquemas de corte transversal de columnas geometría 3

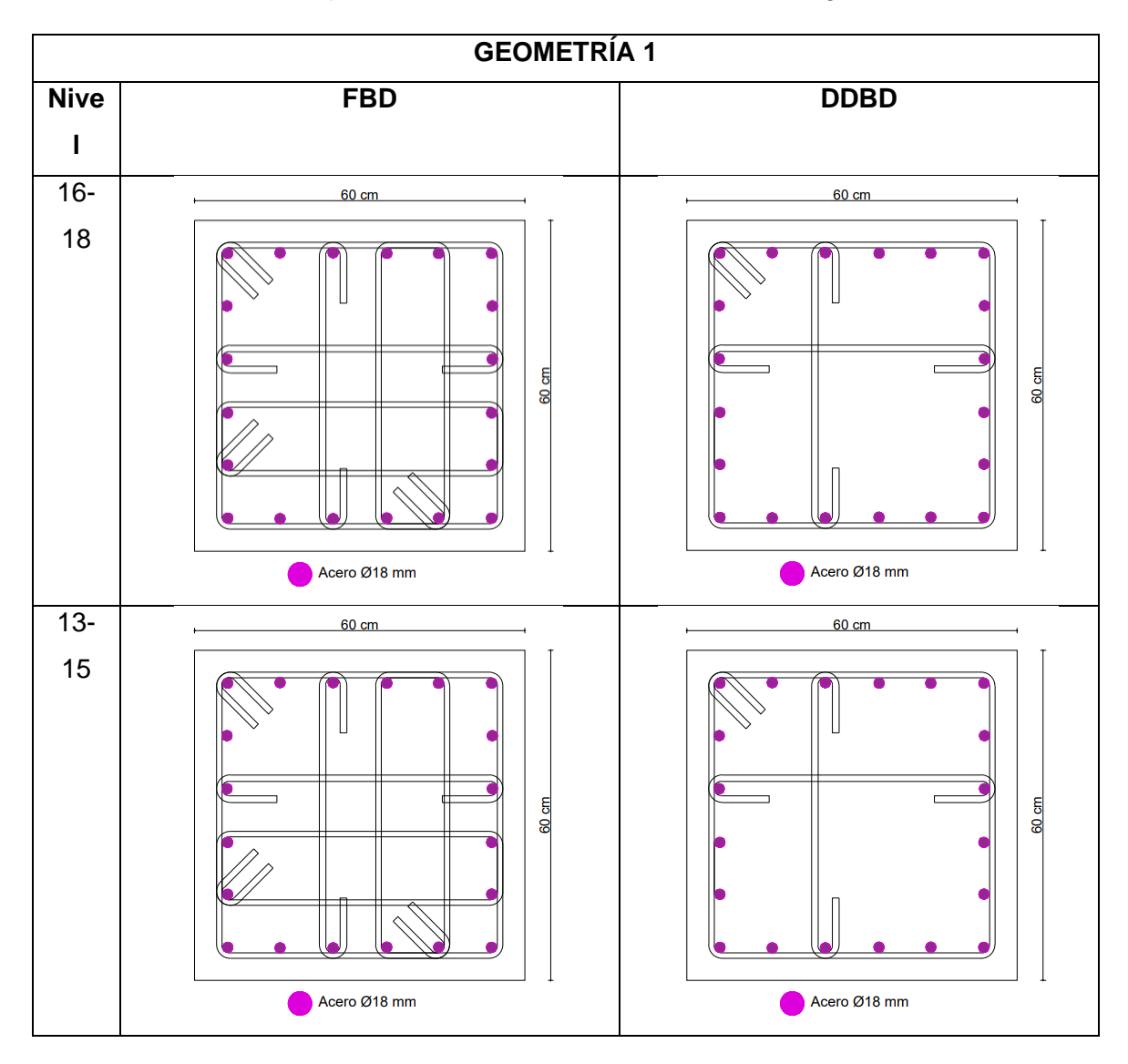

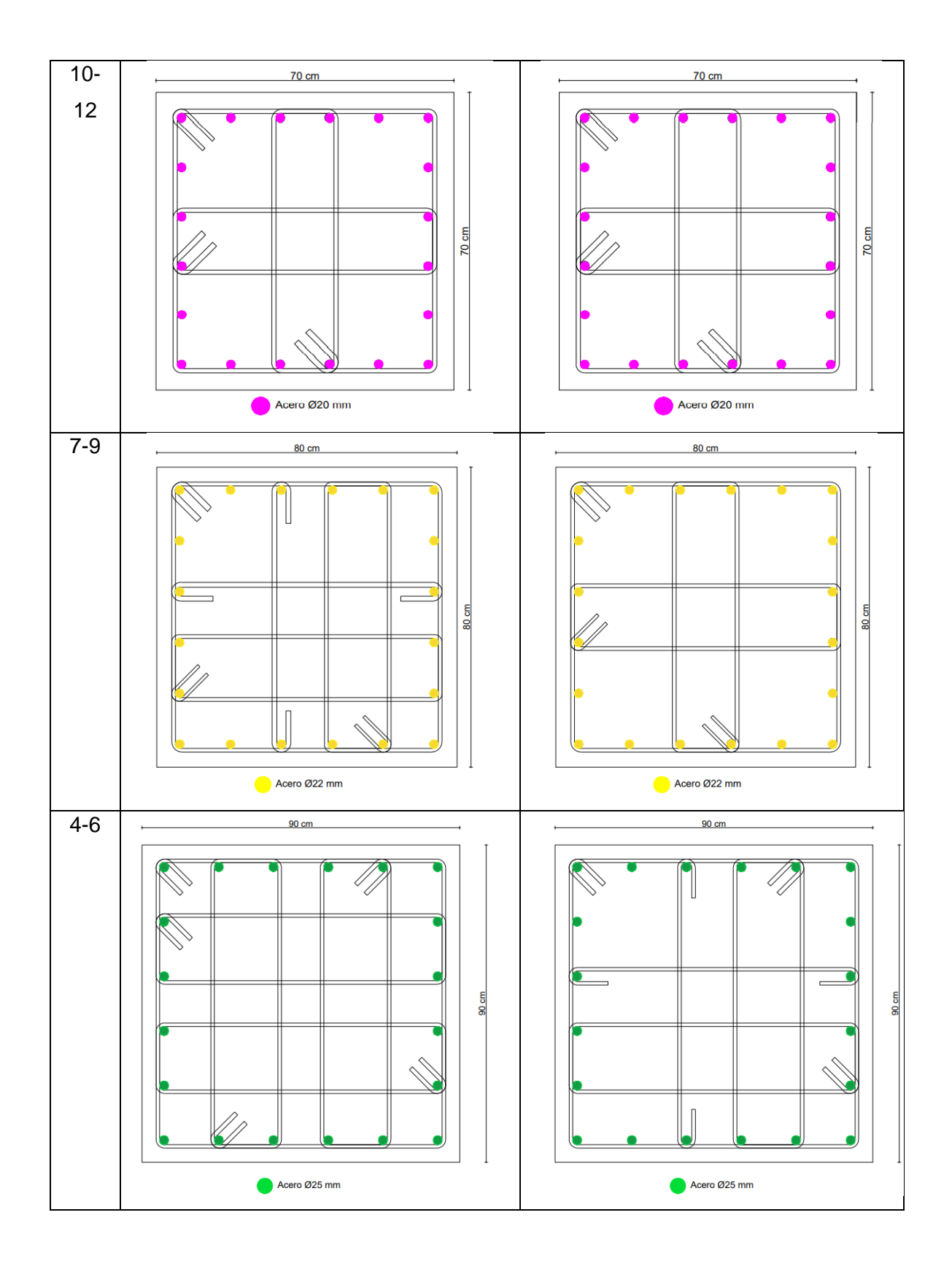

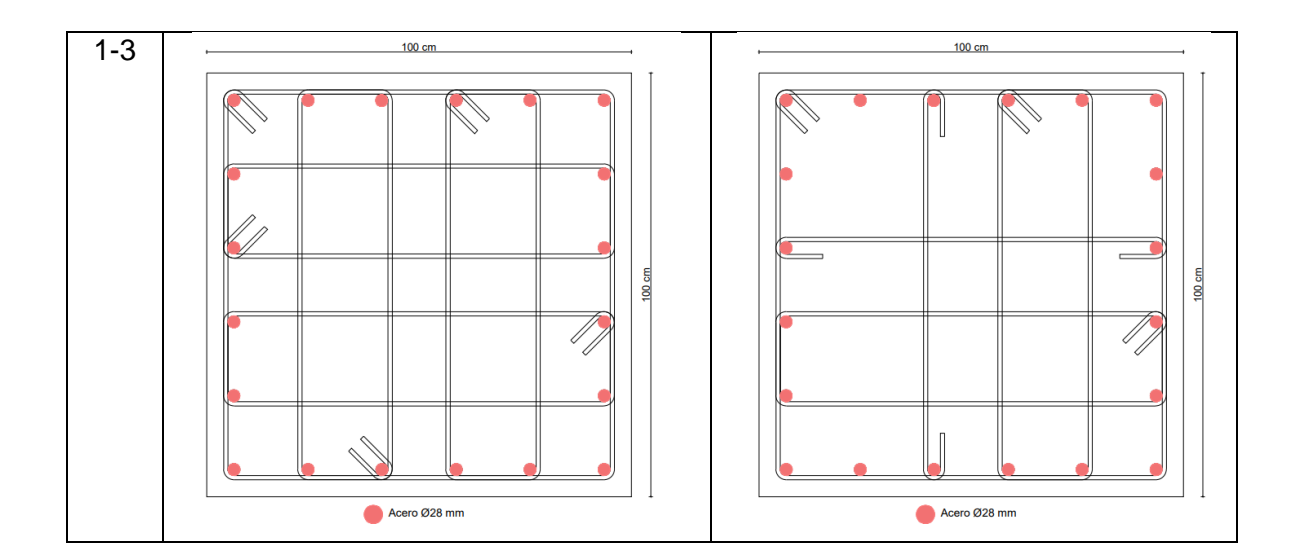

**Tabla 29.** Comparación de secciones de muros en la geometría 1

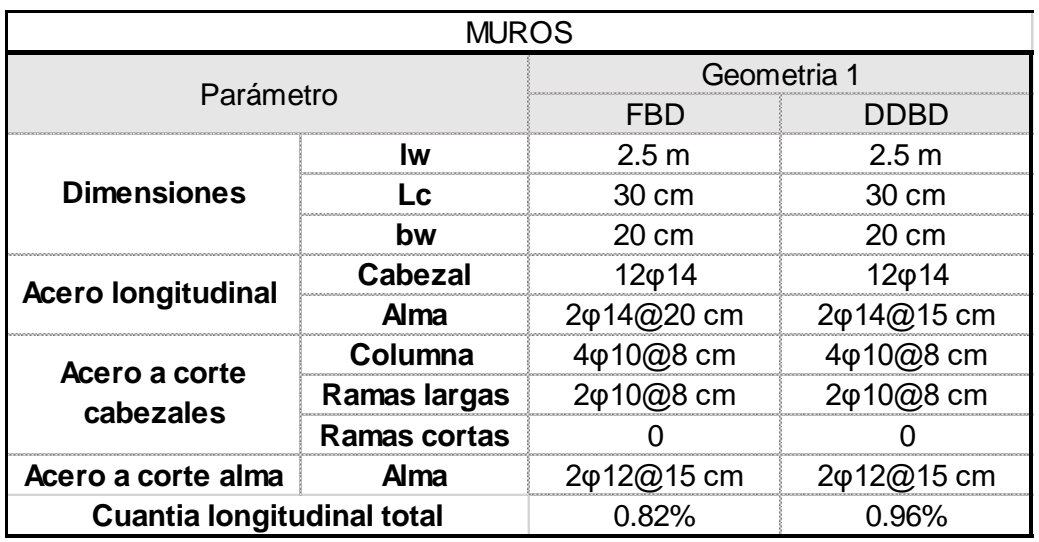

**Tabla 30.** Comparación de secciones de muros en la geometría 2

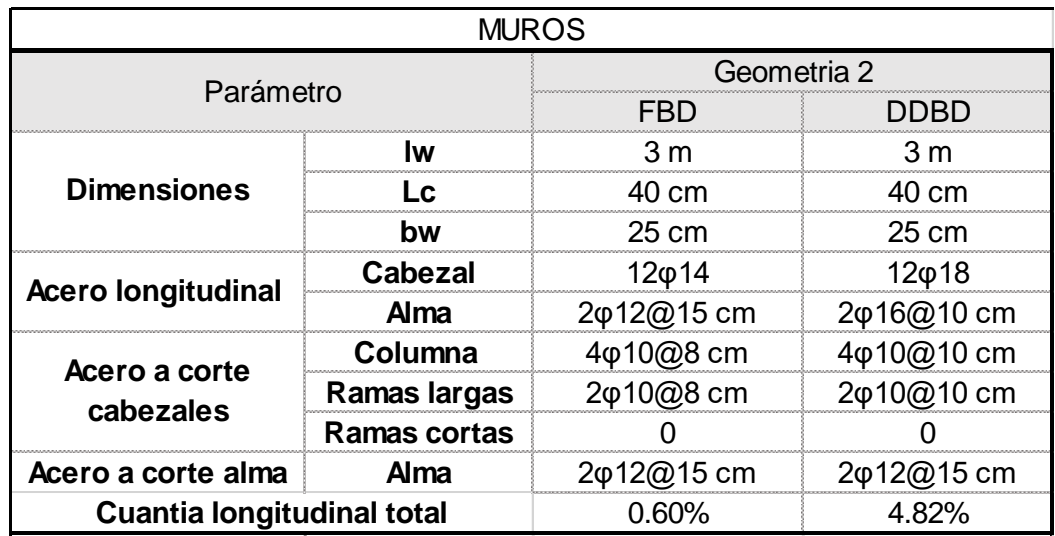

| <b>MUROS</b>                      |                     |                  |                     |  |  |  |  |  |
|-----------------------------------|---------------------|------------------|---------------------|--|--|--|--|--|
| Parámetro                         |                     | Geometria 3      |                     |  |  |  |  |  |
|                                   |                     | FRD              | DDRD                |  |  |  |  |  |
|                                   | lw                  | 3.2 <sub>m</sub> | 32 m                |  |  |  |  |  |
| <b>Dimensiones</b>                | <u>. C</u>          | 30 cm            | 60 cm               |  |  |  |  |  |
|                                   | bw                  | 20 cm            | 50 cm               |  |  |  |  |  |
| <b>Acero longitudinal</b>         | Cabezal             | $12\varphi$ 12   | 20φ22               |  |  |  |  |  |
|                                   | Alma                | 2φ12@25 cm       | 2φ22@10 cm          |  |  |  |  |  |
| Acero a corte                     | Columna             | 3φ10@8 cm        | 5φ10@10 cm          |  |  |  |  |  |
| cabezales                         | Ramas largas        | 2φ10@7 cm        | 3φ12@10 cm          |  |  |  |  |  |
|                                   | <b>Ramas cortas</b> | 1φ10@7 cm        |                     |  |  |  |  |  |
| Acero a corte alma                | Alma                | 2φ12@15 cm       | $2\varphi$ 16@10 cm |  |  |  |  |  |
| <b>Cuantia longitudinal total</b> |                     | 0.53%            | 1.33%               |  |  |  |  |  |

**Tabla 31.** Comparación de secciones de muros en la geometría 3

**Tabla 32.** Esquemas de corte transversal de muros geometría 1

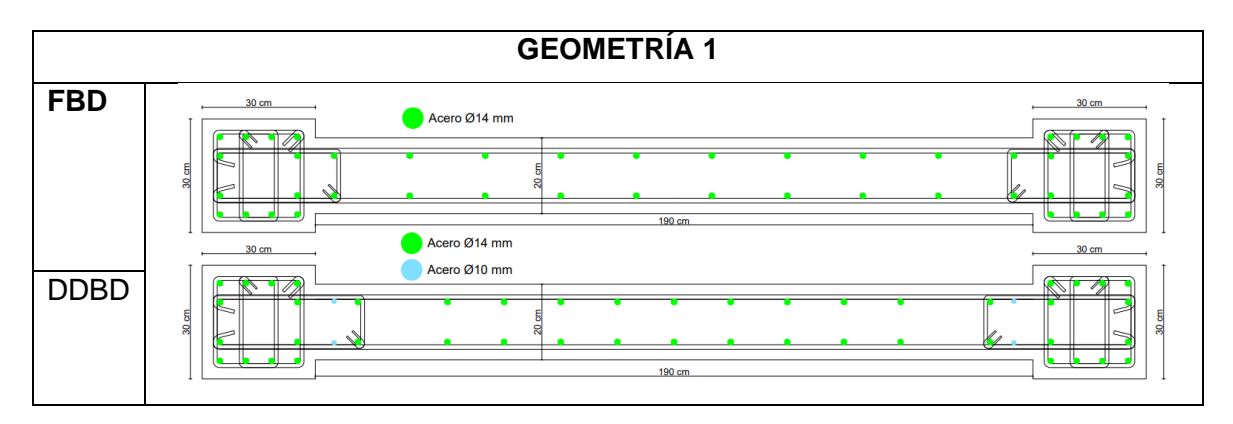

**Tabla 33.** Esquemas de corte transversal de muros geometría 2

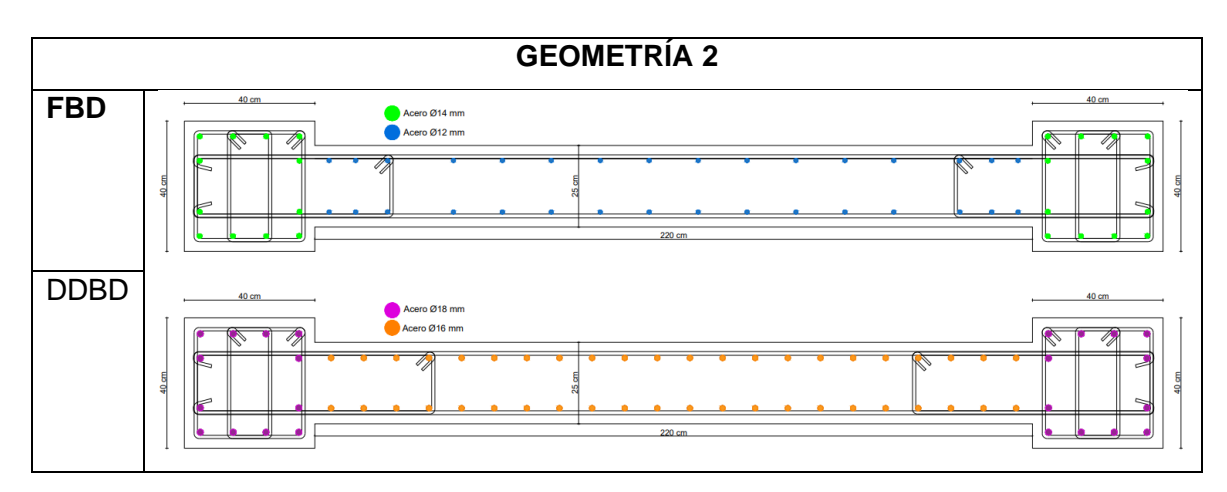

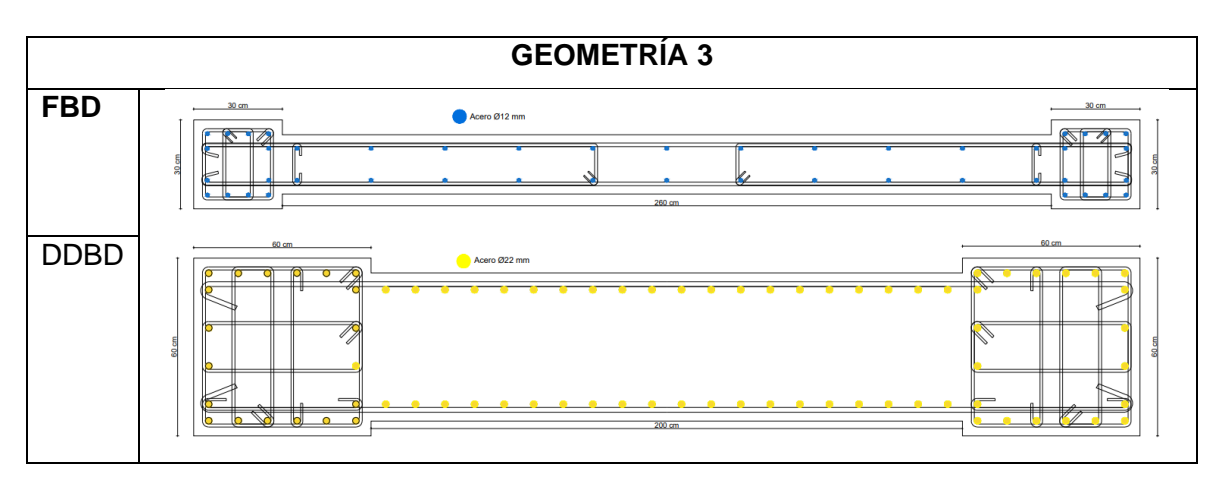

# **Tabla 34.** Esquemas de corte transversal de muros geometría 3

**Tabla 33.** Comparación de derivas

| Derivas        |             |             |             |             |             |             |
|----------------|-------------|-------------|-------------|-------------|-------------|-------------|
| Piso           | Geometría 1 |             | Geometría 2 |             | Geometría 3 |             |
|                | <b>FBD</b>  | <b>DDBD</b> | <b>FBD</b>  | <b>DDBD</b> | <b>FBD</b>  | <b>DDBD</b> |
| 18             | 0.92%       | 0.92%       |             |             |             |             |
| 17             | 0.92%       | 0.92%       |             |             |             |             |
| 16             | 0.92%       | 0.92%       |             |             |             |             |
| 15             | 0.92%       | 0.92%       |             |             |             |             |
| 14             | 0.92%       | 0.92%       |             |             |             |             |
| 13             | 0.91%       | 0.91%       |             |             |             |             |
| 12             | 0.89%       | 0.89%       | 1.38%       | 1.38%       |             |             |
| 11             | 0.87%       | 0.87%       | 1.38%       | 1.38%       |             |             |
| 10             | 0.83%       | 0.83%       | 1.38%       | 1.38%       |             |             |
| 9              | 0.78%       | 0.78%       | 1.36%       | 1.36%       |             |             |
| 8              | 0.73%       | 0.73%       | 1.31%       | 1.31%       |             |             |
| 7              | 0.66%       | 0.66%       | 1.23%       | 1.23%       |             |             |
| 6              | 0.59%       | 0.59%       | 1.13%       | 1.13%       | 0.58%       | 1.98%       |
| 5              | 0.50%       | 0.50%       | 0.99%       | 0.99%       | 0.75%       | 1.89%       |
| 4              | 0.41%       | 0.41%       | 0.82%       | 0.82%       | 0.91%       | 1.71%       |
| 3              | 0.30%       | 0.30%       | 0.62%       | 0.62%       | 0.94%       | 1.43%       |
| $\overline{2}$ | 0.19%       | 0.19%       | 0.40%       | 0.40%       | 0.86%       | 1.06%       |
| $\mathbf{1}$   | 0.06%       | 0.06%       | 0.14%       | 0.14%       | 0.45%       | 0.60%       |
| 0              | 0.00%       | $0.00\%$    | 0.00%       | 0.00%       | 0.00%       | 0.00%       |

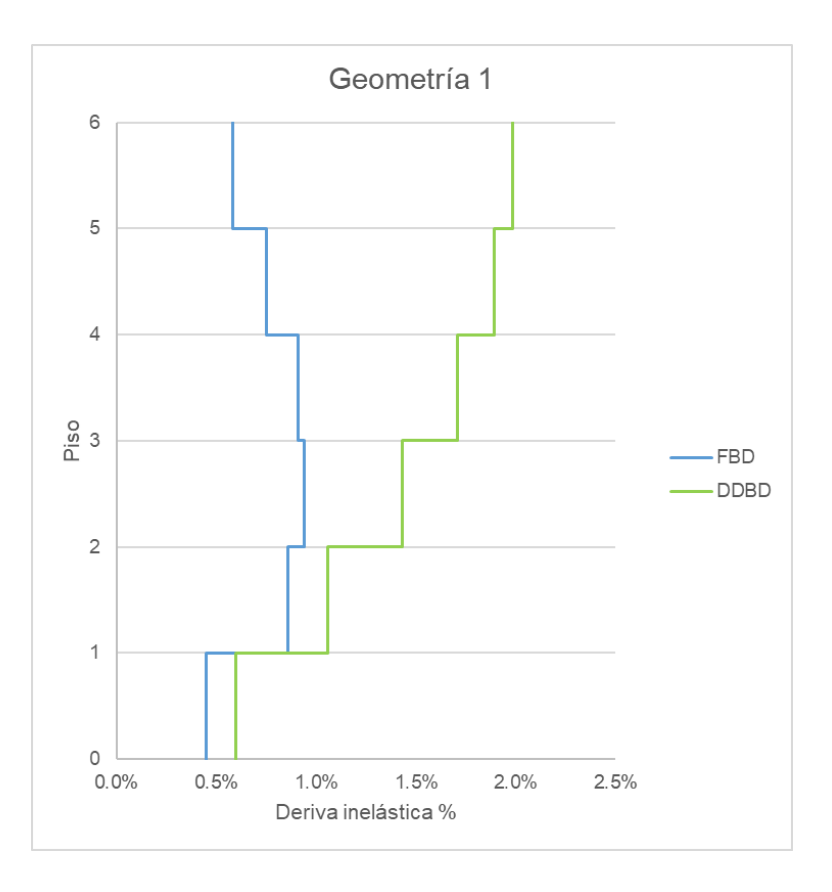

**Figura 17.** Comparación de derivas en la geometría 1

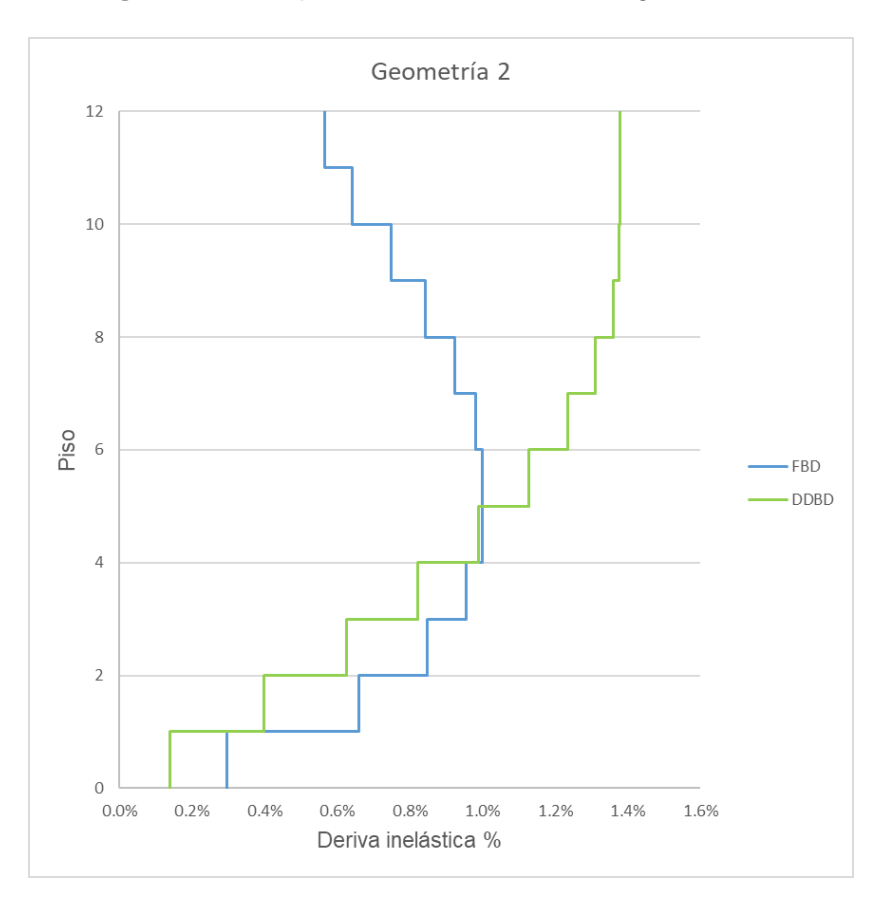

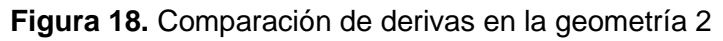
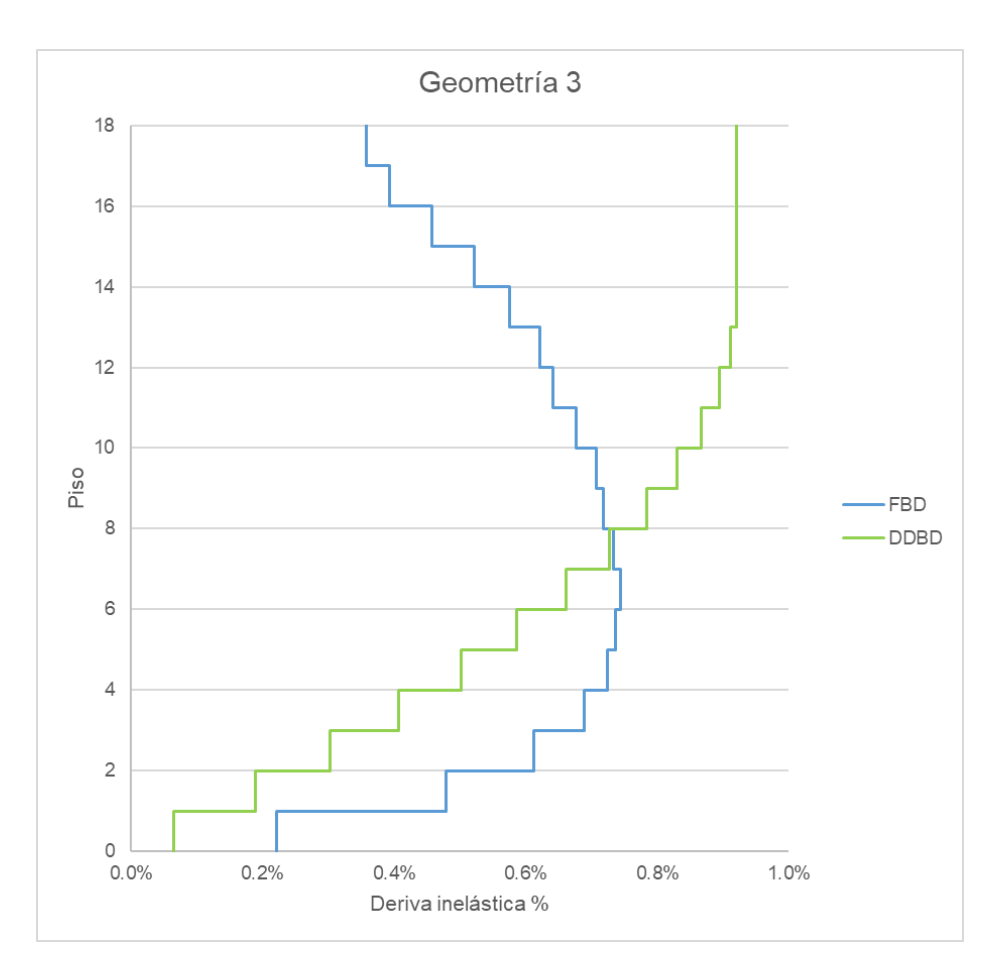

**Figura 19.** Comparación de derivas en la geometría 3

| Desplazamientos |             |           |             |                                       |             |        |  |  |
|-----------------|-------------|-----------|-------------|---------------------------------------|-------------|--------|--|--|
| Piso            | Geometría 1 |           | Geometría 2 |                                       | Geometría 3 |        |  |  |
|                 | FBD [mm]    | DDBD [mm] |             | FBD [mm] DDBD [mm] FBD [mm] DDBD [mm] |             |        |  |  |
| 18              | 52.46       | 369.95    |             |                                       |             |        |  |  |
| 17              | 51.17       | 342.32    |             |                                       |             |        |  |  |
| 16              | 49.32       | 314.69    |             |                                       |             |        |  |  |
| 15              | 47.03       | 287.07    |             |                                       |             |        |  |  |
| 14              | 44.42       | 259.44    |             |                                       |             |        |  |  |
| 13              | 41.55       | 231.84    |             |                                       |             |        |  |  |
| 12              | 38.43       | 204.48    | 46.26       | 364.12                                |             |        |  |  |
| 11              | 35.22       | 177.65    | 44.23       | 322.79                                |             |        |  |  |
| 10              | 31.84       | 151.63    | 41.27       | 281.47                                |             |        |  |  |
| 9               | 28.30       | 126.72    | 37.53       | 240.18                                |             |        |  |  |
| 8               | 24.71       | 103.21    | 33.31       | 199.40                                |             |        |  |  |
| 7               | 21.04       | 81.38     | 28.70       | 160.04                                |             |        |  |  |
| 6               | 17.32       | 61.52     | 23.78       | 123.00                                | 21.86       | 260.21 |  |  |
| 5               | 13.64       | 43.93     | 18.78       | 89.18                                 | 19.42       | 200.67 |  |  |
| 4               | 10.01       | 28.89     | 13.79       | 59.49                                 | 15.67       | 143.90 |  |  |
| 3               | 6.57        | 16.68     | 9.02        | 34.82                                 | 11.11       | 92.68  |  |  |
| 2               | 3.50        | 7.61      | 4.78        | 16.08                                 | 6.41        | 49.78  |  |  |
| 1               | 1.11        | 1.95      | 1.48        | 4.17                                  | 2.20        | 17.96  |  |  |
| 0               | 0.00        | 0.00      | 0.00        | 0.00                                  | 0.00        | 0.00   |  |  |

**Tabla 34.** Comparación de desplazamientos

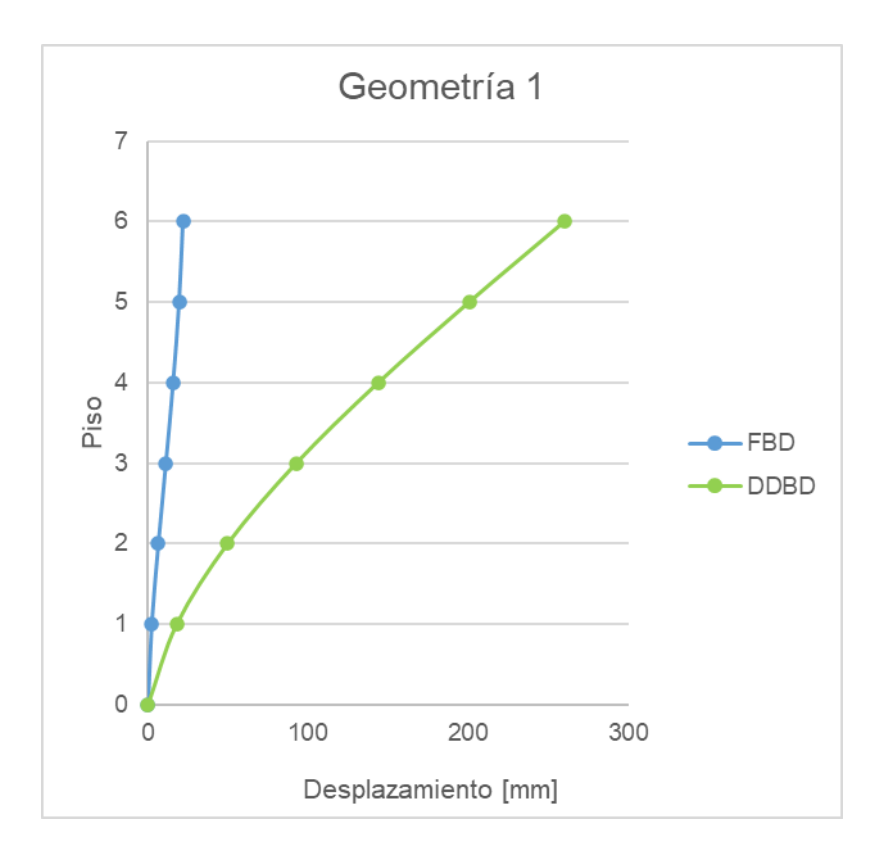

**Figura 20.** Comparación de desplazamientos en la geometría 1

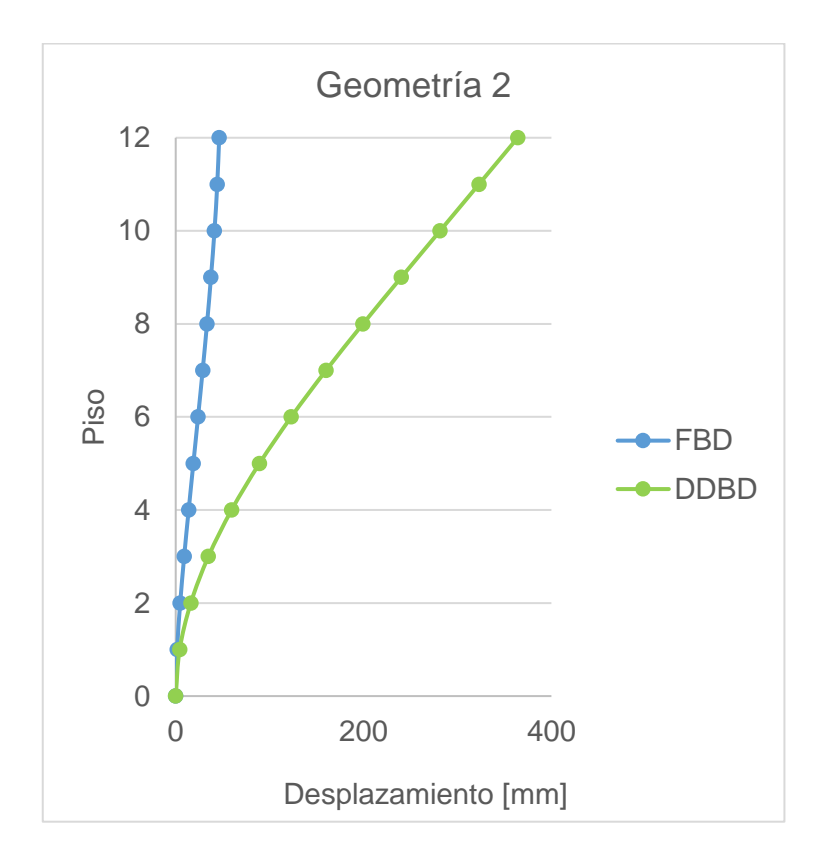

**Figura 21.** Comparación de desplazamientos en la geometría 2

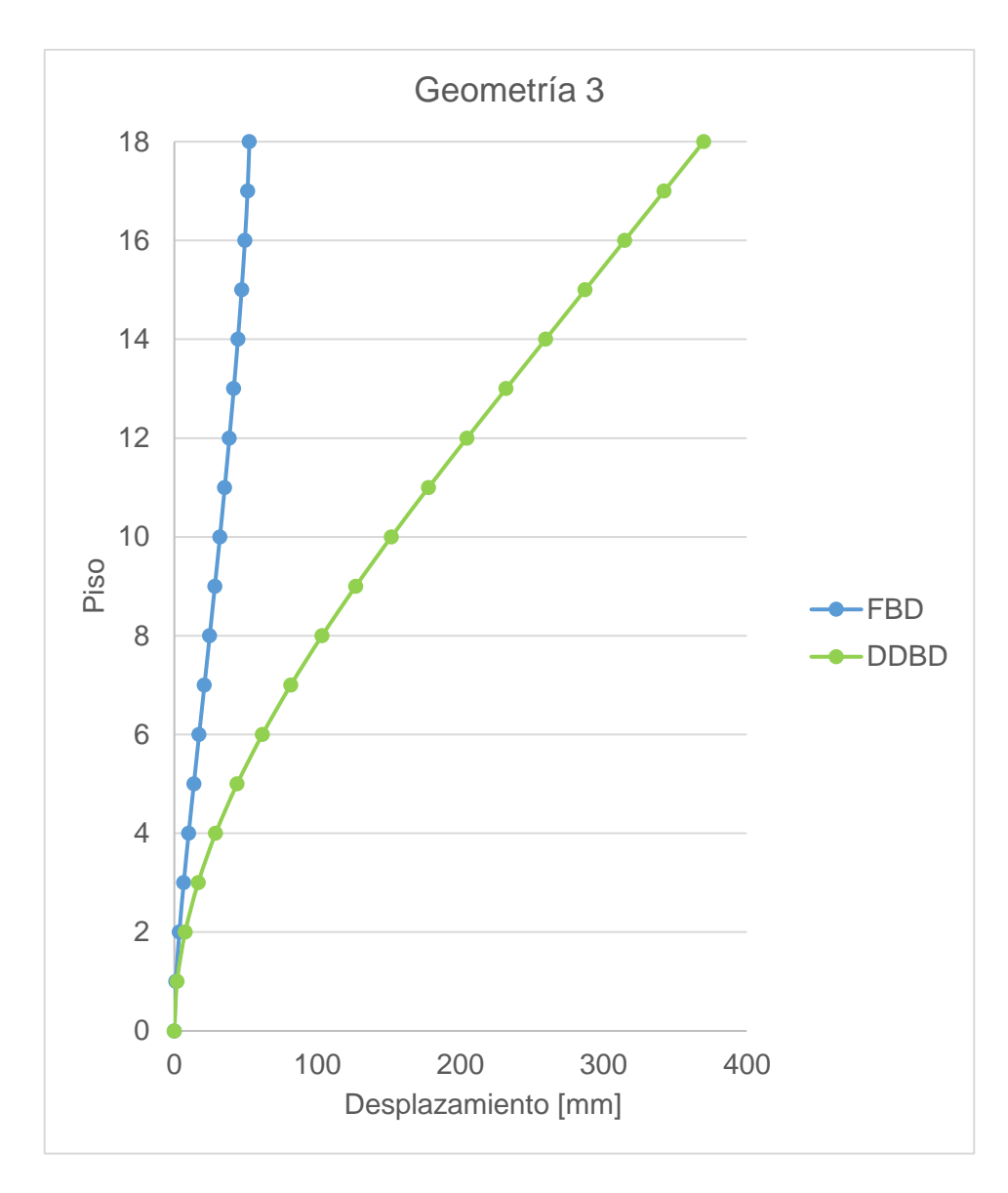

**Figura 23.** Comparación de desplazamientos en la geometría 3

### **3.2 Conclusiones**

La mayor ventaja del método de desplazamientos es que su punto de partida para el cálculo de las solicitaciones que debe soportar la estructura es la deriva, la cual se garantiza desde el principio que no sea excedida por la que establece la normativa nacional.

Una de las principales diferencias entre el método de las fuerzas y el método de desplazamientos es que en este último se define el porcentaje de cortante que será absorbido por los pórticos, de tal manera que se asegura que la estructura cumpla con la dualidad de la tipología de interés de este componente. Mientras que en el método de fuerzas se verifica la dualidad de la estructura una vez culmine el diseño y se conozcan las secciones finales de los elementos, lo que significa llevar a cabo un proceso iterativo para poder cumplir con este requerimiento. Puesto que se deberá cambiar las secciones hasta alcanzar un máximo porcentaje de cortante absorbido por los muros del 80%. Así mismo, si los desplazamientos calculados exceden los límites de desplazamiento especificados por el código se requiere un rediseño, es decir aumentando el tamaño de las secciones y se debería repetir el procedimiento.

En cuanto al cortante basal, no solo existe diferencia en el proceso de cálculo entre ambos métodos, sino también en los resultados, pues se puede observar que en las estructuras de 12 y 18 pisos el valor de cortante basal obtenido por el método de desplazamientos es mayor que el calculado por el método de fuerzas.

A pesar de que el porcentaje de cortante absorbido por los muros en DDBD es 75% en todos los casos y en el método FBD este porcentaje se encuentra en un rango de 76% al 79%, el cortante y el momento en la base del muro es mucho mayor en el método basado en desplazamientos, esto se debe a los coeficientes de amplificación que se aplican durante el procedimiento de diseño de este método y que tienen mayor influencia a medida que la estructura aumenta el número de pisos.

El pre-dimensionamiento de los elementos estructurales es un proceso que permite conocer de manera breve las posibles propiedades geométricas y mecánicas que los elementos podrían tener, pero luego del diseño por cada una de las metodologías estas dimensiones pueden variar de acuerdo con su capacidad de resistencia a las solicitaciones. En base a los resultados obtenidos en cuanto a vigas y columnas se puede observar que no existe variación de dimensiones, pero sí de las cuantías de acero de refuerzo longitudinal y transversal. Sin embargo, en cuanto a muros existe una gran diferencia en el tamaño de la sección de la tercera geometría, pues existe la necesidad de aumentar la sección debido a la solicitación de momentos en el muro obtenidos mediante DDBD con respecto al método de fuerzas FBD.

Mediante las gráficas de comparación de los desplazamientos en cada una de las geometrías presentadas en los resultados, el perfil de desplazamientos del método por desempeño es mucho mayor que el de fuerzas lo que indica que este primer método es menos conservador. permitiendo a la estructura tener desplazamientos mayores sin dejar a un lado la resistencia ante las cargas gravitacionales y sísmicas.

#### **3.3 Recomendaciones**

En el proceso de diseño basado en desplazamientos se debe tomar en cuenta y especial importancia los casos especiales en los que puede caer la estructura cuando el desplazamiento de fluencia no cumple con las condiciones del espectro de desplazamientos, pues esto influencia en los resultados de perfil de desplazamientos que posteriormente permiten la obtención de las acciones eternas.

Se recomienda la implementación del método de diseño basado en desplazamientos en diferentes tipos de estructuras, con particularidades geométricas tanto en planta como en elevación, que permitan ampliar el campo de estudio dentro de este método sugerido por la normativa como una opción alternativa y poder conocer su implementación en estructuras reales.

El proceso iterativo que se lleva a cabo dentro del diseño basado en fuerzas termina cuando existe un equilibro entre los resultados de periodo fundamental de la estructura, derivas, desplazamientos, porcentaje de dualidad y cumplimiento de requisitos sismorresistentes.

Tener en cuenta que, aunque los valores reales de los momentos de muro no se conocerán al principio del proceso de diseño, la forma del perfil de momentos está definida por la elección de porcentaje de cortante que absorben los pórticos, es decir, βF.

### **4 REFERENCIAS BIBLIOGRÁFICAS**

- ACI Committee 318. (2019). *Building Code Requirements for Structural Concrete (ACI 318- 19).*
- NEC 15. (2015). *NEC-SE-CG.*
- NEC 15. (2015). *NEC-SE-DS.*
- Montejo, L. A., & Kowalsky, M. J. (2007). *CUMBIA.*
- Ordoñez, J. (2015). *Diseño sísmico basado en desplazamientos de estructuras de hormigón armado aporticadas y estructuras con muros de corte*. EPN.
- Priestley, M. J., Calvi, G. M., & Kowalsky, M. (2007). *Displacement-Based Seismic Design of Structures.* EUCENTRE.
- Sullivan, T.J., Priestley, M.J. & Calvi, G.M. (2012). *A model code for the Displacement-Based Seismic Design of Structures.* EUCENTRE.

### **1 ANEXOS**

#### **ANEXO I**

## **DIAGRAMA MOMENTO CURVATURA**

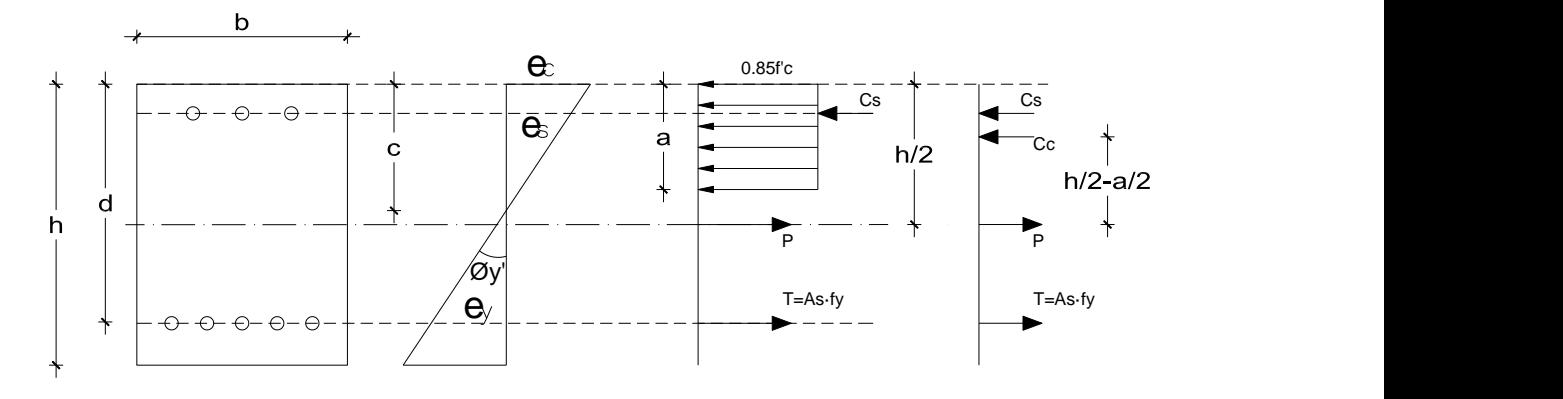

Ꜫy: deformación del acero en la fluencia

c: altura del eje neutro

a=c·β1

Cs=As'·fs

Cs=0.85f'c·a·b

Ts=As·fy

P: carga axial, positiva cuando está produciendo compresión

$$
\emptyset'_y = \frac{\varepsilon_y}{d-c}
$$

$$
My' = \sum Mcg
$$
  

$$
My' = Cc\left(\frac{h}{2} - \frac{a}{2}\right) + Cs\left(\frac{h}{2} - d'\right) + Ts\left(d - \frac{h}{2}\right)
$$

 $Cc + Cs = P + Ts$ 

## **ANEXO II**

# **FACTORES DE REDUCCIÓN DE RESISTENCIA**

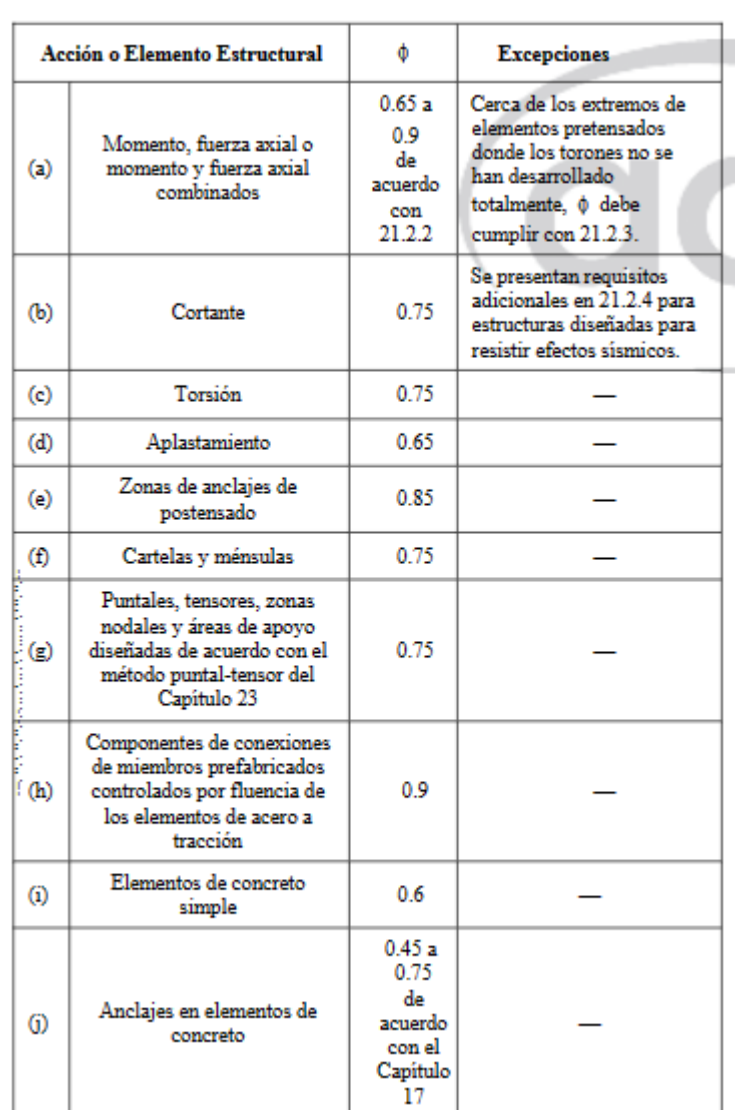

### **ANEXO III**

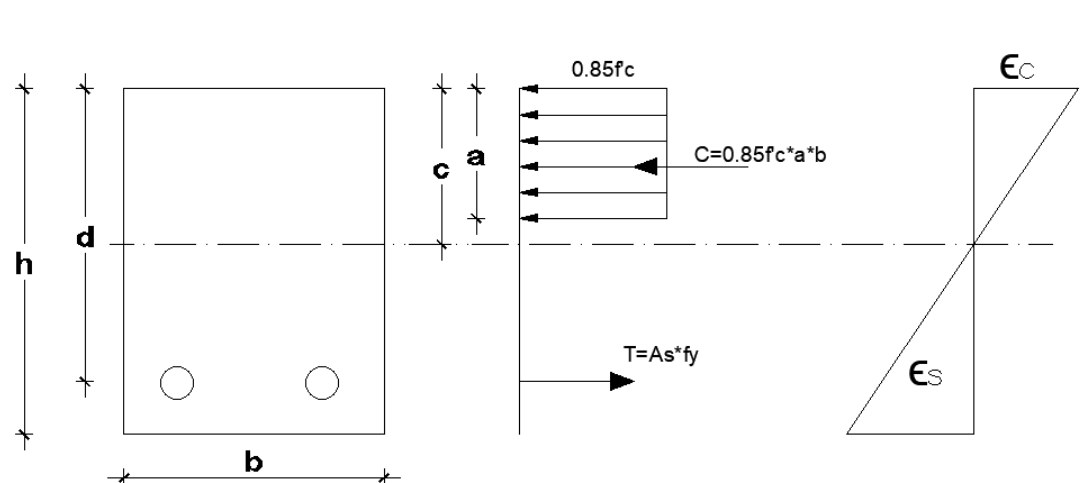

**BLOQUE DE COMPRESIÓN DE WHITNEY**

 $\beta$ 1 se define como el factor que relaciona la profundidad de bloque rectangular equivalente de esfuerzos de compresión con la profundidad del eje neutro, este valor se calcula de acuerdo con la siguiente tabla

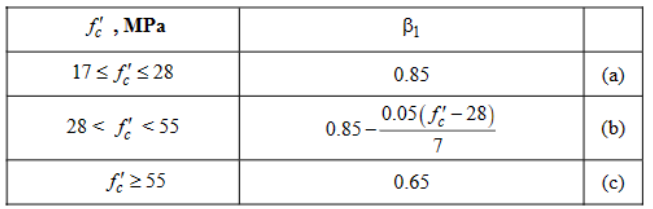

**Equilibro de compatibilidad de deformaciones**

$$
\frac{\epsilon_c}{c} = \frac{\epsilon_s}{d-c} \tag{1}
$$

**Equilibrio de Fuerzas Internas**

$$
T = C
$$
  
\n
$$
T = As \cdot fy \tag{2}
$$

$$
C = 0.85 \cdot f'c \cdot q \cdot b \tag{3}
$$

Sabiendo que,

 $\rho$ =Cuantía del refuerzo As evaluada sobre el área bd, según la sección 4.2.4 de la NEC 2015

Es decir:

$$
\rho = \frac{As}{b \cdot d} \tag{4}
$$

(4) en (2)

$$
T = \rho \cdot b \cdot d \cdot f \mathbf{y} \tag{5}
$$

Entonces,

$$
\rho \cdot b \cdot d \cdot f y = 0.85 \cdot f'c \cdot q \cdot b
$$

$$
\rho = 0.85 \frac{f'c}{f y} \cdot \frac{a}{d}
$$

$$
\rho = 0.85 \frac{f'c}{f y} \cdot \frac{\beta 1 \cdot c}{d}
$$

### **ANEXO IV**

# **PARÁMETROS PARA LA ESTIMACIÓN DE CARGAS SÍSMICAS**

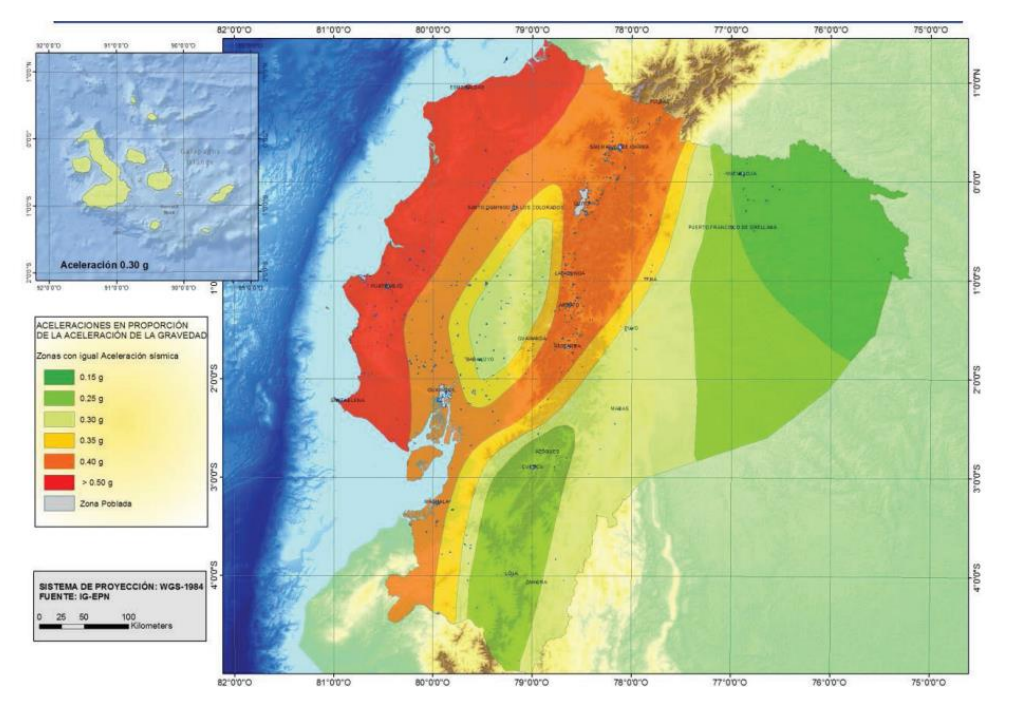

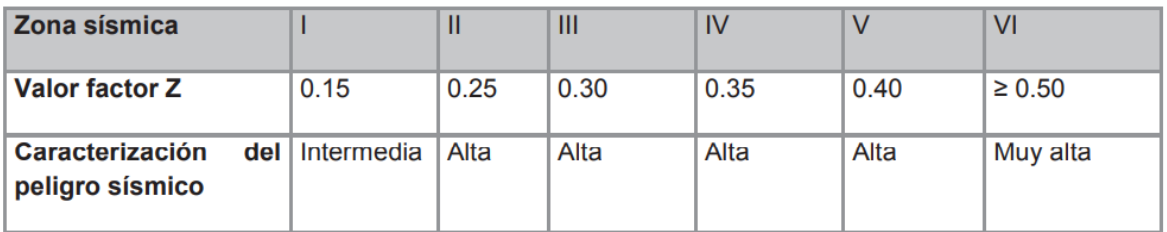

Tabla 1. Valores del factor Z en función de la zona sísmica adoptada

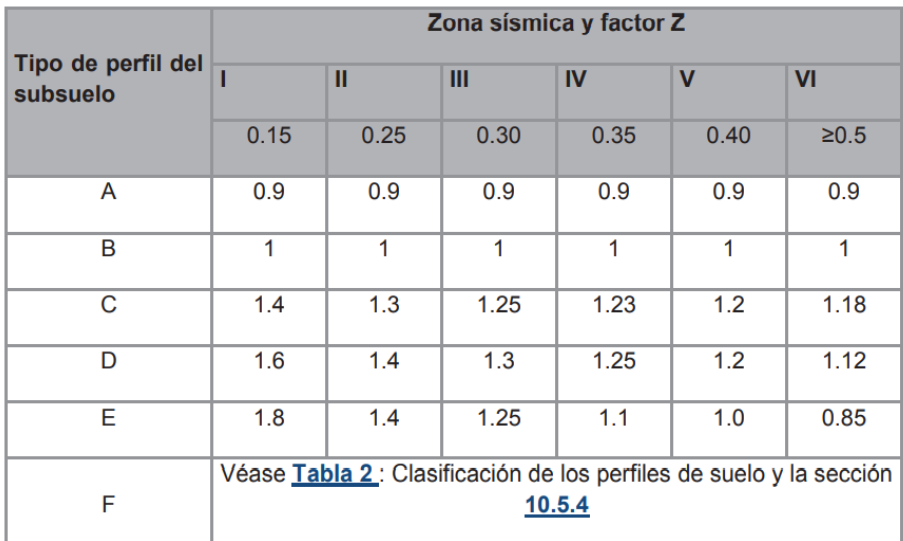

Tabla 3: Tipo de suelo y Factores de sitio Fa

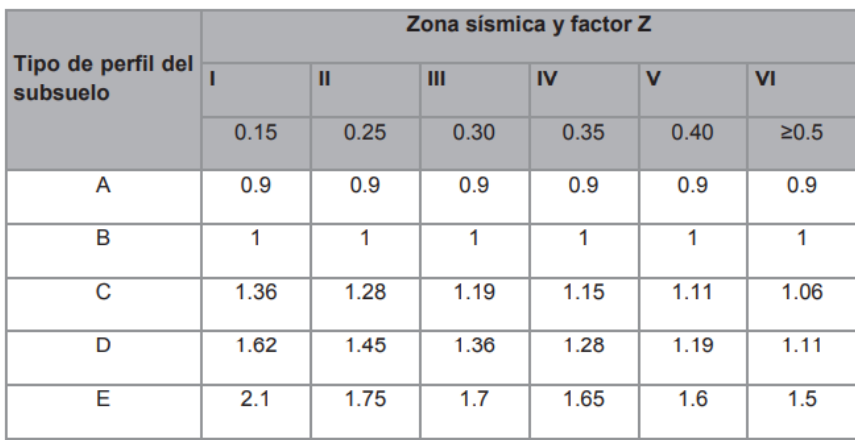

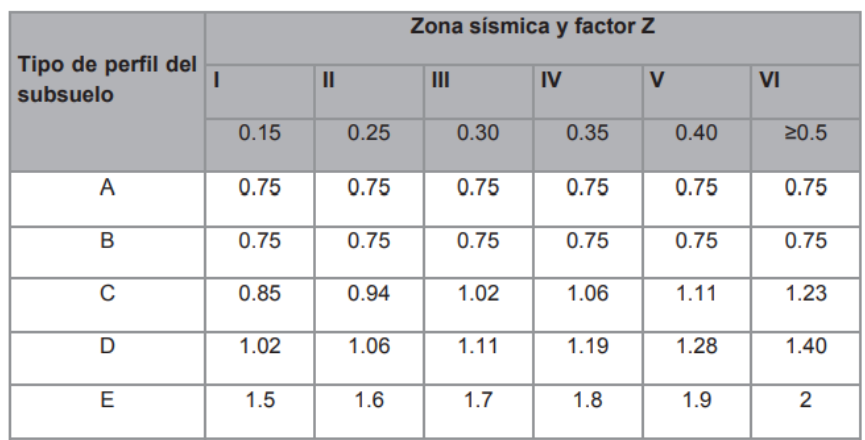

• Relación de amplificación espectral, η Este parámetro que varían dependiendo de la región del Ecuador, y se determina de la siguiente manera:

- → η=1.80 para provincias de la Costa (excepto Esmeraldas)
- → η=2.48 para provincias de la Sierra, Esmeraldas y Galápagos
- $\rightarrow$  n=2.60 para provincias del Oriente
- Factor r

Es un factor usado en el espectro de diseño elástico, cuyos valores dependen de la ubicación geográfica del proyecto con un valor de 1 para cualquier tipo de suelo, excepto tipo E, pues para este se tiene un valor de 1.5

$$
To = 0.1F_s \cdot \frac{F_d}{F_a}
$$

$$
Tc = 0.55F_s \cdot \frac{F_d}{F_a}
$$

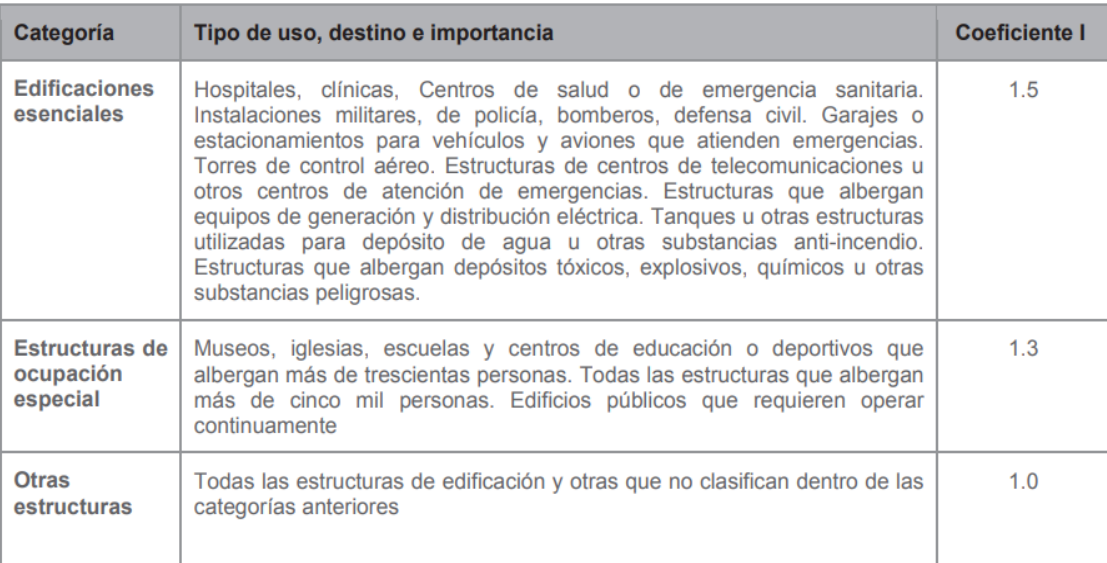

Tabla 6: Tipo de uso, destino e importancia de la estructura

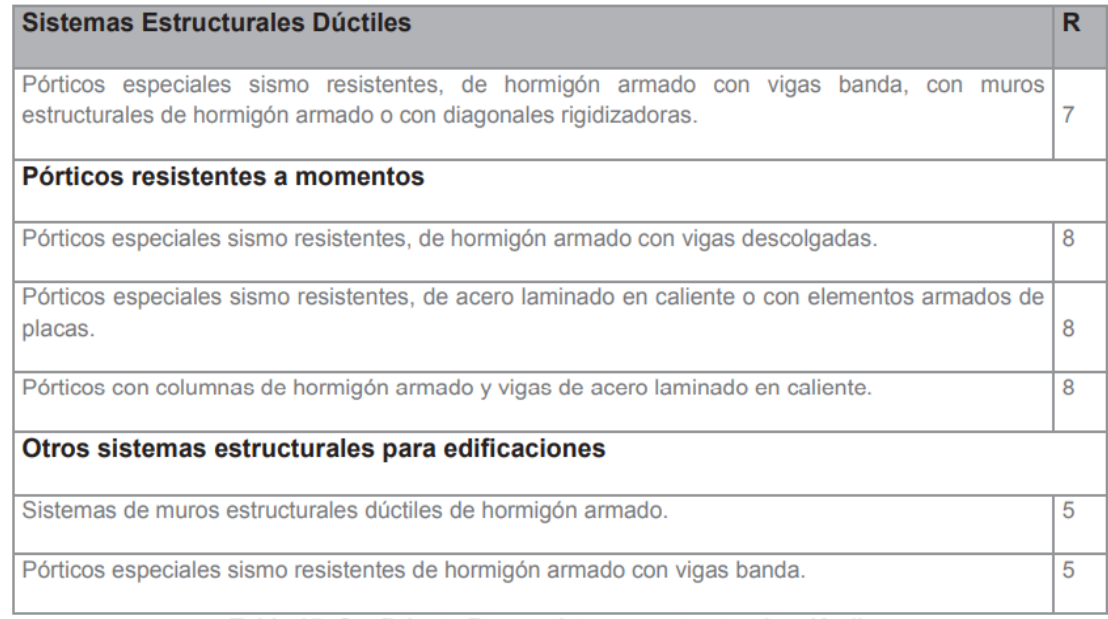

Tabla 15: Coeficiente R para sistemas estructurales dúctiles

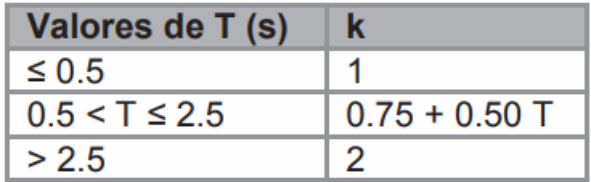

### **ANEXO V**

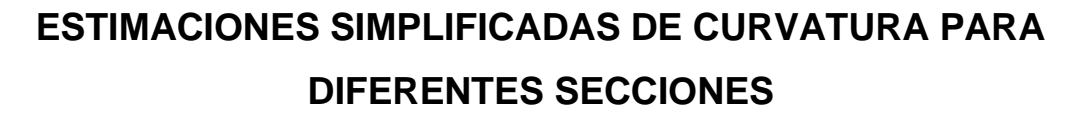

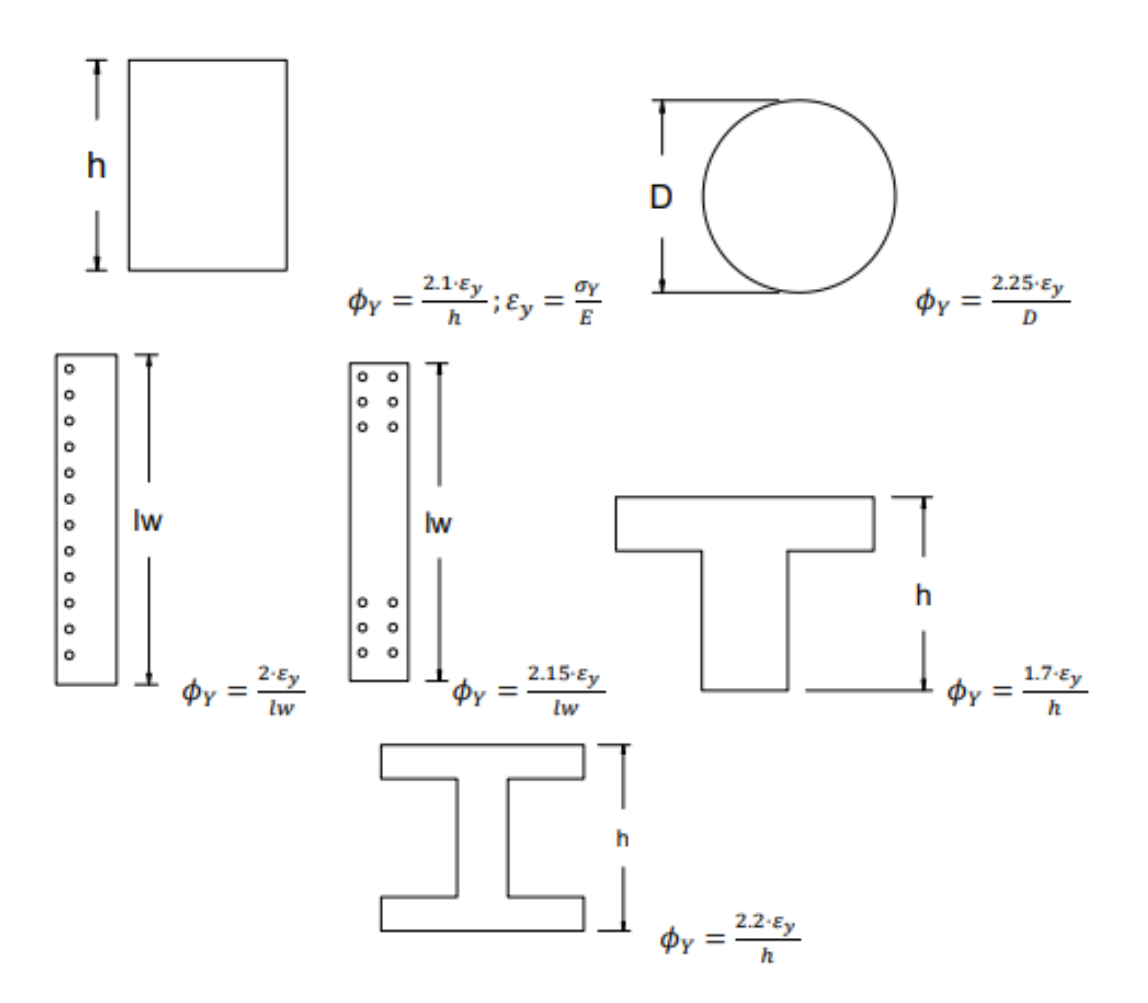

### **ANEXO VI**

## **APLICACIÓN DE FACTOR DE ESCALAMIENTO**

#### **Modelos para factores de escalamiento de amortiguamiento**

#### • **Modelo de Rezaeian**

Propuesto en 2014 utiliza un grupo de acelerogramas a nivel mundial en regiones activas de sismos corticales.

#### • **Modelo de Kong**

Es una simplificación del modelo de Rezaeian que fue propuesto en 2015; es válido para amortiguamientos mayores al 5% y periodos mayores a 0.2 segundos. Este modelo depende solo de Mw y del periodo.

Por otro lado, el modelo del eurocódigo EC8 antiguo se especifica lo siguiente:

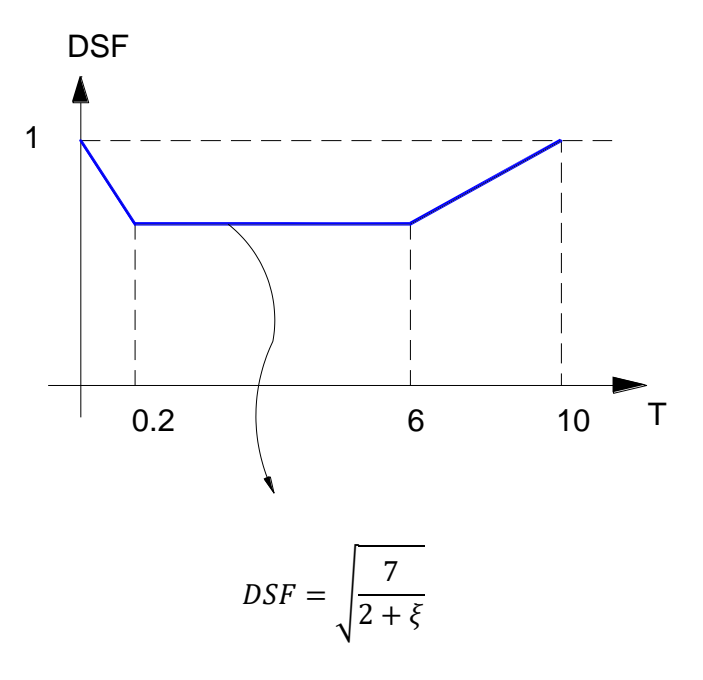

**Modelo sugerido para DDBD**

$$
DSF = \sqrt{\frac{7}{2 + \xi}} \rightarrow Campo \text{ lejano}
$$
\n
$$
DSF = \sqrt[4]{\frac{7}{2 + \xi}} \rightarrow Campo \text{ cerno}
$$

### **ANEXO VII**

#### **CASOS ESPECIALES**

**a) Desplazamiento de fluencia excede al valor correspondiente del 5% de amortiguamiento en el periodo de la esquina**

Con estructuras extremadamente flexibles o cuando la intensidad sísmica de diseño es baja, es posible que el desplazamiento de fluencia supere el 5% del desplazamiento de la respuesta elástica de amortiguamiento  $\Delta_{\rm c,5}$ en el periodo de la esquina, Tc. En este caso el periodo de respuesta elástica calculado será mayor que Tc, el desplazamiento de respuesta será igual a  $\Delta_{\rm c5}$  y el cortante base de diseño viene dado por la siguiente ecuación

$$
V_{base} = K_{el} \cdot \Delta_{c,5}
$$

Donde,

Kel= rigidez elástica de la estructura equivalente

### **b) Desplazamiento de fluencia es menor al valor correspondiente del 5% de amortiguamiento en el periodo de la esquina**

Este caso es más común. Se producirá una respuesta inelástica, pero no al nivel de ductilidad correspondiente al desplazamiento o capacidad de deriva de la estructura. Si el desplazamiento de fluencia es menor que  $\Delta_{c,5}$  significa que el periodo elástico es menor que Tc.

Para poder corregir este caso, se recomienda seguir el siguiente procedimiento de prueba y error:

- 1. Calcular la capacidad de desplazamiento  $\Delta_{dc}$  y el amortiguamiento correspondiente  $\xi_c$
- 2. Calcular la respuesta de desplazamiento final  $\Delta_{df}$ . La cual estará entre  $\Delta_{c,\&c}$ y  $\Delta_{dc}$
- 3. Calcular la demanda de ductilidad por desplazamiento correspondiente a  $\mu =$  $\Delta_{df}$  $\Delta_{\nu}$
- 4. Calcular el amortiguamiento ξ correspondiente a la demanda de ductilidad μ
- 5. Calcular el desplazamiento correspondiente Δ en Tc correspondiente al amortiguamiento ξ
- 6. Usar el nuevo valor de  $\Delta$  calculado como el desplazamiento final  $\Delta_{df}$ .
- 7. Repetir desde los pasos 3 y 6 hasta encontrar una solución estable.

A continuación, se presenta el espectro de desplazamiento de la primera geometría, donde se puede observar que no cae en ninguno de los casos especiales

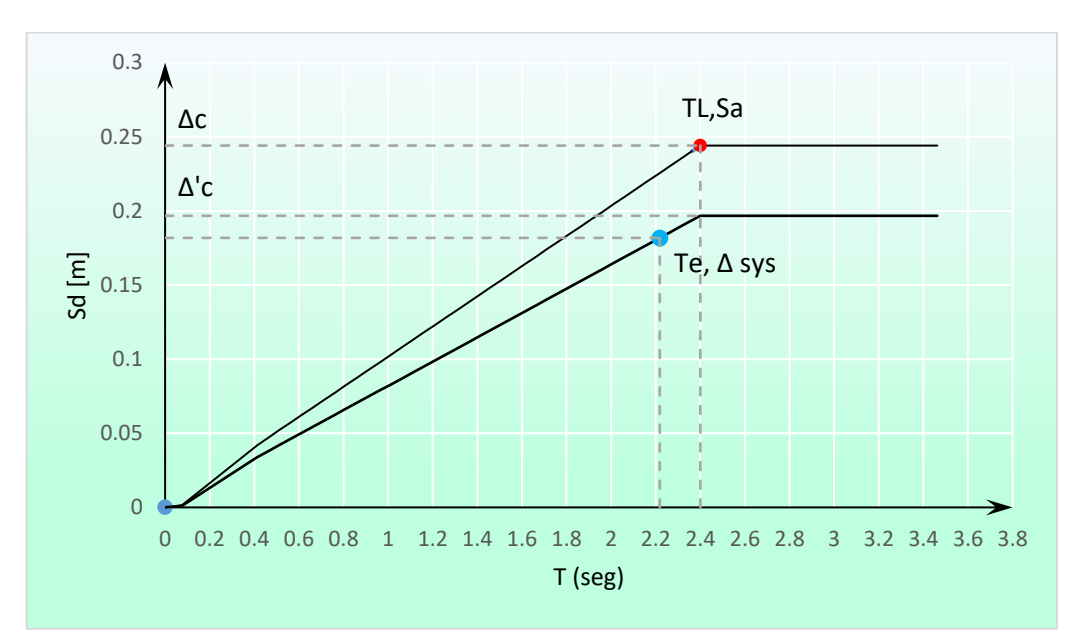

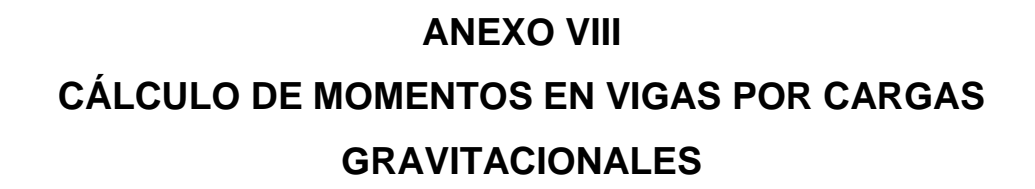

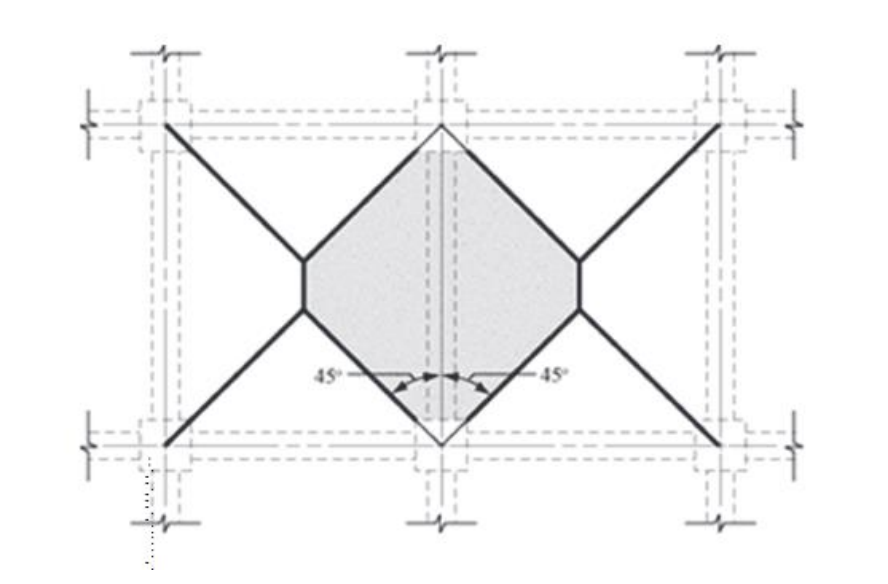

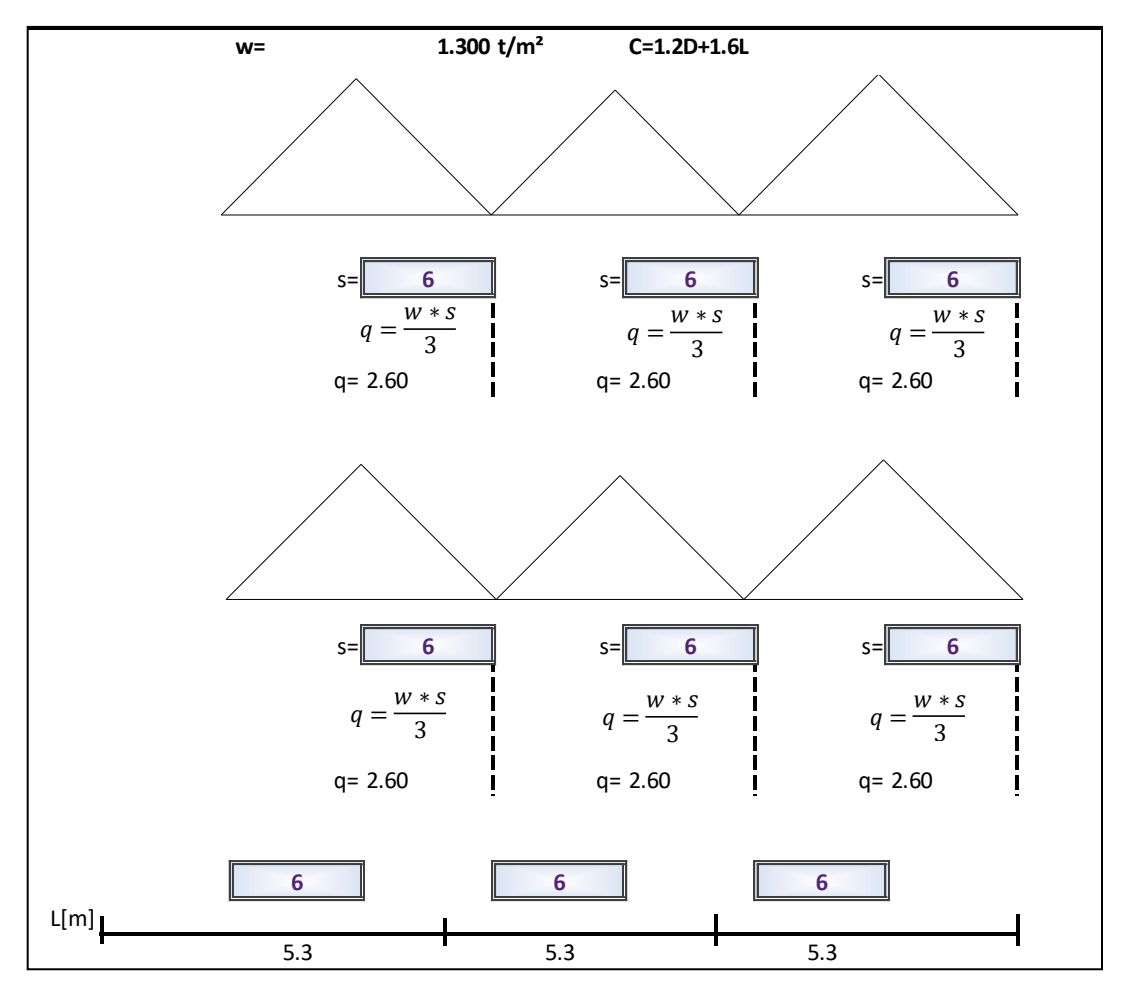

| Momento  | Localización                                            | Condición                                                                                                    | Μ.,                       |
|----------|---------------------------------------------------------|----------------------------------------------------------------------------------------------------|---------------------------|
| Positivo | Vanos extremos apoyo                                    | Extremo discontinuo monolítico con el                                                                                                    | $w_u \ell_n^2/14$         |
|          |                                                         | El extremo discontinuo no está<br>restringido                                                                                                    | $w_u \ell_n^2/11$         |
|          | Vanos interiores Todos                                  |                                                                                                    | $w_{\mu} \ell_{n}^{2}/16$ |
|          | Cara interior de<br>los apoyos                          | Miembros construidos monolíticamente<br>con viga dintel de apoyo                                                                                                    | $w_{\mu} \ell_{n}^{2}/24$ |
|          | exteriores                                              | Miembros construidos monolíticamente<br>con columna como apoyo                                                                                                    | $w_{u} \ell_{n}^{2}/16$   |
|          | Cara exterior                                           | Dos vanos                                                                                                    | $w_{u} \ell_{n}^{2}/9$    |
|          | del primer<br>Negativo <sup>(1)</sup> apoyo interior    | Más de dos vanos                                                                                                    | $w_u \ell_n^2/10$         |
|          | Las demás<br>caras de apoyos                            | Todas                                                                                                    | $w_{\mu} \ell_{n}^{2}/11$ |
|          | Cara de todos<br>los apoyos que<br>cumplan (a) o<br>(b) | (a) Losas con luces que no excedan de 3<br>m<br>(b)Vigas en las cuales la relación entre la<br>suma de las rigideces de las columnas y<br>la rigidez de la viga exceda<br>de 8 en cada extremo del vano | $w_{\mu} \ell_n^2 / 12$   |

Tabla 6.5.2 — Momentos aproximados para vigas<br>continuas no preesforzadas y losas en una dirección

<sup>(1)</sup> Para calcular los momentos negativos,  $\ell_n$  debe ser el promedio de las luces

de los vanos adyacentes.

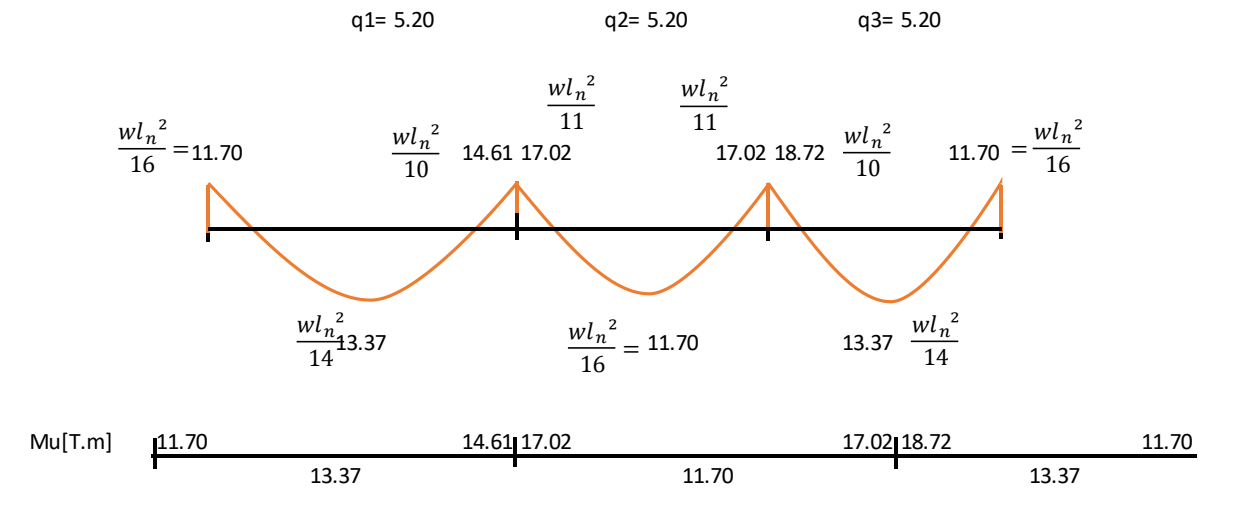

## **ANEXO IX**

# **FACTOR DE REDUCCIÓN DE CARGA SÍSMICA DE DISEÑO**

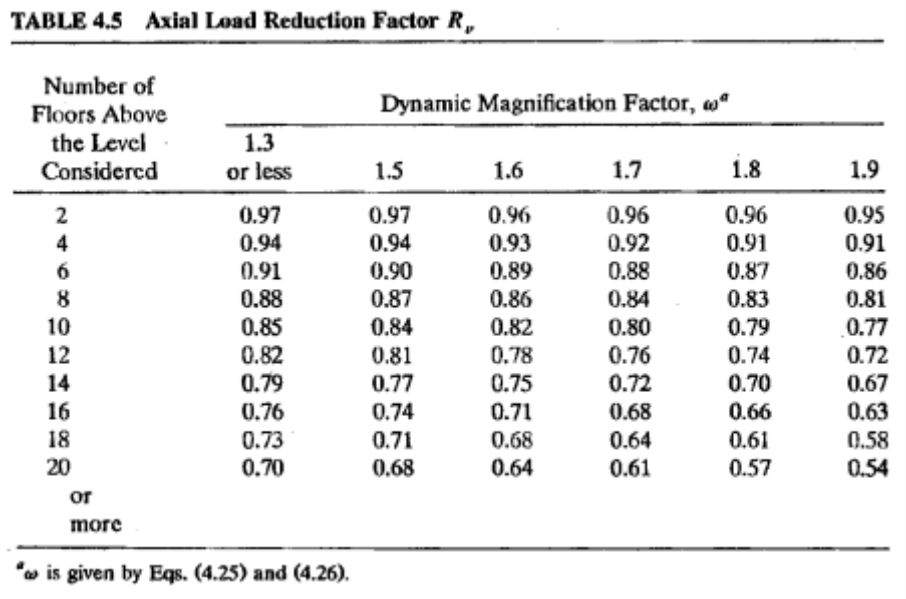

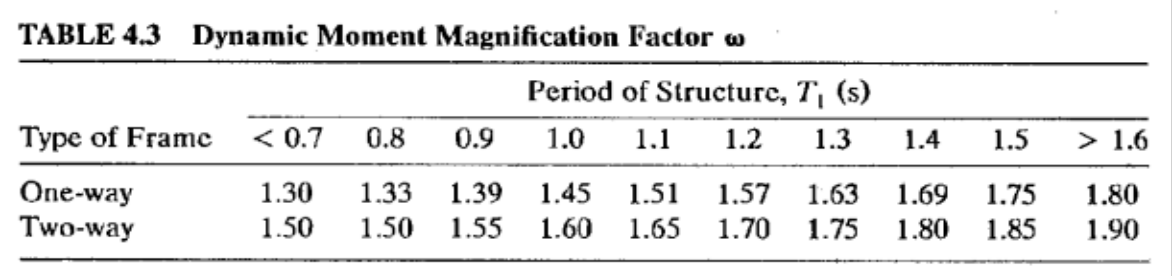

## **ANEXO X**

## **CÁLCULO DE DERIVAS**

La NEC también establece que la estructura presentará las derivas de piso, ante las fuerzas especificadas por esta norma, inferiores a los valores admisibles presentados a continuación.

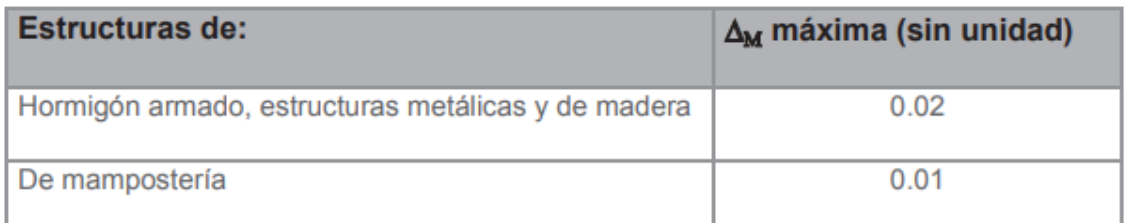

• Derivas elásticas

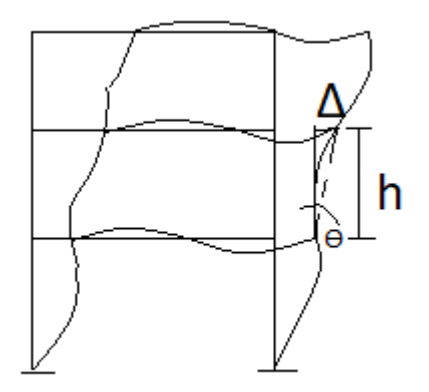

Del esquema se deduce que las derivas elásticas se calculan con la siguiente expresión

$$
tan\theta \approx \theta = \frac{\Delta}{L} = \frac{q2 - q1}{h}
$$

• Derivas inelásticas

En el inciso 6.3.9 de la NEC 2015 Peligro sísmico se indica que las derivas inelásticas se calculan de la siguiente manera

$$
\Delta M = 0.75 \cdot R \cdot \Delta_E
$$

Donde,

∆M=Deriva máxima inelástica

∆E=Desplazamiento obtenido en aplicación de las fuerzas laterales de diseño reducidas

R=Factor de reducción de resistencia

### **ANEXO XII**

# **EJEMPLO DE DISEÑO POR FBD**

### **1. PREDISEÑO**

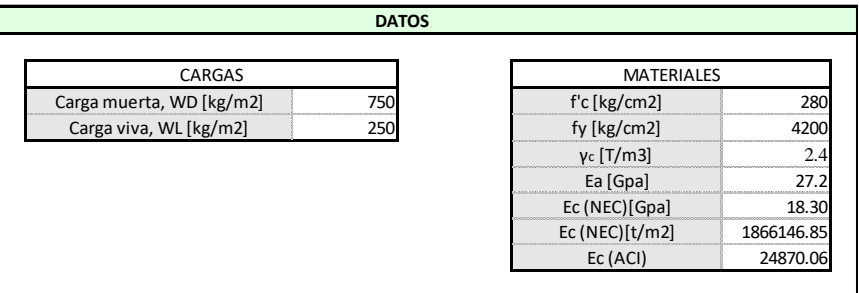

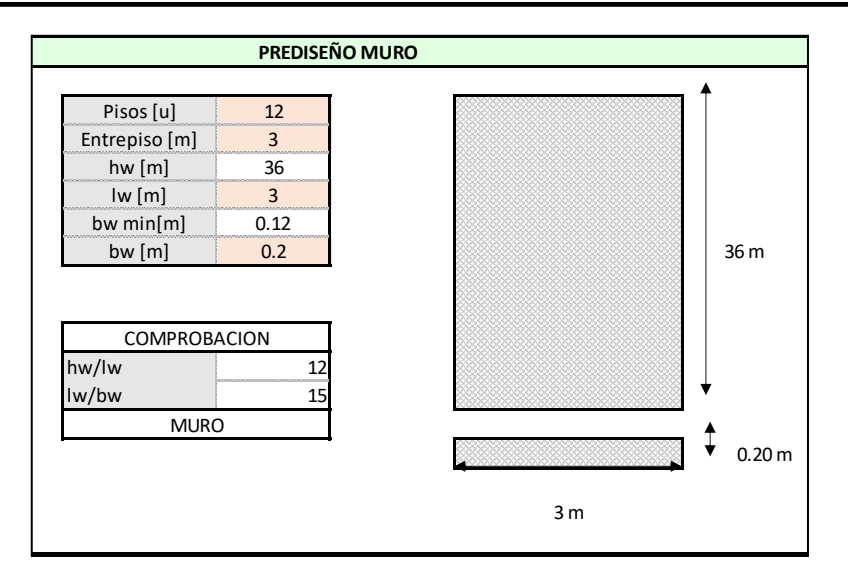

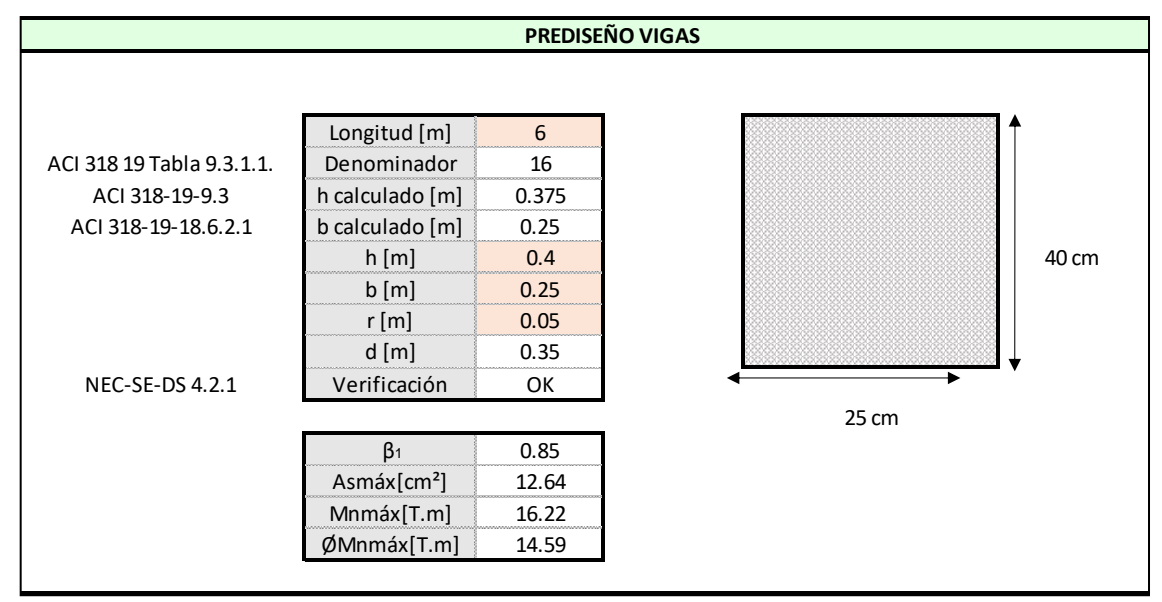

#### **PREDISEÑO DE COLUMNAS**

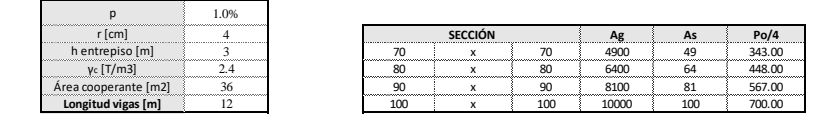

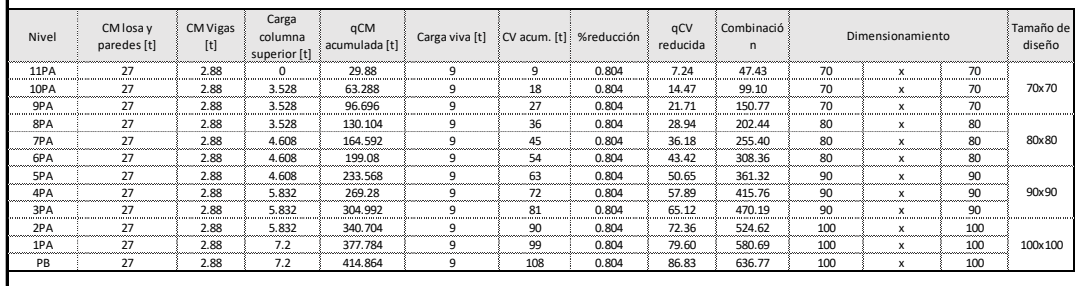

## **2. DISEÑO DE VIGAS**

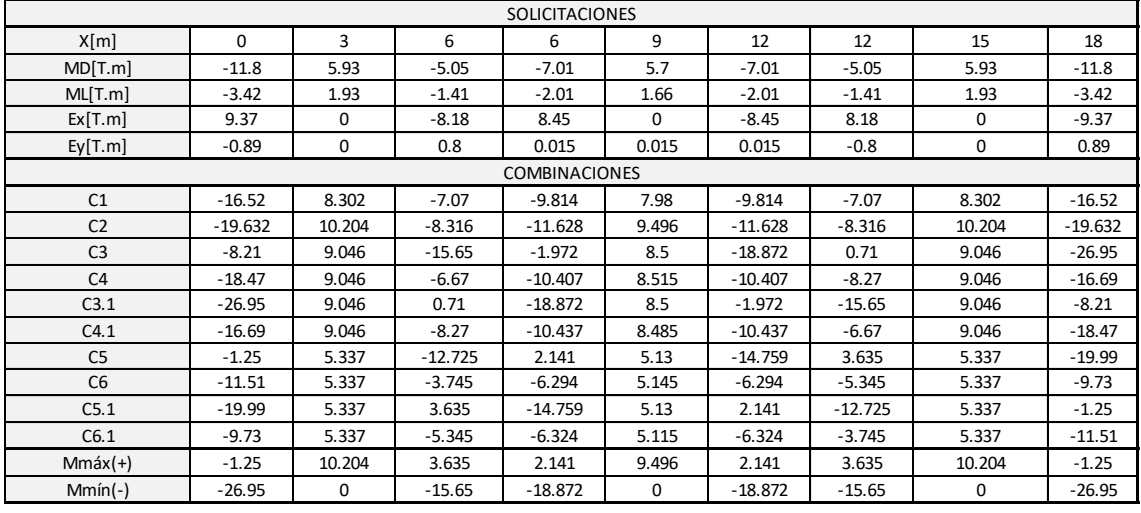

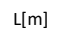

L[m] 6 6 6

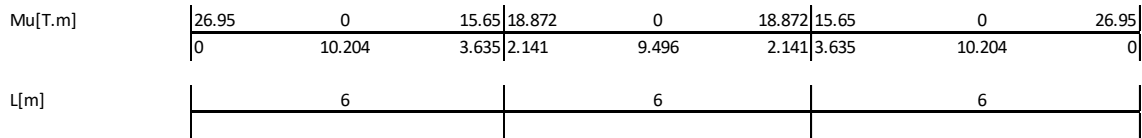

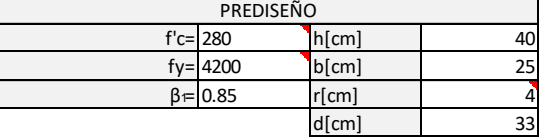

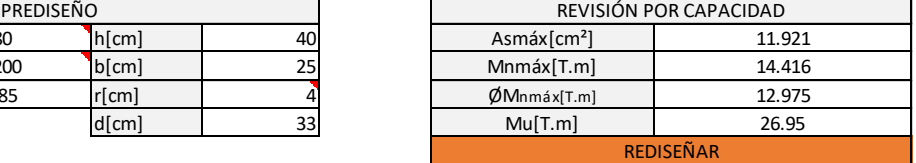

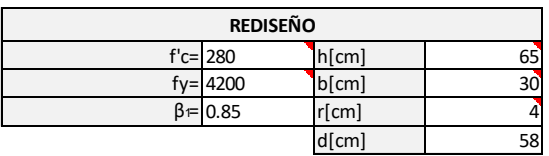

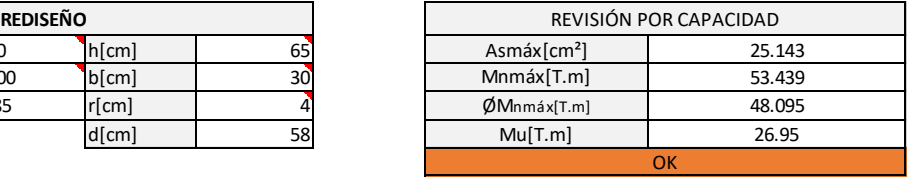

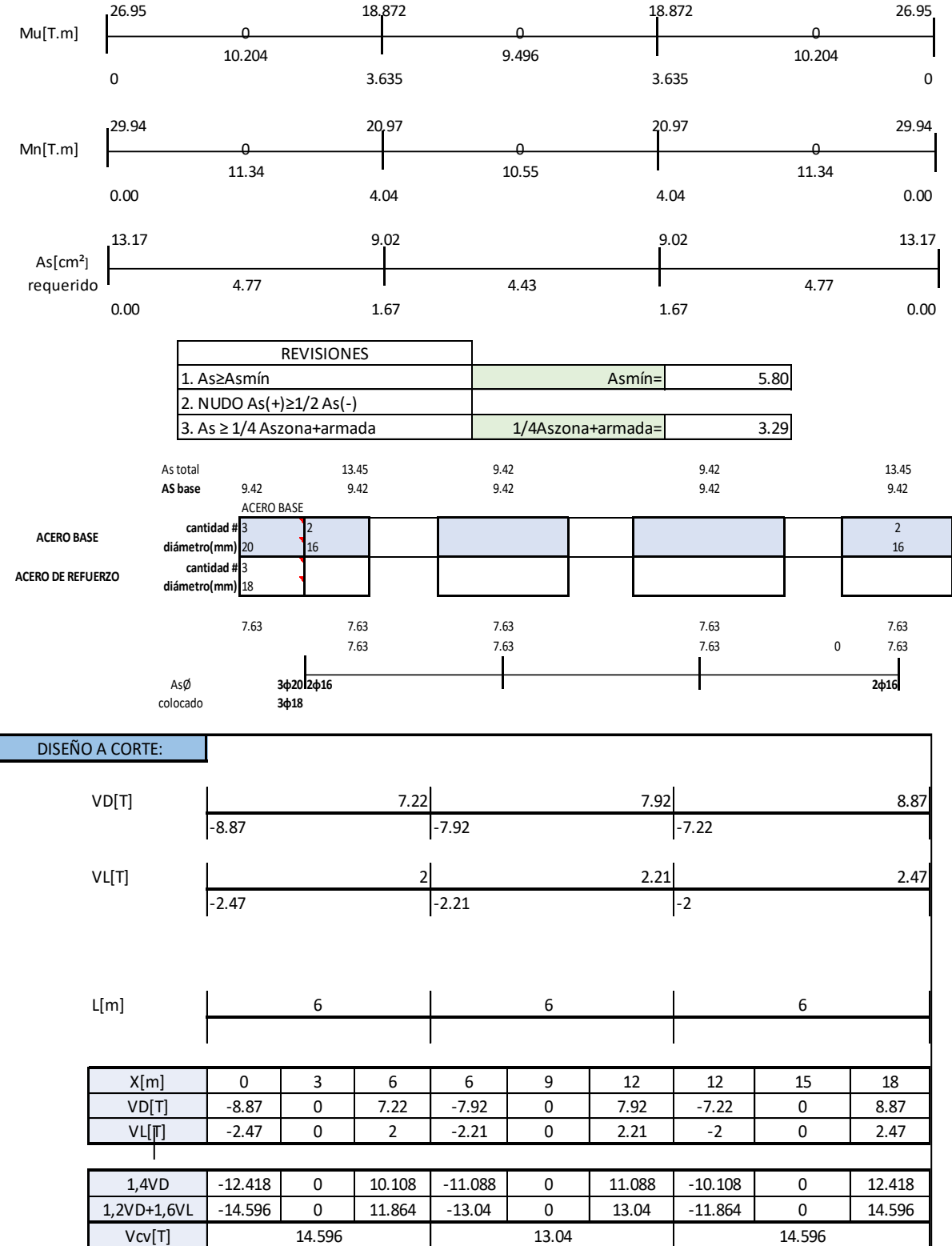

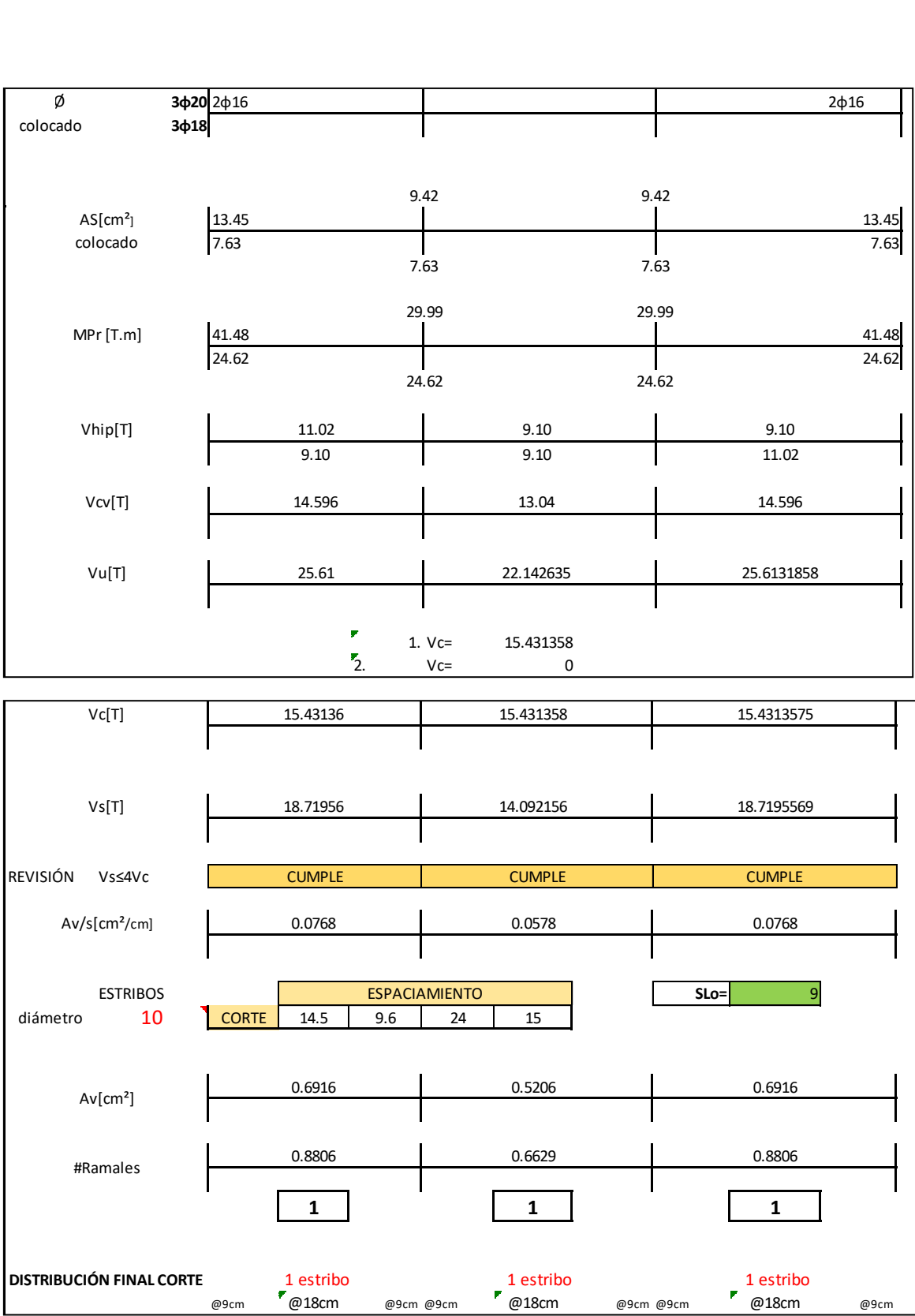

### **3. DISEÑO DE COLUMNAS**

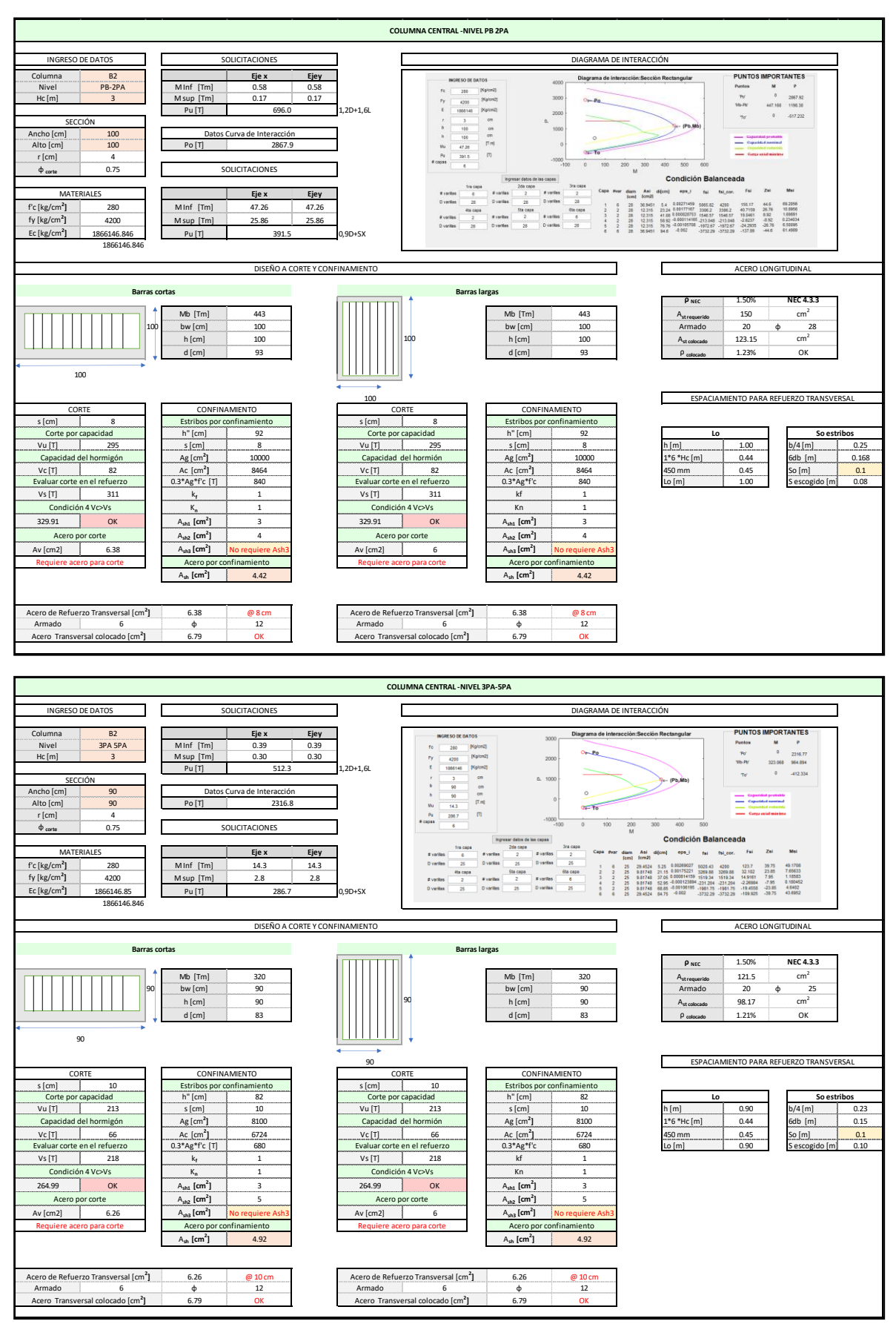

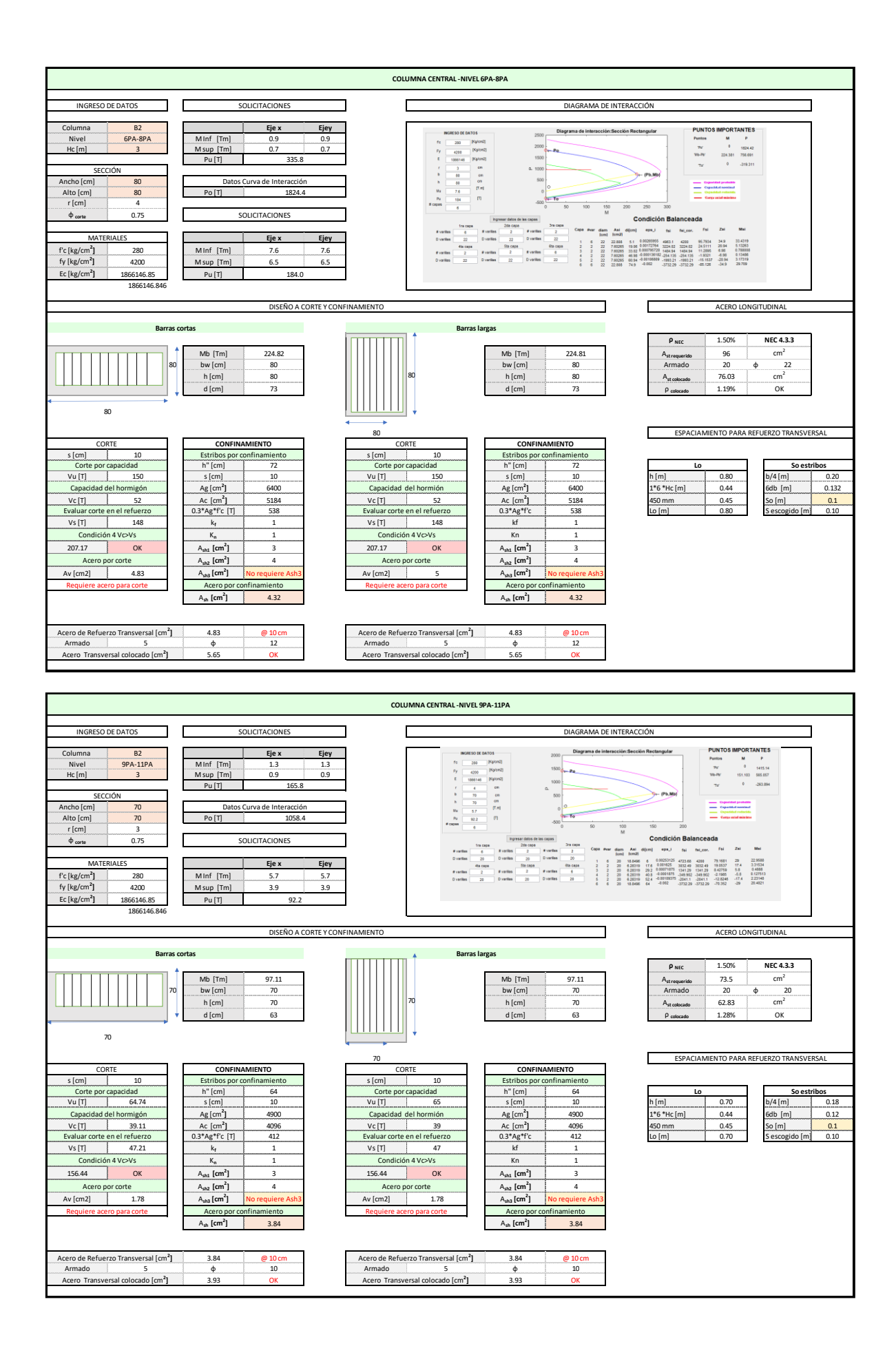

### **4. DISEÑO DE MUROS**

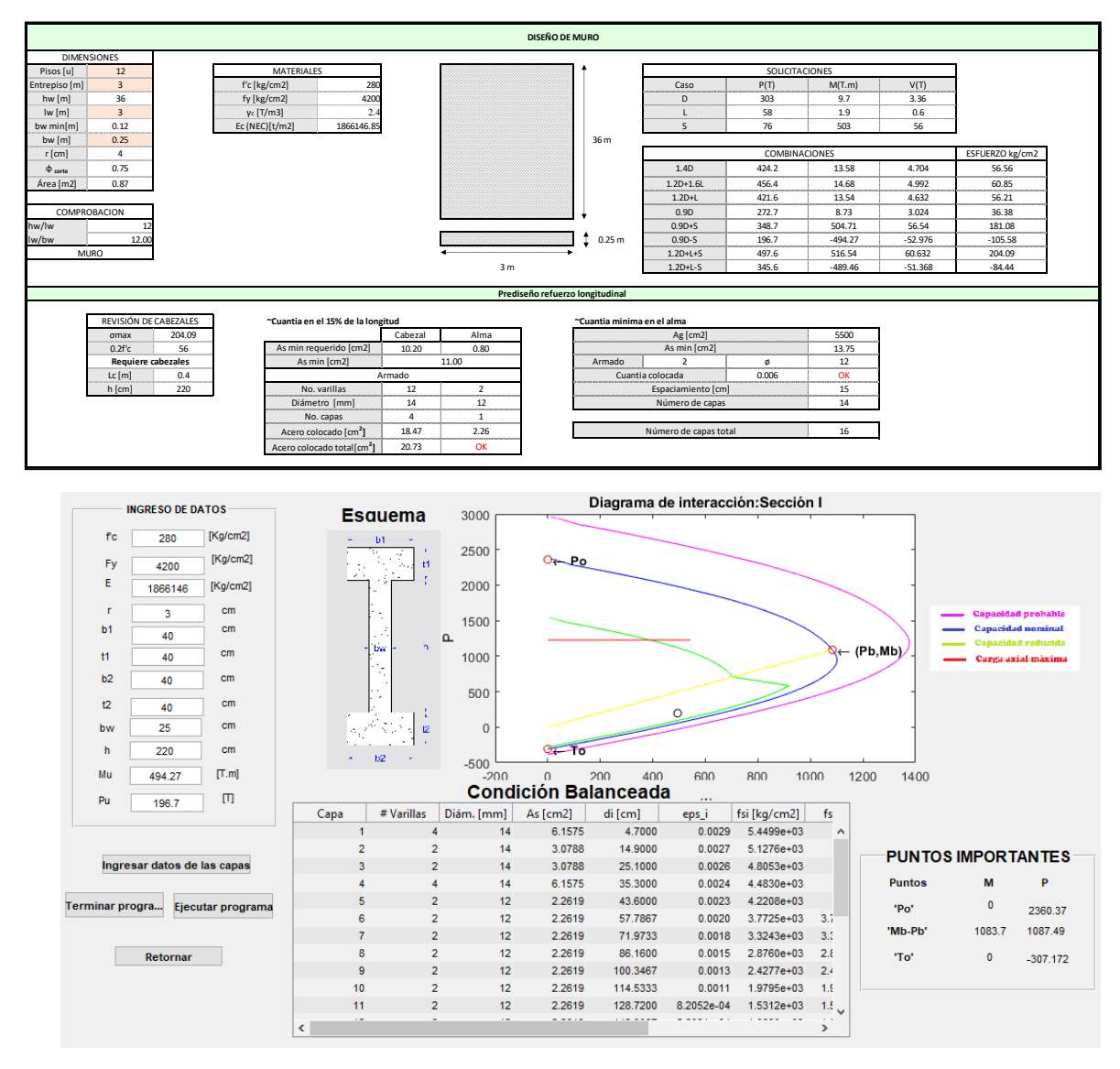

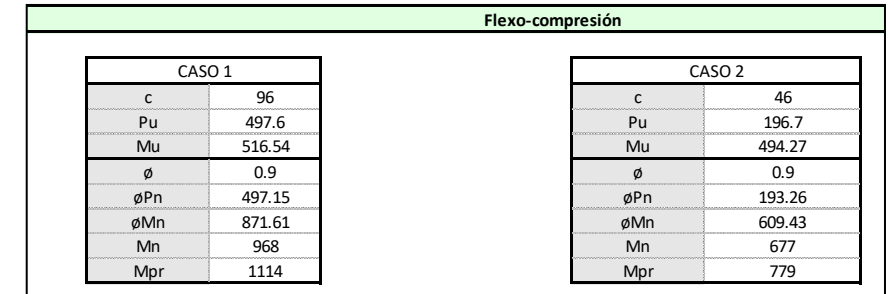

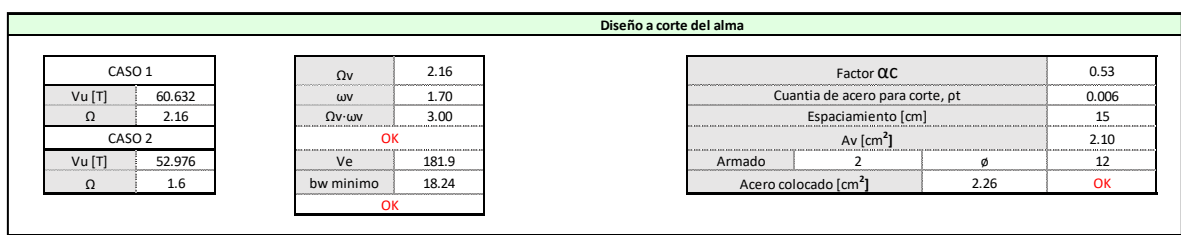

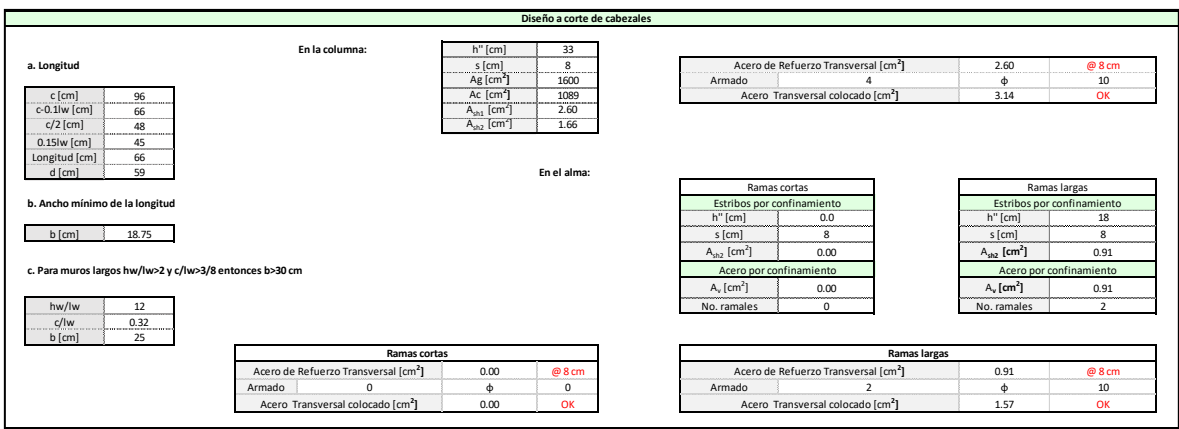

## **5. SECCIONES FINALES**

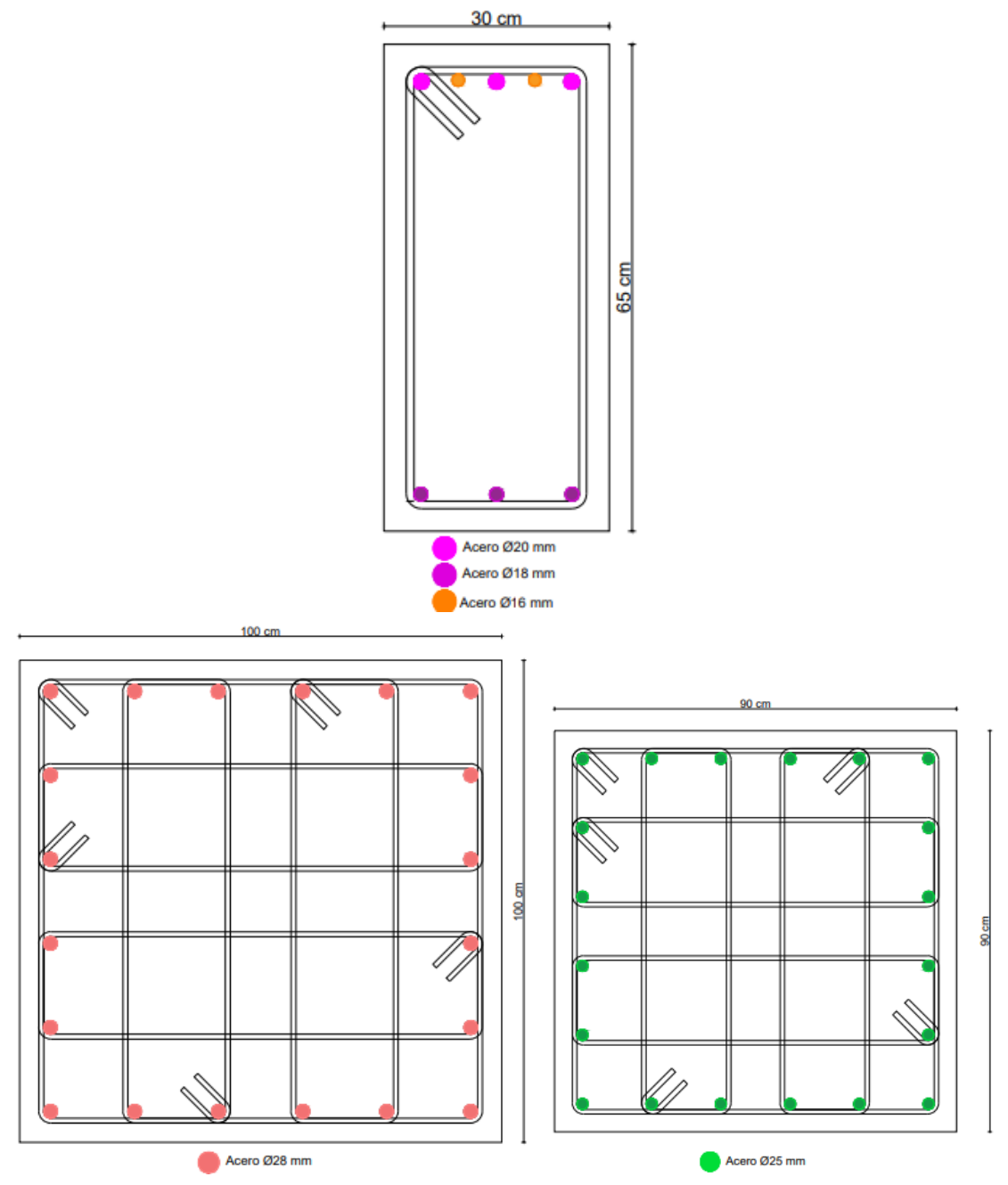

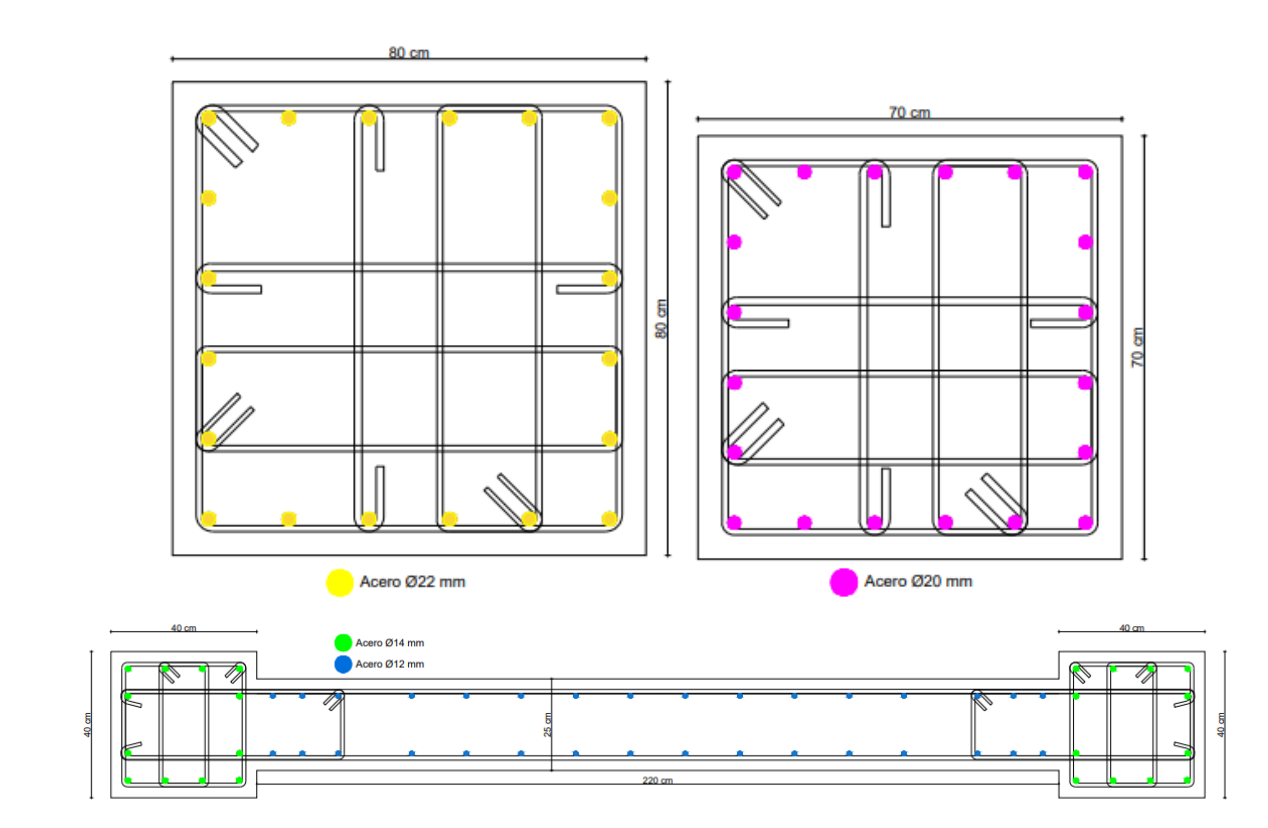

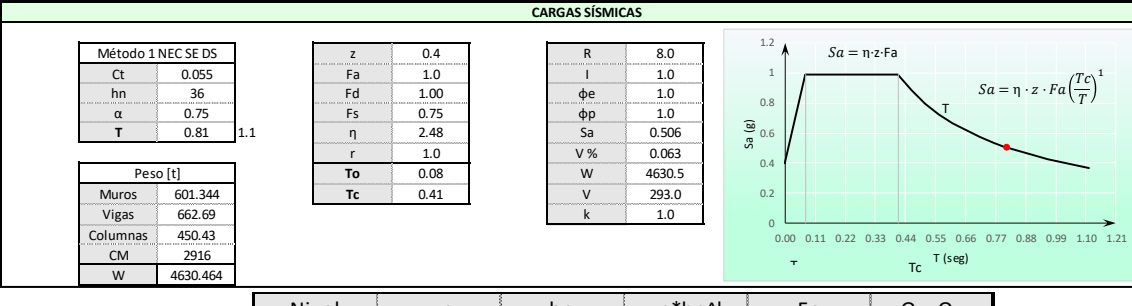

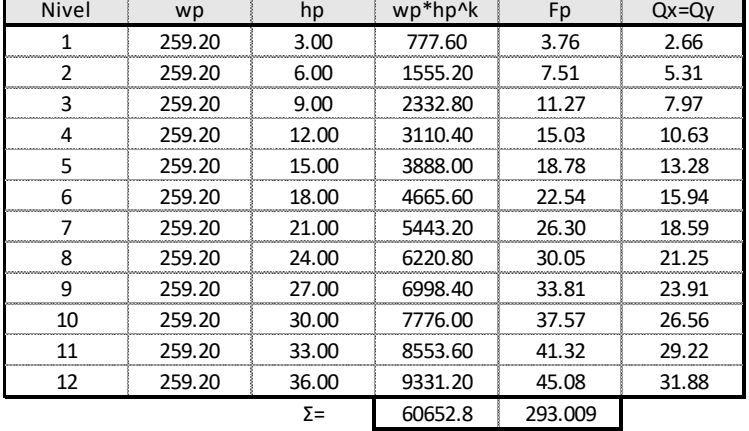

 $Sa = \eta \cdot z \cdot Fa\left(\frac{Tc}{T}\right)$ 

T

ī

1

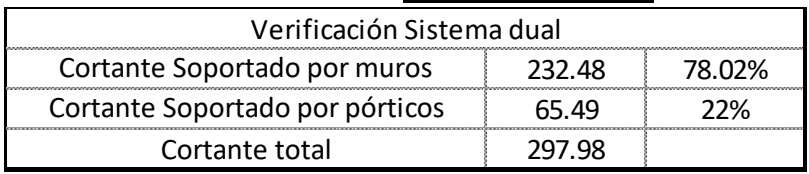

## **ANEXO XIII**

# **EJEMPLO DE DISEÑO POR DDBD**

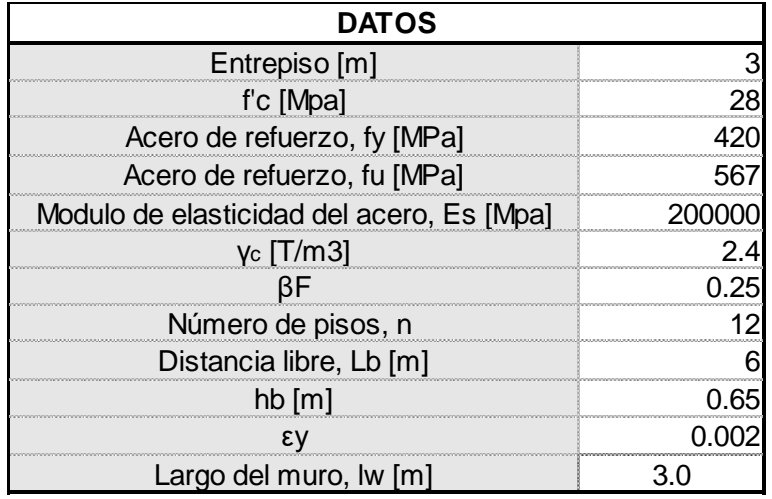

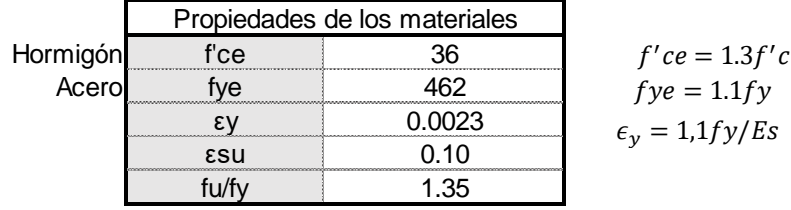

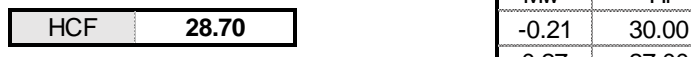

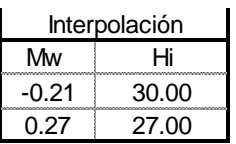

Cálculos preliminares para determinar HCF

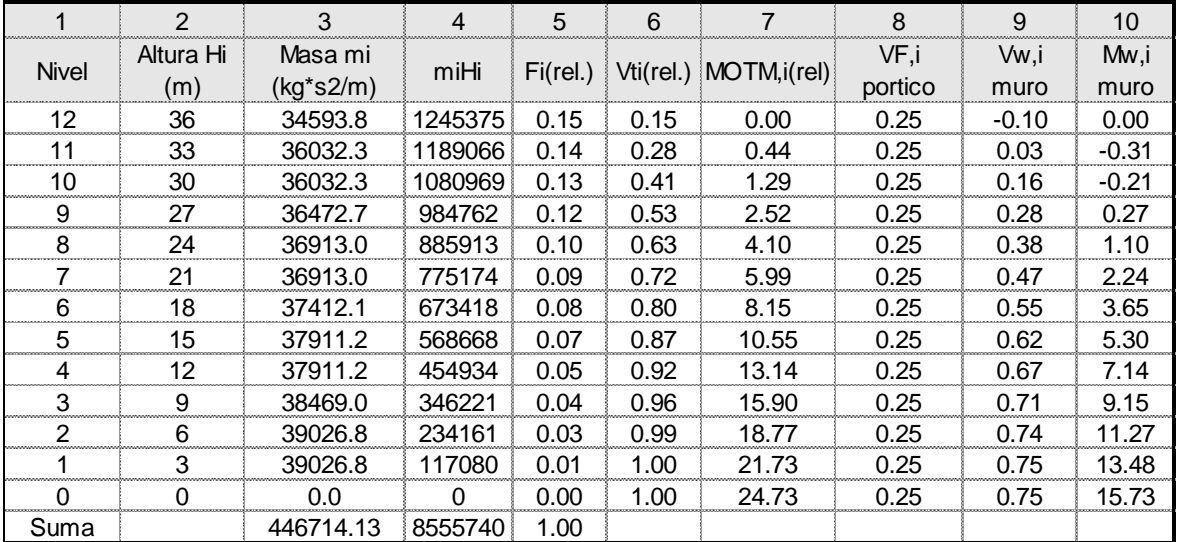

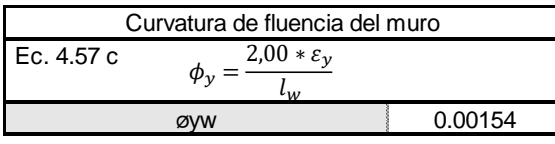

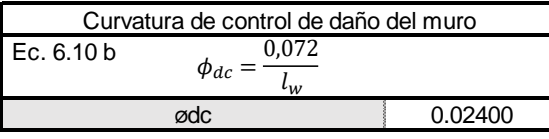

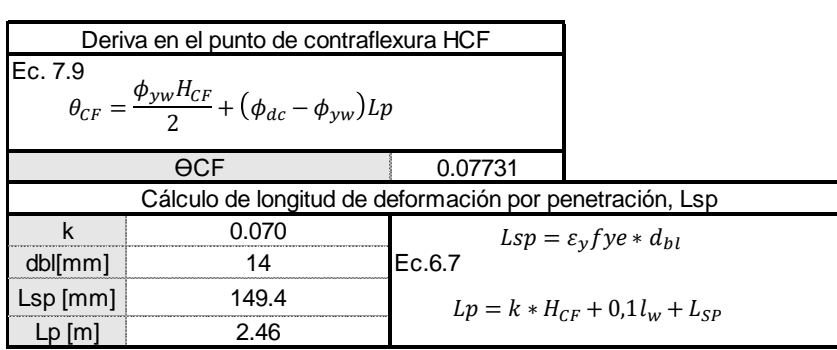

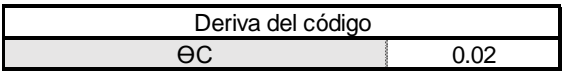

#### **Se utiliza la deriva del código**

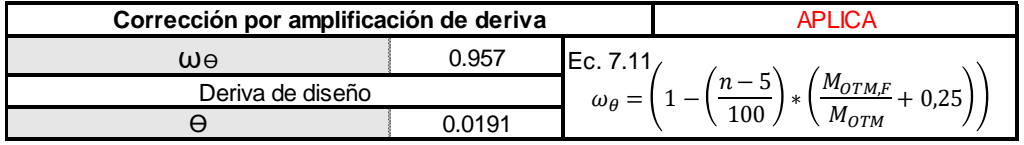

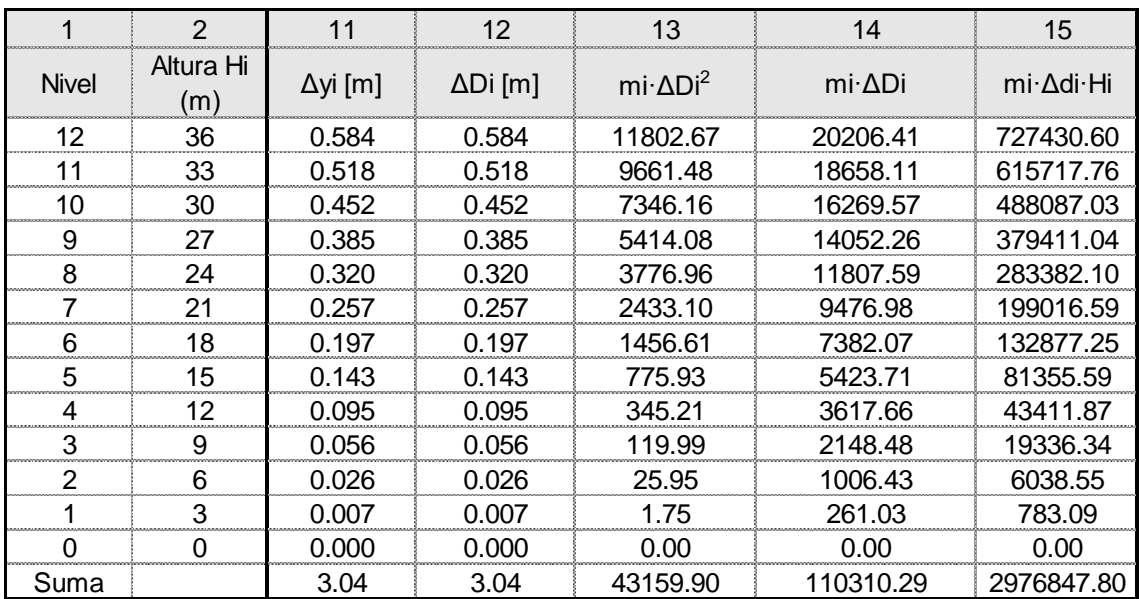

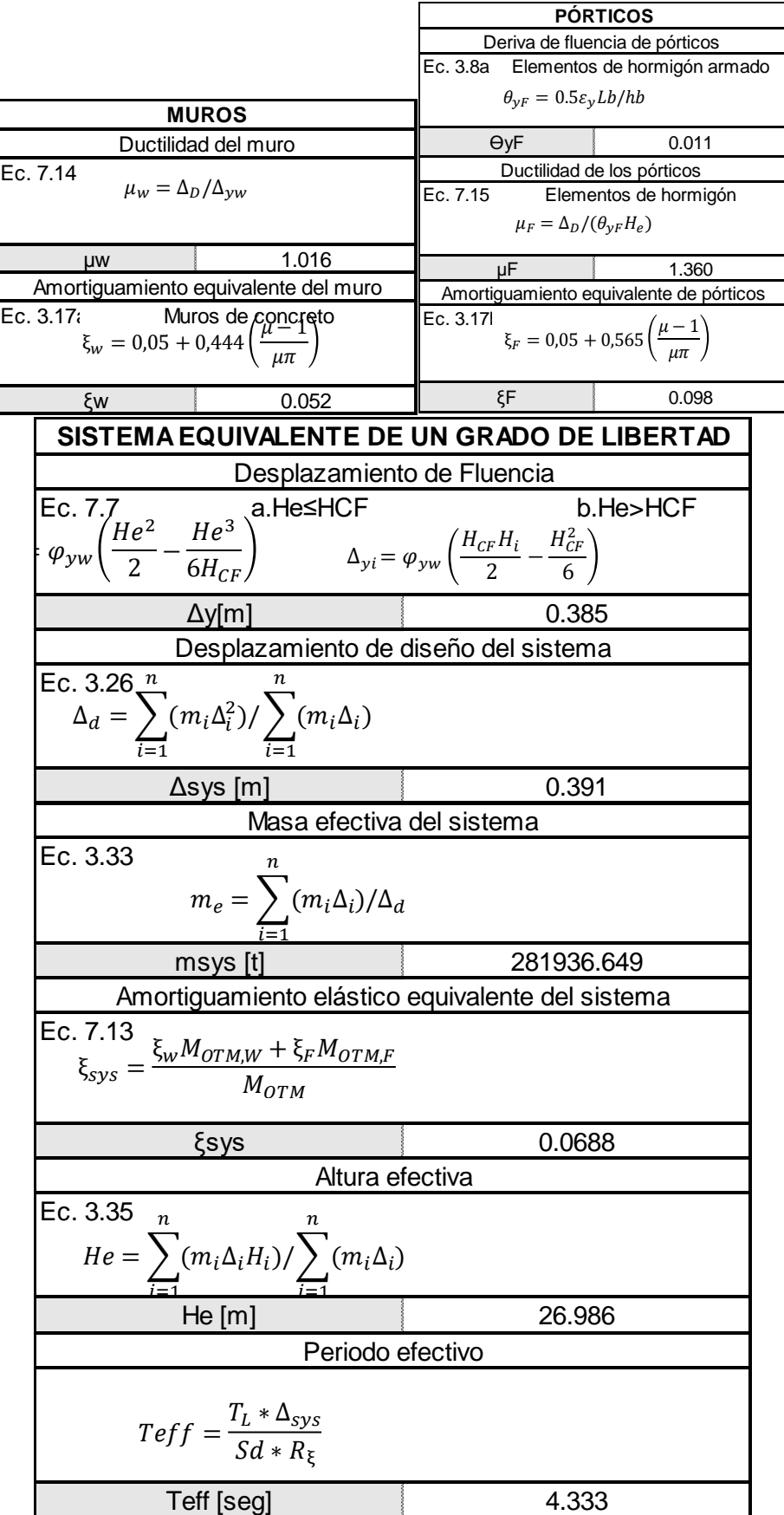

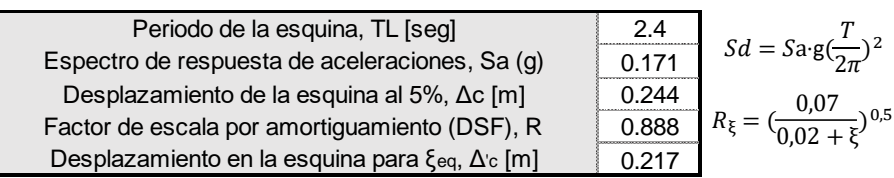

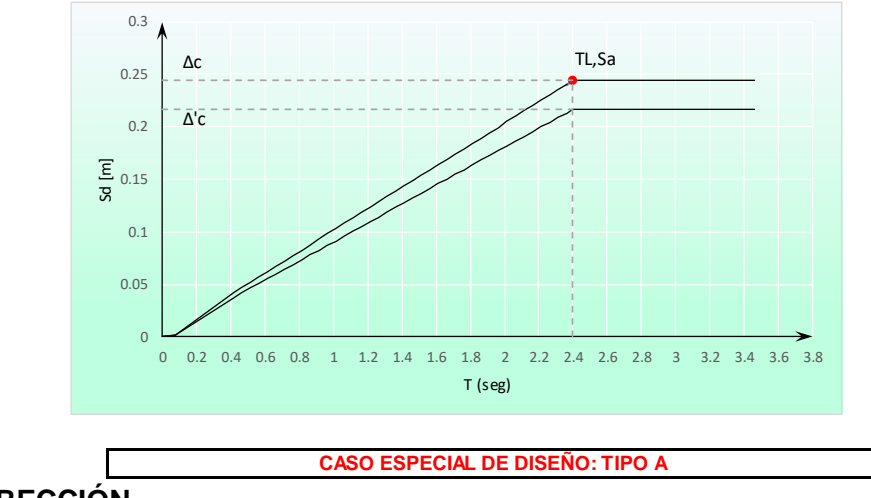

#### **CORRECCIÓN**

El primer paso para realizar la corrección del caso especial es asumir un valor para la curvatura para alcanzar un valor de desplazamiento de fluencia igual al desplazamiento correspondiente al periodo de la esquina Tc

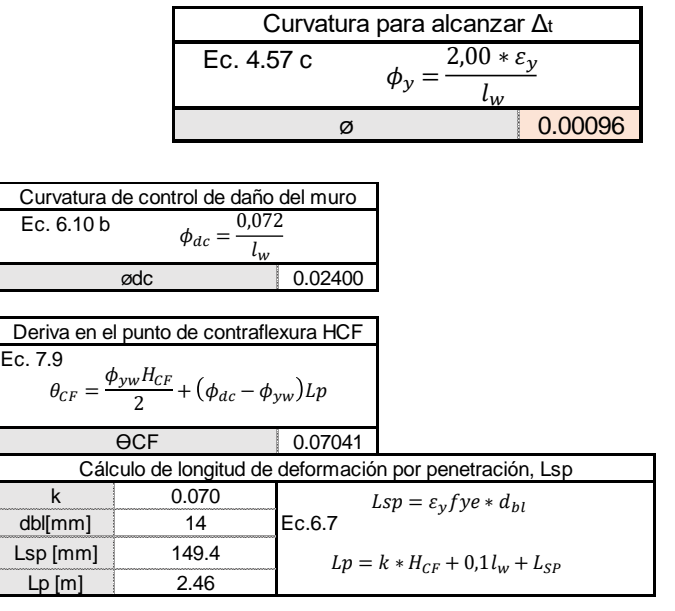

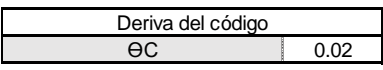

#### **Se utiliza la deriva del código**

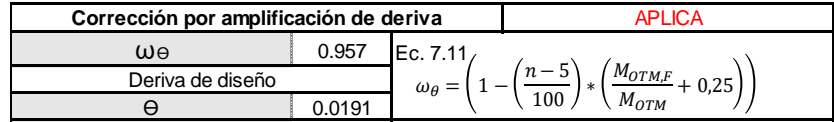

#### Los valores del perfil de desplazamientos cambian:

 $\overline{\phantom{a}}$ 

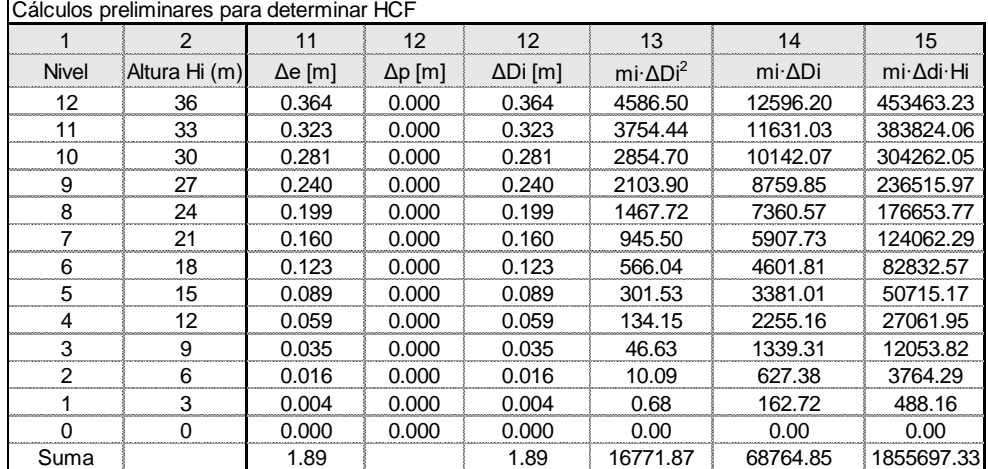

#### **MUROS**

 $\mathbf I$ 

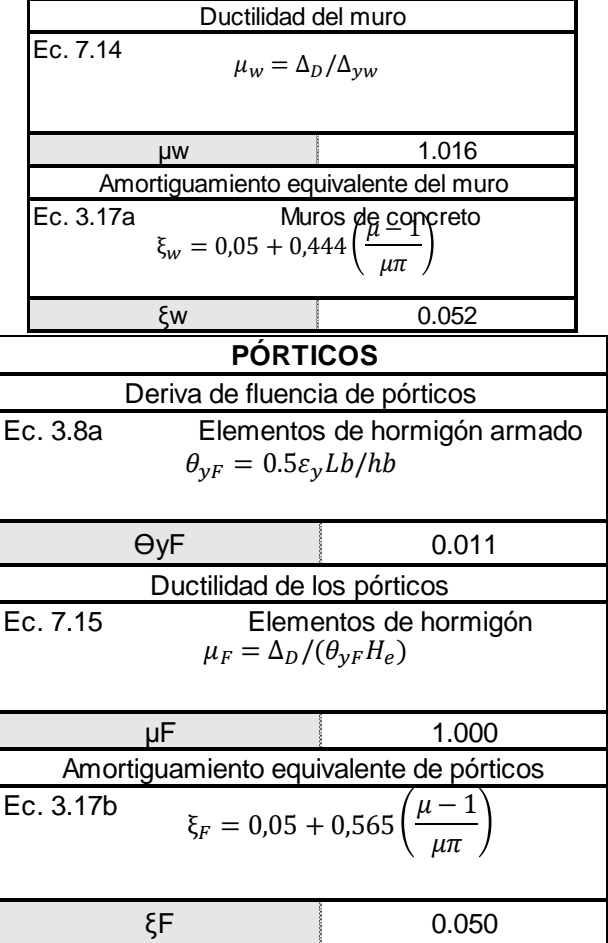

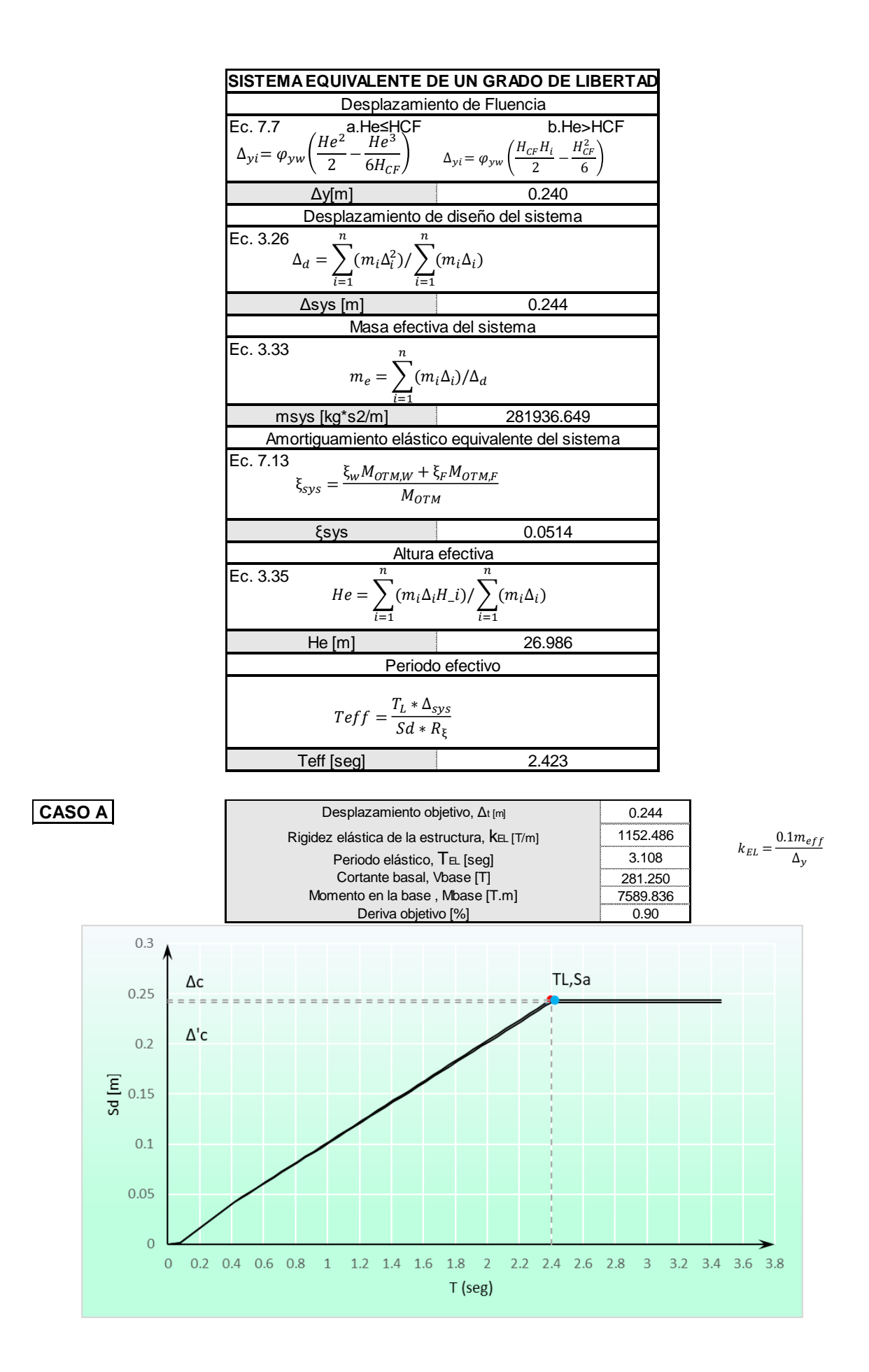

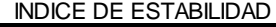

 $Indice$  de estabilidad,  $\Theta$ s  $\qquad \qquad$  0.089  $\qquad \Theta$ s<0.1 No necesita amplificación por efectos P-Δ

#### **Acciones externas**

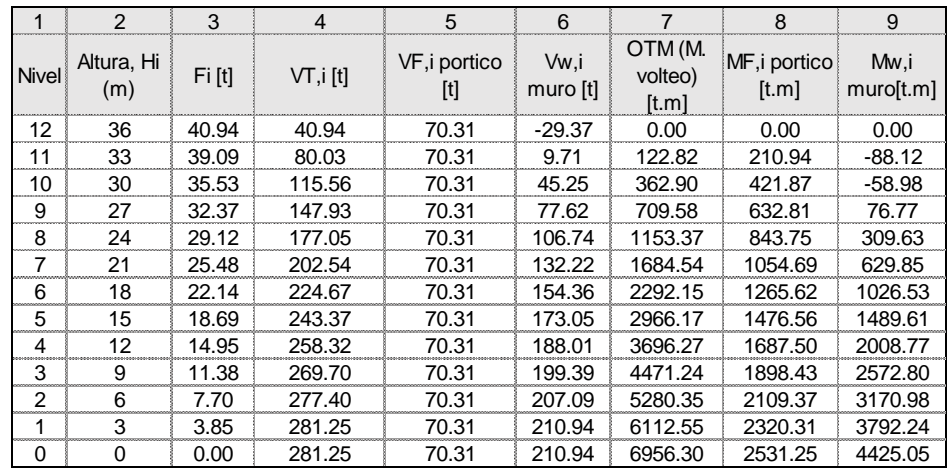

#### **Diseño de vigas**

nb 16

| Vigas  |      |
|--------|------|
| $h[m]$ | 0.65 |
| $b[m]$ | 0.3  |

$$
\rho = \frac{f'ce}{fye} \left( \frac{1 - \sqrt{1 - 2.36k}}{1.18} \right) \qquad k = \frac{Mu}{\phi \cdot f'ce \cdot b \cdot d}
$$
\n
$$
As = \rho \cdot b \cdot d \quad As = \frac{Mu \cdot 30}{d} \qquad As_{min} = \frac{14l}{f}
$$
\nAsence

\n

Refuerzo longitudinal en extremos de vigas

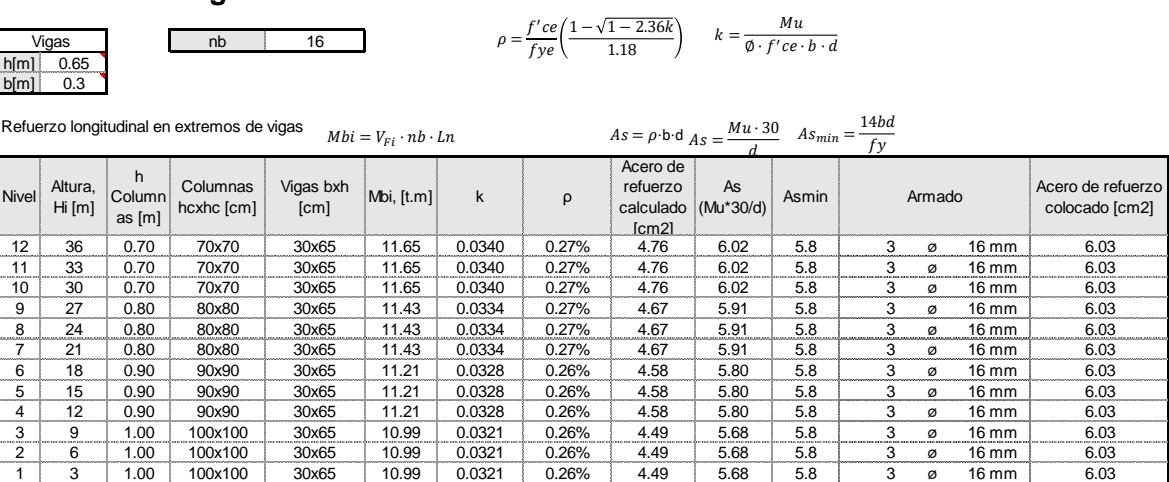

 $Vbi = V_{Fi}/n_b \hspace{1cm} Mbi = Vbi * H_S$ 

**Momentos y cortantes de tramo, cortantes de borde de viga**

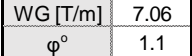

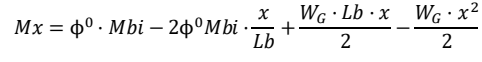

$$
Vx = \frac{2\Phi^0 Mbi}{Ln} + \frac{W_G \cdot Ln}{2} - W_G \cdot x
$$

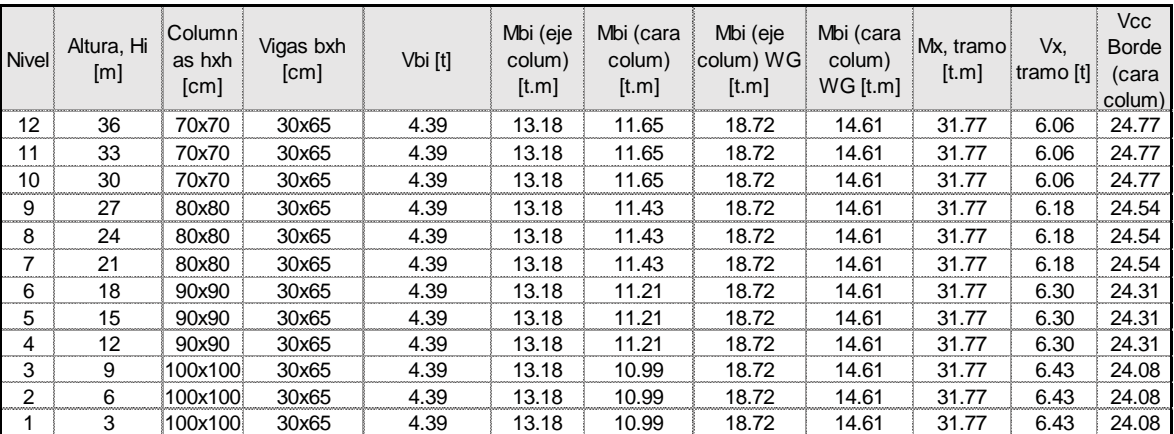
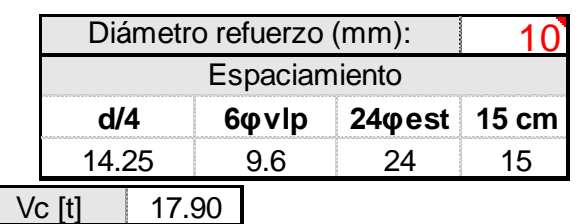

 $Vc = 0.53 \cdot \sqrt{f'c} \cdot b \cdot d$ 

<u>10 SLo</u>= 9.0<br>
10 S= 9.0  $S=$ 

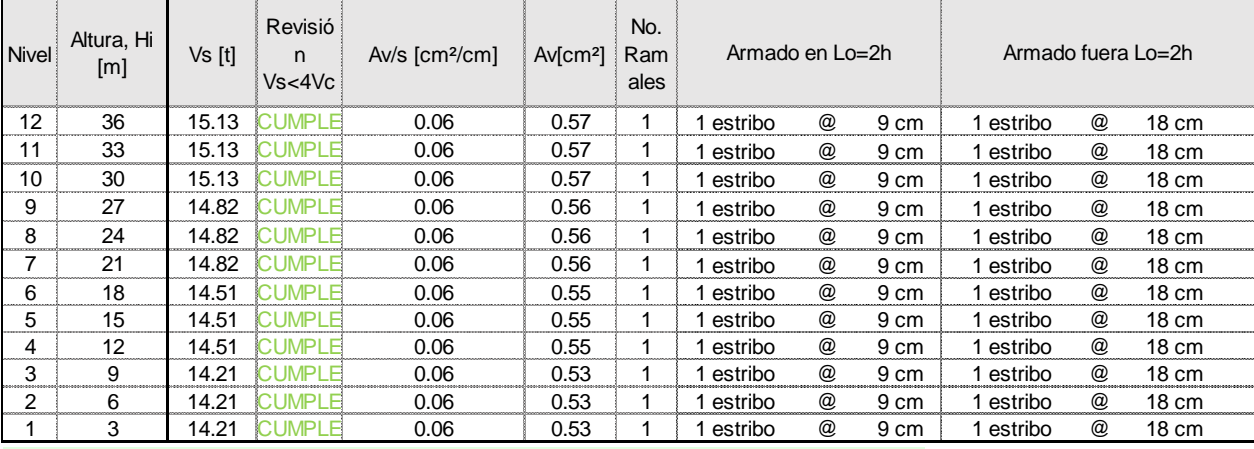

1.2

**Amplificación dinámica de cortante de columnas**

Factor de sobre-resistencia, ø°

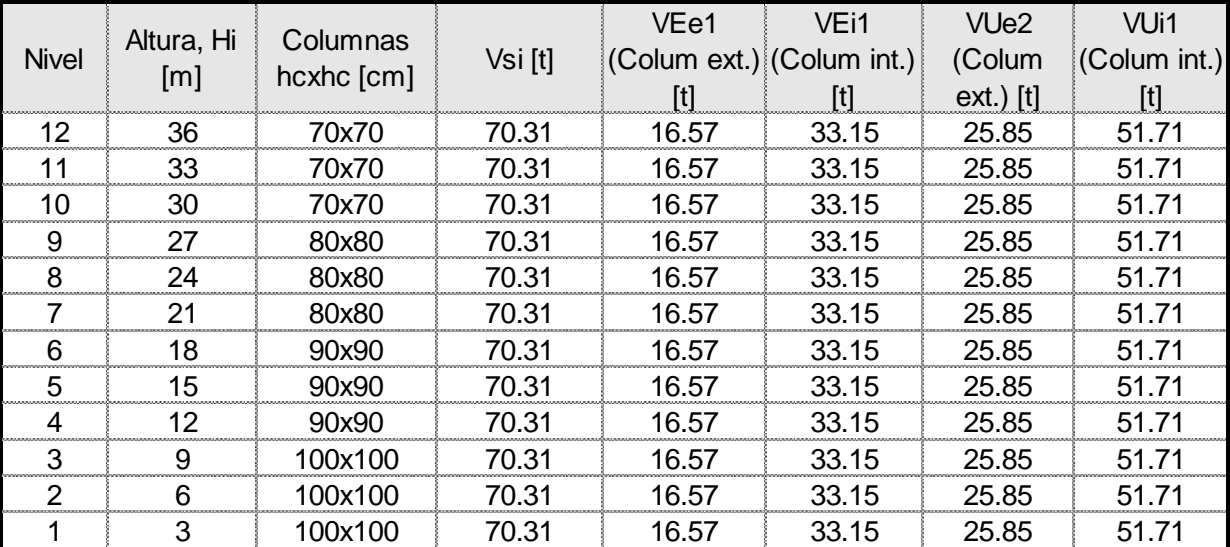

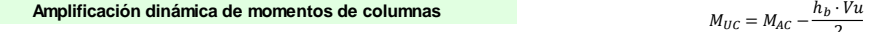

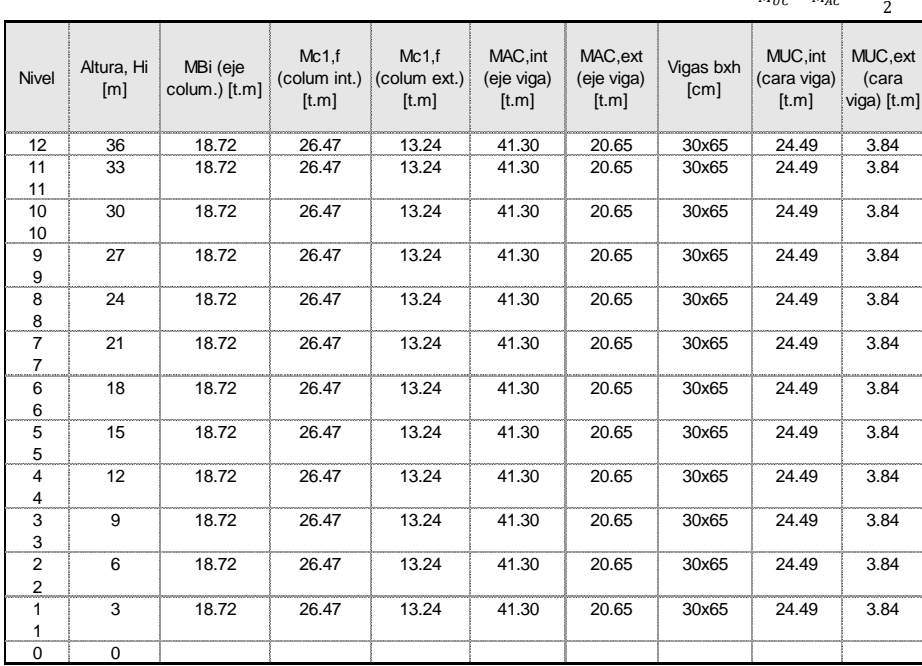

#### **Cargas Axiales de columna esquinera**

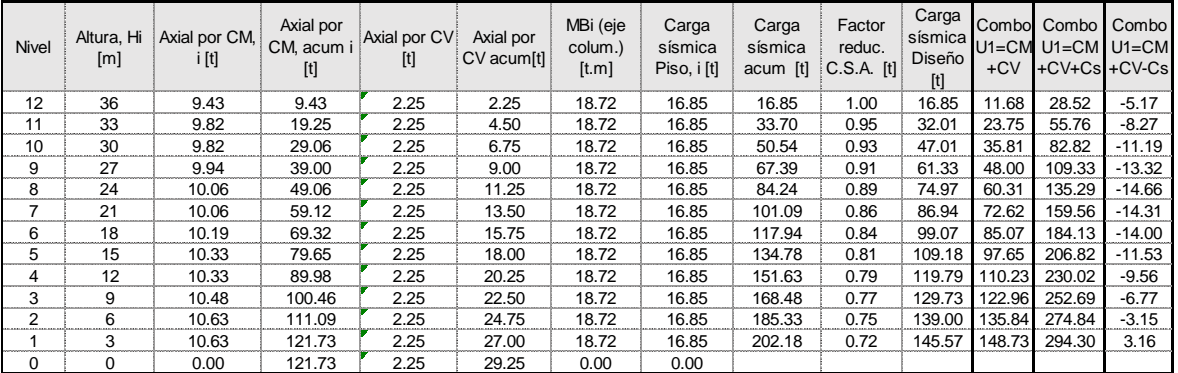

#### **Cargas Axiales de columna interior**

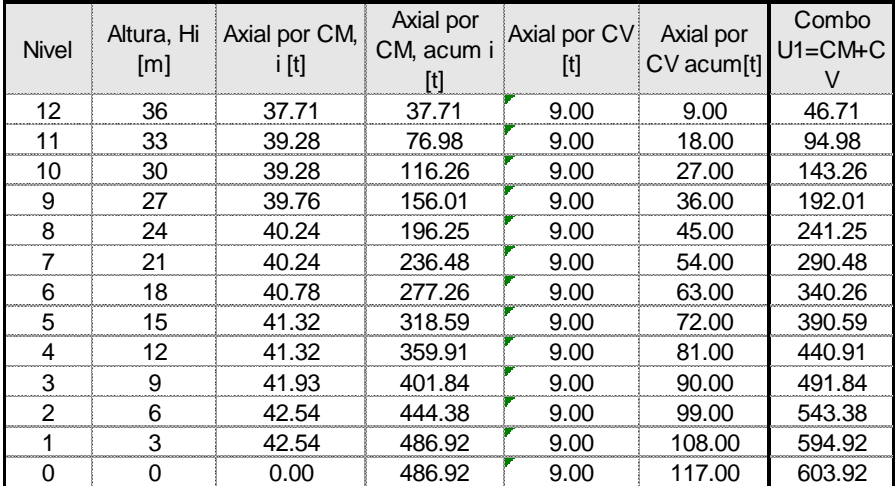

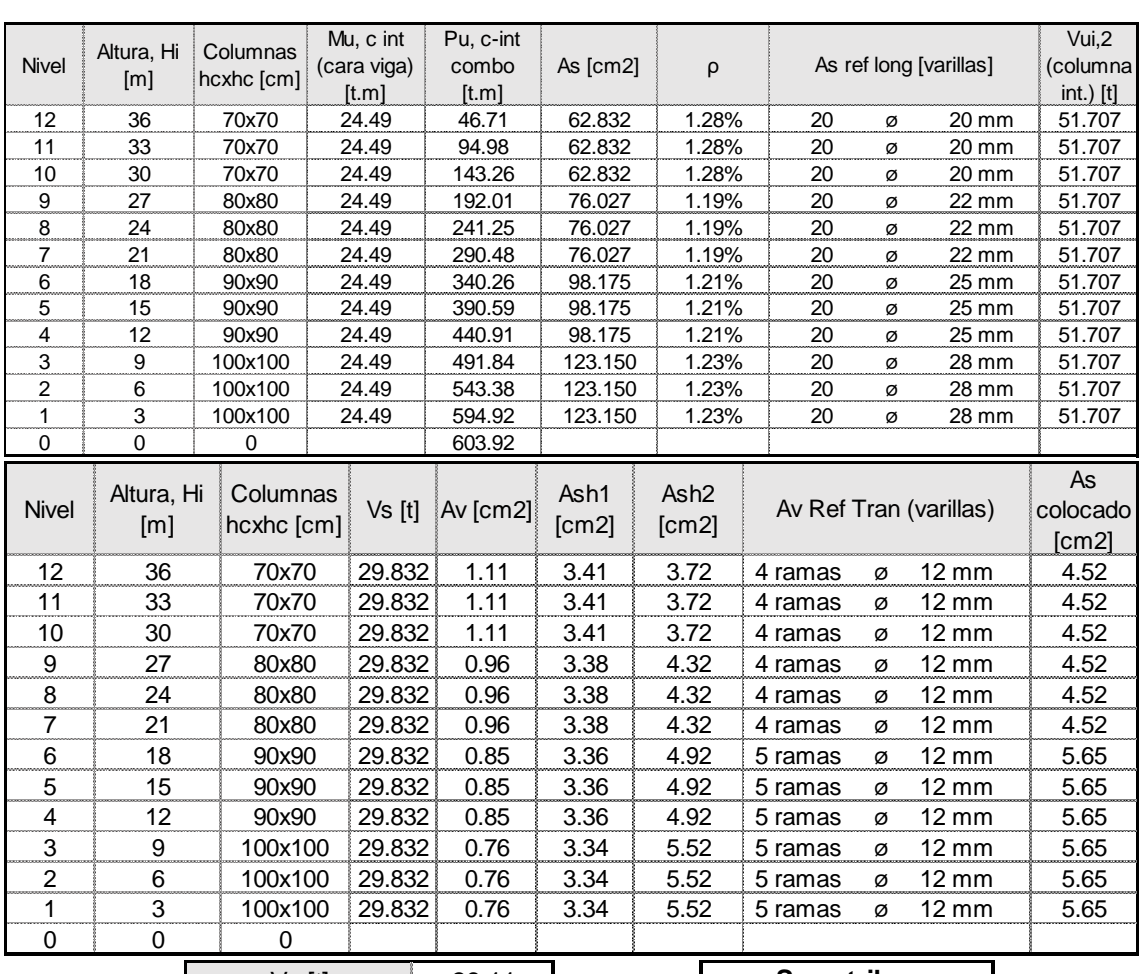

**Refuerzo longitudinal y transversal de columna interior**

Vc [t] 39.11  $4\sqrt{c}$  [t]  $156$ Revisión Vs<4Vc CUMPLE

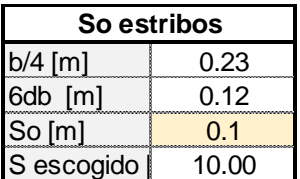

#### **Refuerzo longitudinal y transversal de columna exterior**

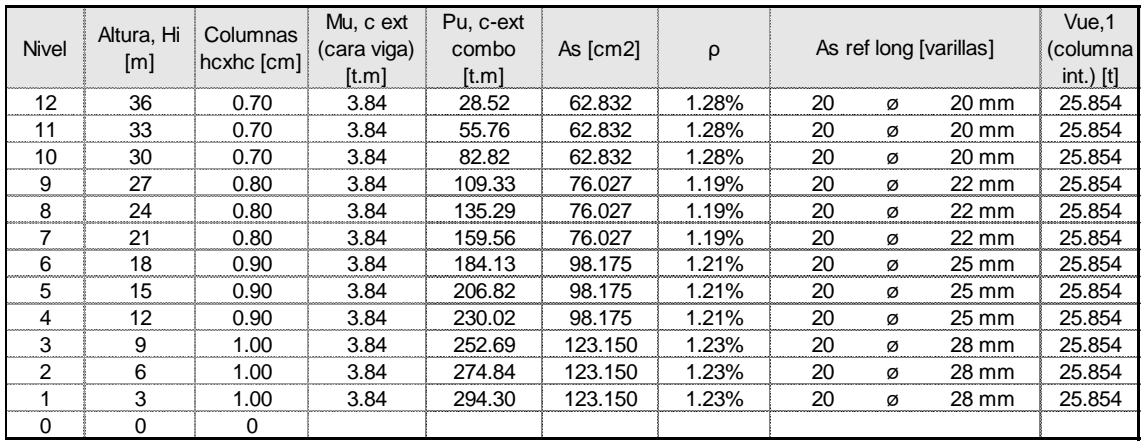

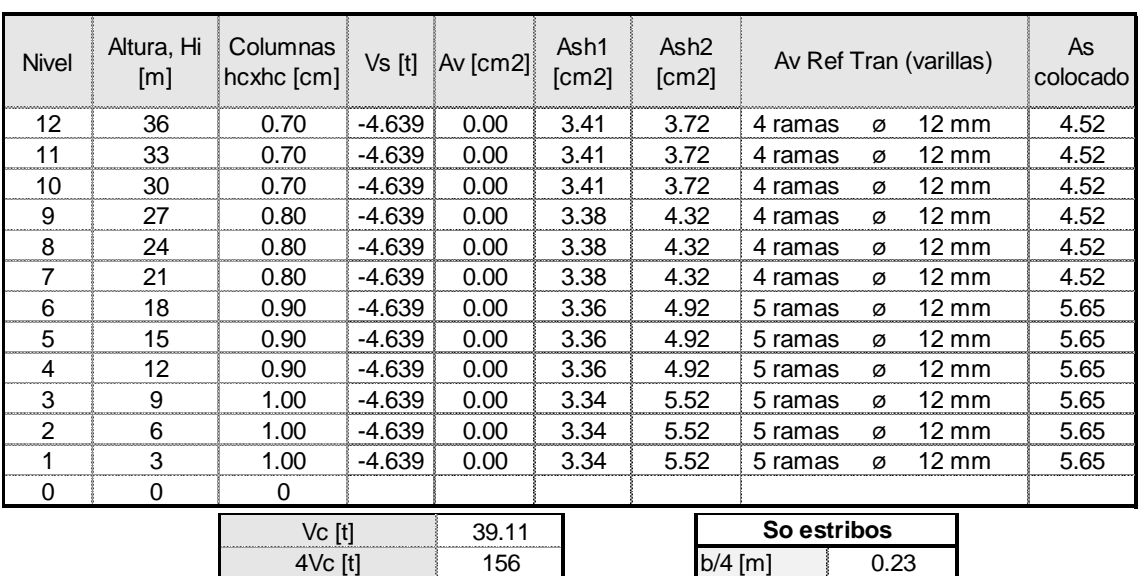

#### **Refuerzo longitudinal y transversal de columna exterior**

Revisión Vs<4Vc CUMPLE 6db [m] 0.12

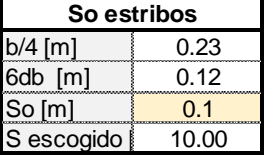

### **Diseño por capacidad para muros**

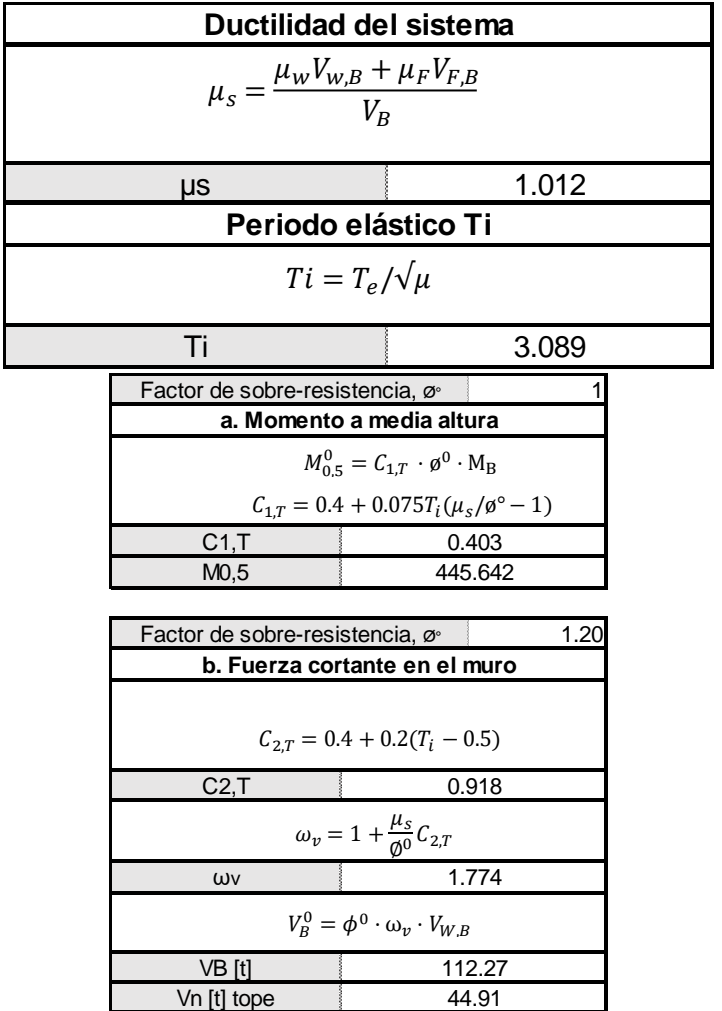

**· Momento en vigas correspondiente al cortante basal unitario**

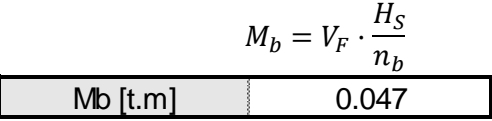

#### **· Momento unitario a la derecha del muro**

$$
M_{b,w} \, der = Mb + (Mb - Mb)l_w, c/Lb
$$

Mb, der [t.m]  $-0.094$ 

#### **· Momento unitario a la izquierda del muro**

$$
M_{b,w} \, izq. = Mb + (Mb - Mb)l_w, c/Lb
$$
  
**Mb**,izq [t.m] 0.094

#### **·Momento unitario en la base de muros**

 $M_{w,i=0} = Mw - 2 * Mb * hw$ 

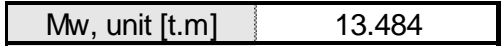

#### **·Momento en la base de muros**

$$
M_w = M_{w,i=0} * Vb
$$

$$
Mw [t.m] \t 3792.241
$$

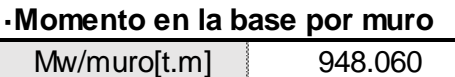

#### **·Cortante en la base por muro**

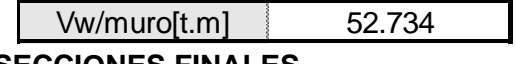

**SECCIONES FINALES**

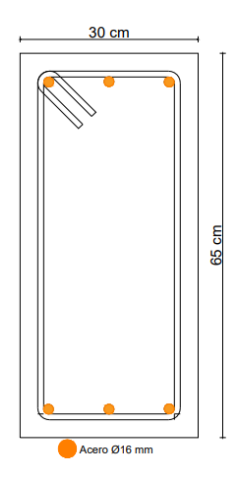

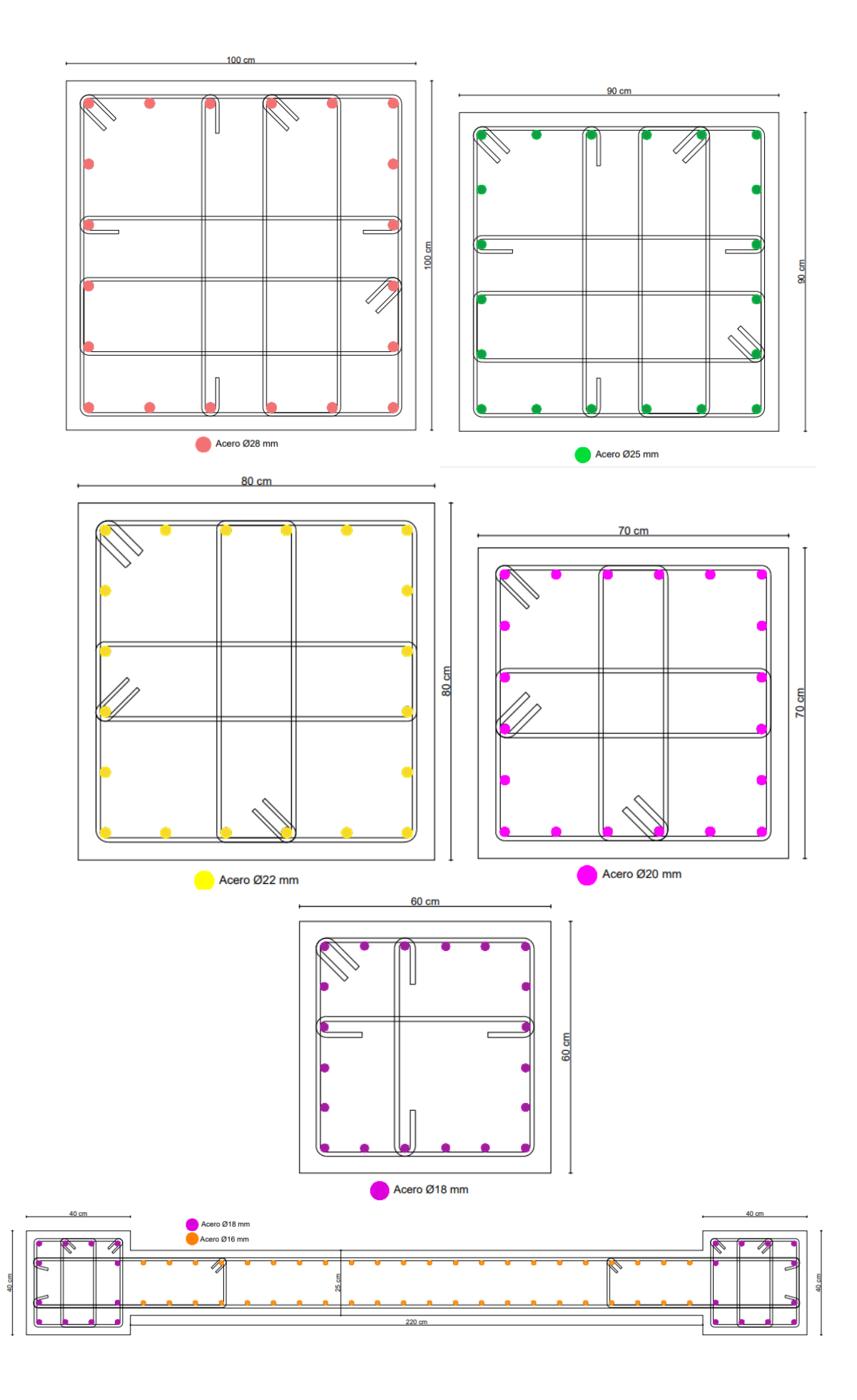

### **ANEXO XIV**

### **MODELACIÓN DE ESTRUCTURAS VISTA EN 3D**

**GEOMETRÍA 1** 

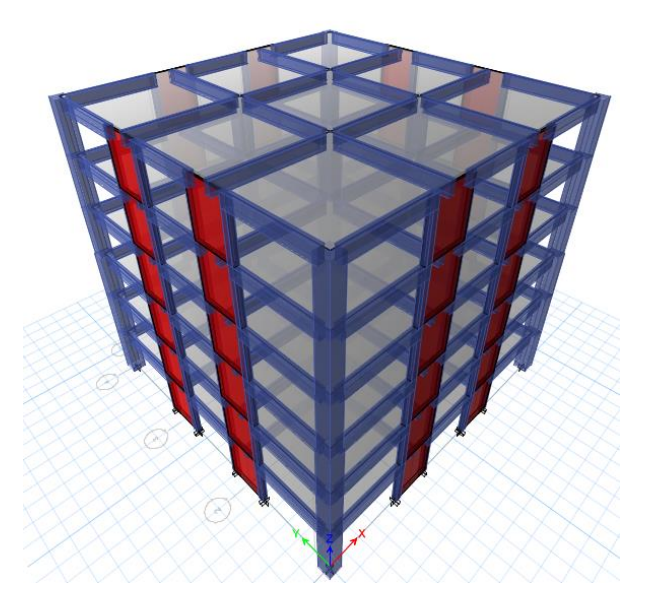

**GEOMETRÍA 2** 

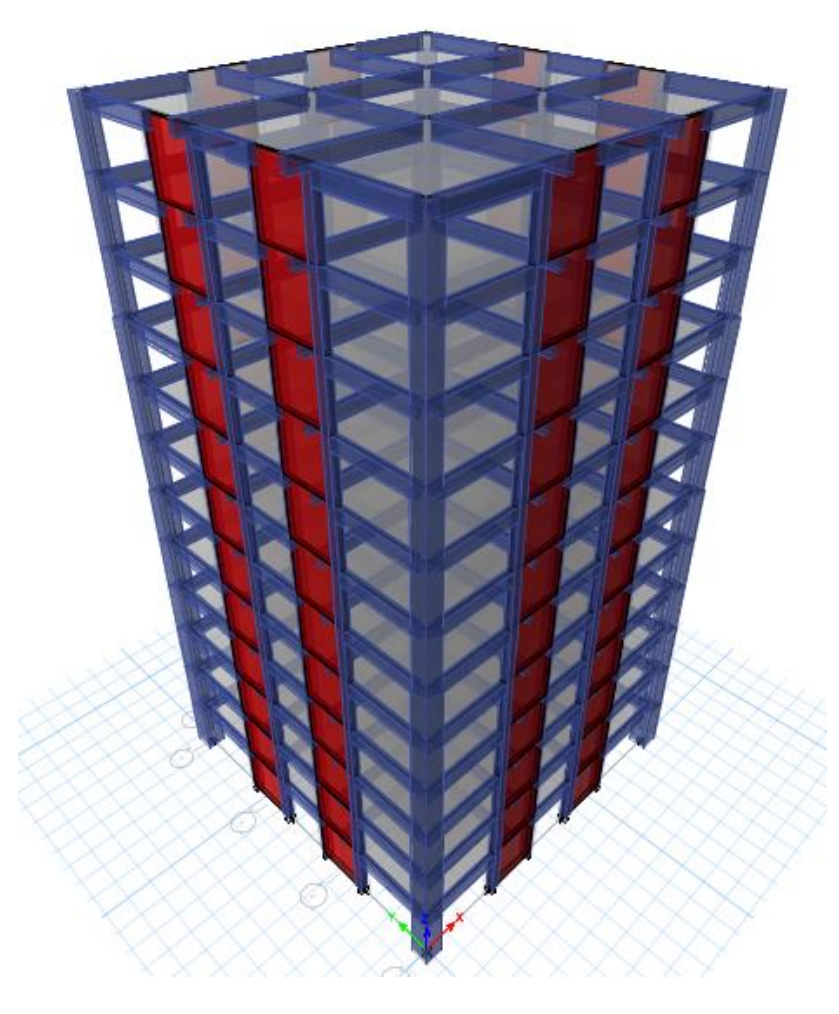

## **GEOMETRÍA 3**

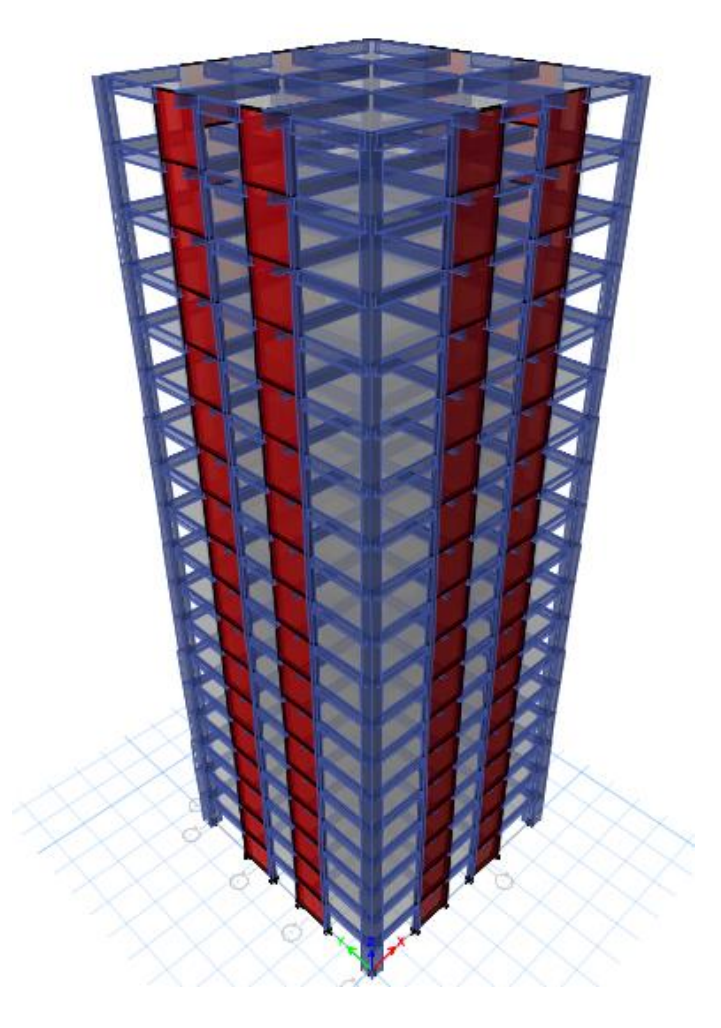

**VISTA EN PLANTA** 

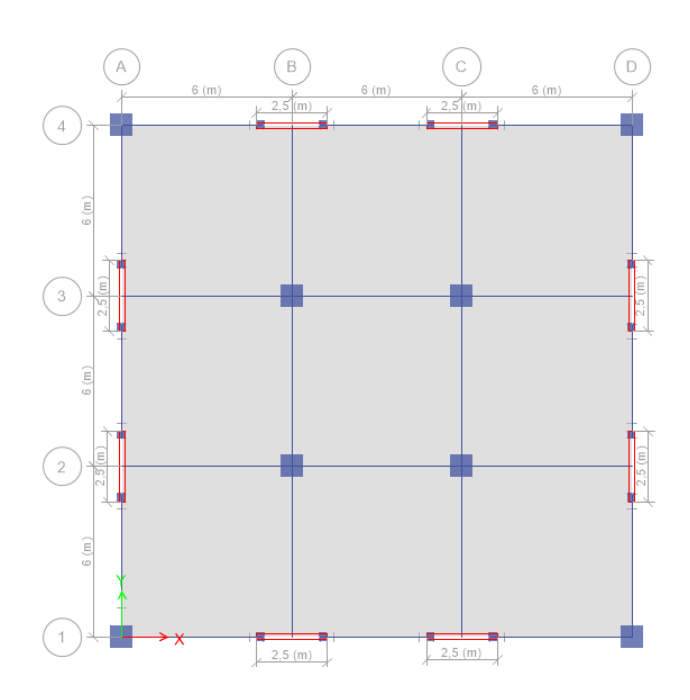

**GEOMETRÍA 1** 

# **GEOMETRÍA 2**

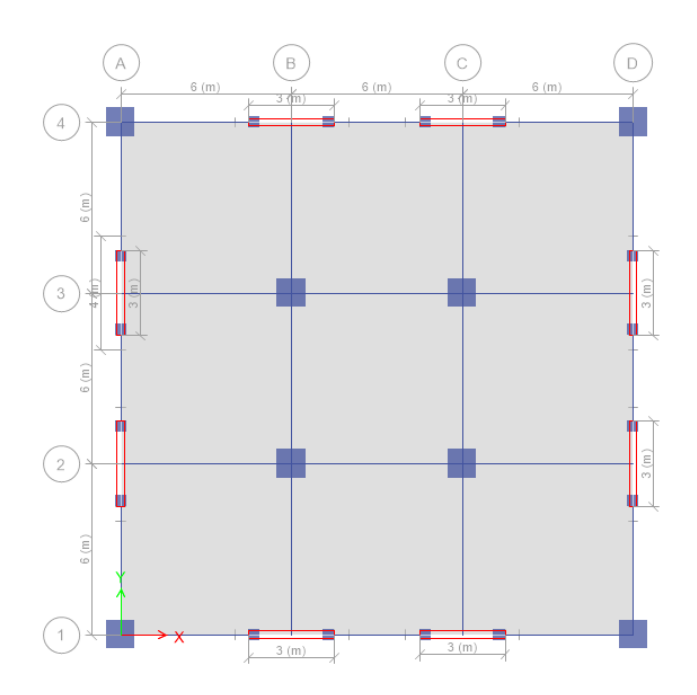

# **GEOMETRÍA 3**

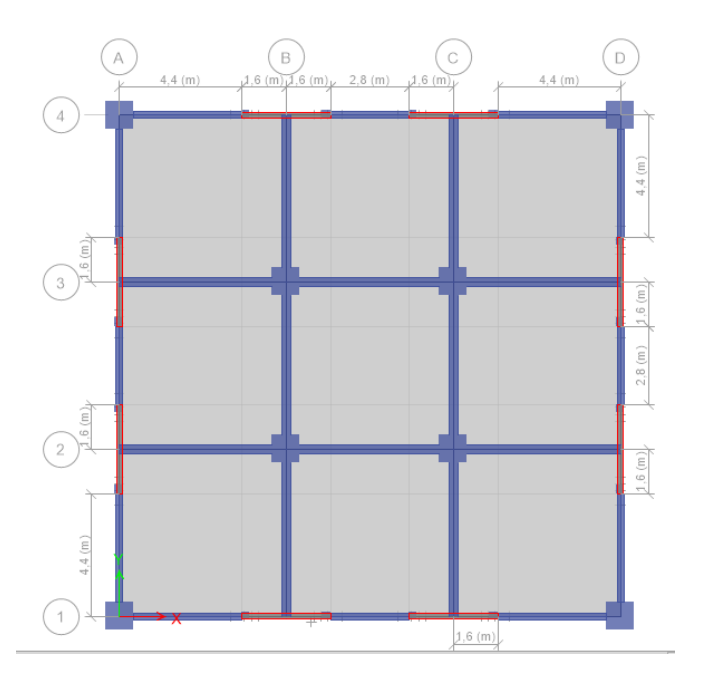